## **1 ANTECEDENTES.**

# **1.1 El problema.**

En los últimos años la infraestructura del centro de educación auditiva Diana ha quedado inapropiada tanto para los estudiantes como para el personal del mismo. Se pretende resolver este problema porque las personas con discapacidades de audición necesitan ambientes adecuados para su buena rehabilitación y mayor aprendizaje. Y así de este modo poder desenvolverse de manera normal en la sociedad.

## **1.1.1 Planteamiento.**

De acuerdo a los datos proporcionados por la directora del centro de educación auditiva Diana (ciudad de Tarija) Lic. Lindsay Balderrama Kennedy, la población estudiantil actual es de 80 estudiantes inscritos y se deja la inscripción abierta en todo el año, siendo una edificación antigua y la única que trata este tipo de discapacidades en la ciudad de Tarija, quedando así con una infraestructura inapropiada para los servicios que brinda.

Las principales causas que originan esta infraestructura inapropiada son:

- Incremento de la población estudiantil con problemas de audición.
- Deterioro de los ambientes actuales.
- Antigüedad de la infraestructura.

De mantenerse la situación actual lo que generaría este problema es lo siguiente:

- Incomodidad de los estudiantes y profesores.
- Desatención y menor aprendizaje de los estudiantes del centro.
- Una rehabilitación tardía de los estudiantes.
- Limitación en la inscripción de nuevos estudiantes.

# **1.1.2 Formulación de la solución.**

Por todo lo mencionado anteriormente se hace necesario plantear como solución las siguientes alternativas:

- Refacción de la infraestructura actual del centro de educación auditiva Diana (ciudad de Tarija).
- Refacción y ampliación del actual centro de educación auditiva Diana (ciudad de Tarija).
- Nueva construcción del centro del centro de educación Auditiva Diana (ciudad de Tarija).

Con la construcción del nuevo centro de educación auditiva se puede solucionar el problema puesto que contará con ambientes apropiados y cómodos para brindar mejores servicios que el centro actual. En consecuencia de las alternativas de solución planteadas la refacción del centro traerá problemas a lo largo del tiempo debido a que su capacidad ya se encuentra en un límite, la solución de refacción y ampliación no sería conveniente ya que la actual construcción del centro es muy antigua y podrían generarse más problemas con el tiempo.

## **1.1.3 Sistematización.**

Del planteamiento de la alternativa nueva construcción del centro de educación auditiva Diana (ciudad de Tarija), se trabajaron los siguientes esquemas de planteo estructural:

- Esquema 1.- Zapatas aisladas de H°A°, pórticos de H°A°, losa alivianada, cubierta con reticulados metálicos.
- Esquema 2.- Cimiento corrido de H°A°, pórticos de H°A°, losa maciza, cubierta con reticulados de madera.
- Esquema 3.- Losas de fundación de  $H^{\circ}A^{\circ}$ , muros portantes de  $H^{\circ}A^{\circ}$ , losa alivianada, cubierta con reticulados metálicos.

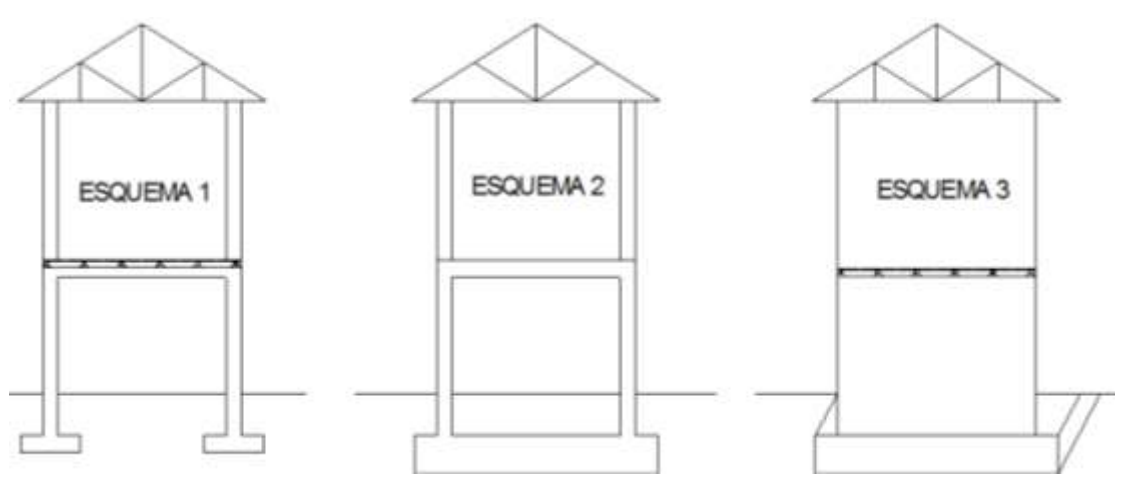

## **FIGURA N° 1.1: ESQUEMAS DE PLANTEO ESTRUCTURAL.**

**Fuente**: Elaboración propia

De los esquemas de planteo estructural se eligió el más apropiado técnica y económicamente (análisis realizado en el perfil de proyecto), siendo escogido como el planteo estructural más viable el esquema 1, con las siguientes características, zapatas aisladas de H°A°, pórticos de H°A°, losas alivianadas, cubiertas con reticulados metálicos.

## **1.2. Objetivos.**

El proyecto de ingeniería civil tiene los siguientes objetivos:

# **1.2.1 General.**

 Diseñar la estructura de sustentación del nuevo centro de educación auditiva Diana de la ciudad de Tarija, aplicando la Norma Boliviana del Hormigón CBH-87, para así obtener un diseño eficiente en cuanto a estabilidad y resistencia.

# **1.2.2 Específicos.**

Entre los objetivos específicos se plantean los siguientes:

- Efectuar el levantamiento topográfico del terreno donde se emplazara el nuevo centro, con los equipos adecuados de topografía, para conocer si existen desniveles considerables.
- Determinar las características mecánicas del terreno de fundación, mediante el ensayo SPT, para poder seleccionar de forma adecuada la cimentación de la edificación.
- Verificar de forma manual, el cálculo de los resultados del diseño estructural ejecutados en el programa CYPECAD.
- Estimar el presupuesto referencial de la estructura diseñada (cómputos métricos, análisis de precios unitarios y presupuesto general) mediante planillas Excel, realizando un análisis de los mismos, para saber cuánto costara aproximadamente el proyecto.
- Desarrollar un cronograma de ejecución de obra, con la ayuda del programa Microsoft Proyect, para así saber aproximadamente el tiempo que tardará la ejecución del proyecto.
- Diseñar una escalera de hormigón armado tipo lanzada o autoportante, basándose en la norma boliviana CBH-87, como aporte académico.

# **1.3 Justificación.**

Las razones por las cuales se elabora el proyecto de graduación son las siguientes:

# **1.3.1 Académica.**

Se profundizaran los conocimientos adquiridos en la carrera sobre el diseño estructural de edificaciones analizando las estructuras de acuerdo a sus usos. Además plantear soluciones a los distintos problemas que se presenten en el cálculo estructural basándose en el principio de ingeniería que son el análisis, cálculo y verificación.

# **1.3.2 Técnica.**

Debido a las limitantes y deterioro que presenta la infraestructura actual del centro, esta queda ya obsoleta con relación a la demanda estudiantil y comodidades para una mejor capacitación y rehabilitación de las personas con discapacidades auditivas de la ciudad de Tarija. Por esta razón se realiza este proyecto donde se plantea la nueva construcción del centro de educación auditiva Diana.

## **1.3.3 Social.**

Contribuir con la ciudad de Tarija con el diseño estructural del nuevo centro de educación auditiva Diana, para que la población que padece de esta discapacidad pueda tener ambientes de acuerdo a las exigencias de una buena rehabilitación y educación. Esta idea nace de la administración del actual centro de educación auditiva Diana, debido a que tienen grandes falencias en el centro actual, como ser aulas bastante pequeñas e incomodas, divisiones realizadas con el financiamiento de los padres de familia debido a que ya supero su capacidad, carencia de puertas y vidrios en las ventanas, etc. Con la construcción del nuevo centro se pretende solucionar estas mencionadas falencias, contar con los ambientes adecuados para poder brindar una educación de calidad y una buena rehabilitación para las personas con este tipo de discapacidades.

## **1.3.4 Metodológica.**

Se determinará el esquema estructural más conveniente técnica y económicamente, y para el desarrollo del proyecto se tomaran en cuenta los paquetes informáticos siguientes:

- CYPECAD.
- $\bullet$  SAP 2000.
- AUTOCAD.
- Microsoft Project.

# **1.4 Alcance del proyecto.**

El mismo contempla el diseño estructural del nuevo Centro de Educación Auditiva Diana de la ciudad de Tarija.

# **1.4.1 Resultados a Lograr.**

En el proyecto de Ingeniería Civil se incorporaran los siguientes resultados:

 Recopilación y procesamiento de la información técnica disponible en el municipio de la ciudad de Tarija.

- Estudio de suelos: capacidad portante, clasificación del suelo por el método SUCS (Laboratorio de la U.A.J.M.S.-Ensayo de penetración estándar – granulometría – límites líquido y plástico).
- Planos estructurales a detalle del cálculo de la nueva estructura del centro de educación auditiva Diana.
- Diseño y calculo estructural de la nueva construcción del nuevo centro de educación auditiva Diana, utilizando el paquete estructural CYPECAD.
- Verificación manual del cálculo de los elementos estructurales seleccionados.
- Métodos constructivos, especificaciones técnicas, volúmenes de obra, precios unitarios y presupuesto del proyecto.

# **1.4.2 Restricciones.**

En el proyecto se presentaran las siguientes restricciones:

 No se harán las instalaciones eléctricas, sanitarias, gas, agua potable, pluviales, debido a que lo primordial es la aplicación de los conocimientos adquiridos en la carrera por el estudiante en el diseño de estructural. Por lo tanto tampoco serán tomadas en cuenta en el presupuesto.

# **1.4.3 Aporte académico del estudiante.**

Siendo importante también el diseño de las escaleras de hormigón armado, el estudiante realizará el diseño de una Escalera Lanzada de H°A°, mediante un cálculo manual y el programa Cypecad, utilizando toda la bibliografía encontrada.

# **1.5 Localización del proyecto.**

El departamento de Tarija se encuentra ubicado en el extremo sureste de Bolivia. La capital del departamento de Tarija es la ciudad de Tarija, se encuentra situada entre los 21°32'00'' de latitud sur y los 64°47'00'' de latitud oeste del meridiano de Greenwich, y una altitud promedio de 1.866 m.s.n.m., tiene una extensión de 37.623 Km y su población es de aproximadamente 200.000 habitantes.

El centro de educación auditiva Diana se encuentra ubicado en la ciudad de Tarija primera sección de la Provincia Cercado del departamento de Tarija, más exactamente ubicado en el barrio Aranjuez, Urbanización Los Sauces colindando al este con el barrio 15 de noviembre, al oeste con el barrio los eucaliptos, al norte con el barrio Panamericano y al sur con el barrio Guadalquivir.

Para una mejor ubicación del lugar de emplazamiento del centro, se adjunta el croquis de ubicación en la parte de anexos (A-1).

#### **1.6 Información socio-económica respecto al proyecto.**

La información socio-económica es importante para la realización del proyecto en todas sus etapas, por lo consiguiente es necesario contar con la siguiente información.

La población estudiantil actual del centro de educación auditiva en los últimos 5 años es la siguiente:

| UNIDAD EDUCATIVA CEADI |                |                   |                         |                                                                                      |  |  |
|------------------------|----------------|-------------------|-------------------------|--------------------------------------------------------------------------------------|--|--|
|                        |                | N° DE ESTUDIANTES | <b>TOTAL POR</b><br>AÑO |                                                                                      |  |  |
| <b>GESTION</b>         | <b>VARONES</b> | <b>MUJERES</b>    |                         | <b>OBSERVACION</b>                                                                   |  |  |
| 2011                   | 21             | 44                | 65                      |                                                                                      |  |  |
| 2012                   | 31             | 39                | 70                      |                                                                                      |  |  |
| 2013                   | 47             | 42                | 89                      |                                                                                      |  |  |
| 2014                   | 38             | 43                | 81                      |                                                                                      |  |  |
| 2015                   | 35             | 46                | 81                      |                                                                                      |  |  |
| 2016                   | 43             | 37                | 80                      | Estudiantes 80 inscritos.<br>La inscripción es abierta se<br>la realiza todo el año. |  |  |

**CUADRO N°1.1: POBLACION ESTUDIANTIL CEADI.**

#### **Fuente**: Dirección CEADI

Respecto al servicio de agua potable, la zona del barrio Aranjuez, donde se encuentra ubicado el proyecto, cuenta con este servicio básico, proporcionado por la empresa municipal de agua potable y alcantarillado sanitario de la ciudad de Tarija, la cual consta con una red de distribución principal. Todas las viviendas aledañas cuentan con este tipo de servicio.

En cuanto al saneamiento Básico la empresa municipal de agua y alcantarillado sanitario de la ciudad de Tarija es la encargada de proporcionar este servicio a la ciudad, la zona donde se encuentra el proyecto cuenta con una nueva red de colectores para el recojo de las aguas servidas de la misma, para ello se dispone de una red de tuberías de hormigón.

En el caso de la energía eléctrica S.E.T.A.R. (Servicios Eléctricos de Tarija) es la empresa encargada de proporcionar este servicio, para ello dispone de una red de distribución de alta tensión y redes de baja tensión, la electricidad llega a cada domicilio de la zona, como también se cuenta con el alumbrado público.

Los servicios de salud cercanos a la zona Aranjuez, son la posta de salud Guadalquivir ubicada en el cruce de las tres principales carreteras de la ciudad de Tarija, como son la avenida panamericana, avenida circunvalación y la avenida integración, también se encuentra próximo el centro de salud 15 de Noviembre ubicado en el barrio vecino del mismo nombre. El servicio de gas domiciliario proporcionado por EMTAGAS llega con su tendido de la red principal hasta cada domicilio de la zona Aranjuez.

Con relación a las vías de acceso al lugar de ubicación del proyecto, es una de las nuevas rutas principales de la ciudad de Tarija como lo es la avenida integración.

Respecto a las actividades económicas de la zona donde se encuentra en proyecto, parte de la población ejerce una profesión, otra parte se dedica al comercio con lo que respecta a mujeres y a la albañilería con lo que respecta a los hombres.

#### **2 MARCO TEORICO**

Para el logro del objetivo general de la propuesta, "Diseñar la estructura de sustentación del nuevo centro de educación auditiva Diana" (Ciudad de Tarija), se debe tener conocimiento del suelo de fundación del lugar de emplazamiento del nuevo centro. Idealizar y definir las estructuras de sustentación de la nueva infraestructura, definir los materiales a emplear, las cargas a utilizar en el diseño. A continuación se presenta un marco teórico, el cual nos brindará conocimientos para realizar los estudios y diseño que se contempla en el proyecto.

#### **2.1 Levantamiento topográfico.**

Es el conjunto de procedimientos para determinar la posición de puntos sobre la superficie terrestre, por medio de los tres elementos del espacio (longitudes "x, y", altitudes "z"), ya sea directamente o mediante un proceso de cálculo, que representan una determinada área, para posteriormente representarlos gráficamente en un plano a escala determinada.

## **2.2 Estudio de suelos.**

La exploración de suelos es muy importante debido a que todas las obras sean cual sean se apoyan sobre el terreno, además nos sirve para conocer las propiedades mecánicas y su clasificación, para así poder determinar la buena selección del tipo de fundación que se empleará en el diseño estructural.

#### **2.2.1 Ensayo de penetración estándar S.P.T.**

Para la exploración de suelos, uno de los métodos más utilizados, es el S.P.T. además de ser muy económico. El mismo que nos permite determinar las características, espesor y estratificación de los materiales que se encuentran en el subsuelo, así como también permite conocer la resistencia a la penetración en función del número de golpes (N) de los diferentes estratos que conforman el subsuelo a diversas profundidades. Está normalizado desde 1958 por la Norma D1586. Se inspeccionara el sitio del ensayo, para prepararlo, limpiando el mismo y ubicando los puntos de estudio.

El ensayo consiste en hincar un muestreador partido de 45 cm de largo colocado al extremo de una varilla AW, por medio de un martillo de 63.5 kg, que se deja caer libremente desde una altura de 76 cm, para penetrar cada 15 cm, cuando se haya penetrado la profundidad deseada, se debe detener el conteo registrando el número de golpes necesarios El valor

normalizado de penetración N es para 30 cm, se expresa en golpes/pie y es la suma de los dos últimos valores registrados.

Se dice que la muestra se rechaza si:

- N es mayor de 50 golpes
- No hay avance luego de 10 golpes.

Luego se debe extraer el cono, se debe ampliar el hueco con las herramientas manuales y extraer una muestra de aproximadamente 1000 g. aparte de una muestra de 50 g. para la medición de la humedad natural, y el posterior estudio de suelos.

Todo el equipo necesario se lo conseguirá del laboratorio de la Universidad Autónoma "Juan Misael Saracho".

# **2.2.1.1 Presión admisible.**

Therzagui y Peck han dado los valores de capacidad portante en función de N; incluso han dibujado los ábacos que dan directamente la presión admisible con un coeficiente de seguridad 3 en zapatas empotradas o superficiales. En medios coherentes, tras numerosas experiencias comparativas propusieron relacionar N con la consistencia de las arcillas y con su resistencia a compresión simple medida en Laboratorio sobre muestra inalterada.

**CUADRO 2.1: RELACIÓN DE RESISTENCIA PARA LAS ARCILLAS.**

| $N^{\circ}$  | <b>CONSISTENCIA DE LA</b><br><b>ARCILLA</b> | RESISTENCIA A COMPRESIÓN<br>SIMPLE (kg/cm <sup>2</sup> )<br>0.25 |  |  |
|--------------|---------------------------------------------|------------------------------------------------------------------|--|--|
| $\mathbf{2}$ | Muy blanda                                  |                                                                  |  |  |
| $2 - 4$      | Blanda                                      | $0.25 - 0.50$                                                    |  |  |
| $3 - 8$      | Media                                       | $0.50 - 1$                                                       |  |  |
| $8 - 15$     | Compacta                                    | $1 - 2$                                                          |  |  |
| $15 - 30$    | Muy Compacta                                | $2 - 4$                                                          |  |  |
| 30           | Dura                                        | $4 - 8$                                                          |  |  |

**Fuente**: Fundamentos de ingeniería Geotécnica, Braja M. Das. 15° edición.

Los mismos autores proponen para las arenas las relaciones que se indican:

# **CUADRO 2.2: RELACIÓN DE RESISTENCIA PARA LAS ARENAS.**

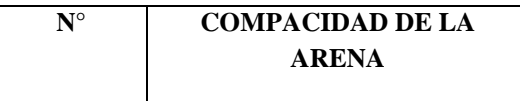

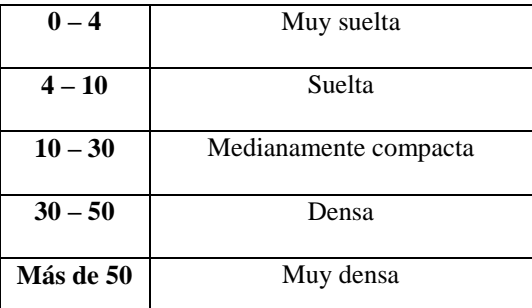

**Fuente**: Fundamentos de ingeniería Geotécnica, Braja M. Das. 15° edición.

# **FIGURA N° 2.1: RELACIÓN DE RESISTENCIA PARA DIFERENTES TIPOS DE SUELO.**

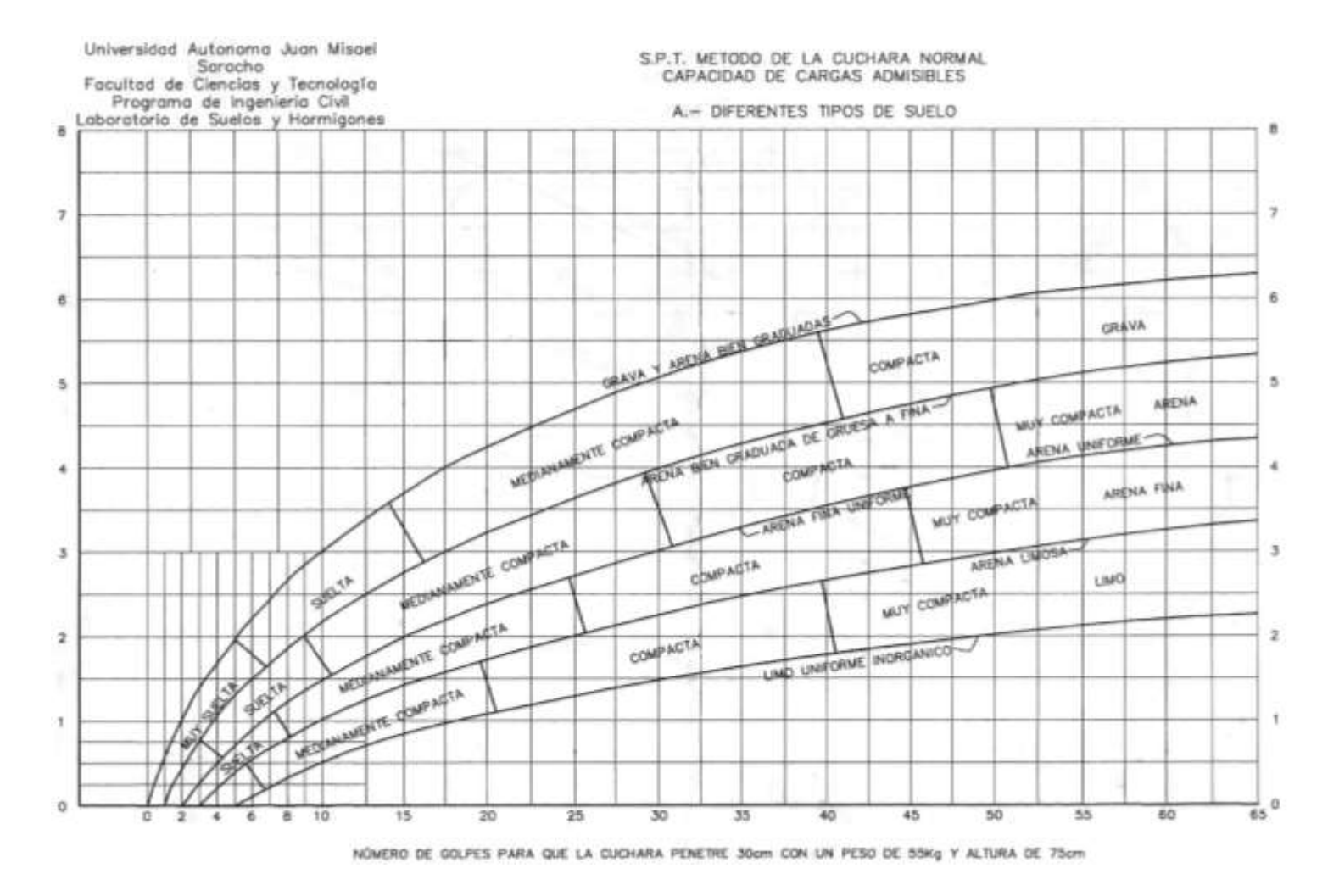

**Fuente**: Laboratorio de suelos y hormigones UAJMS.

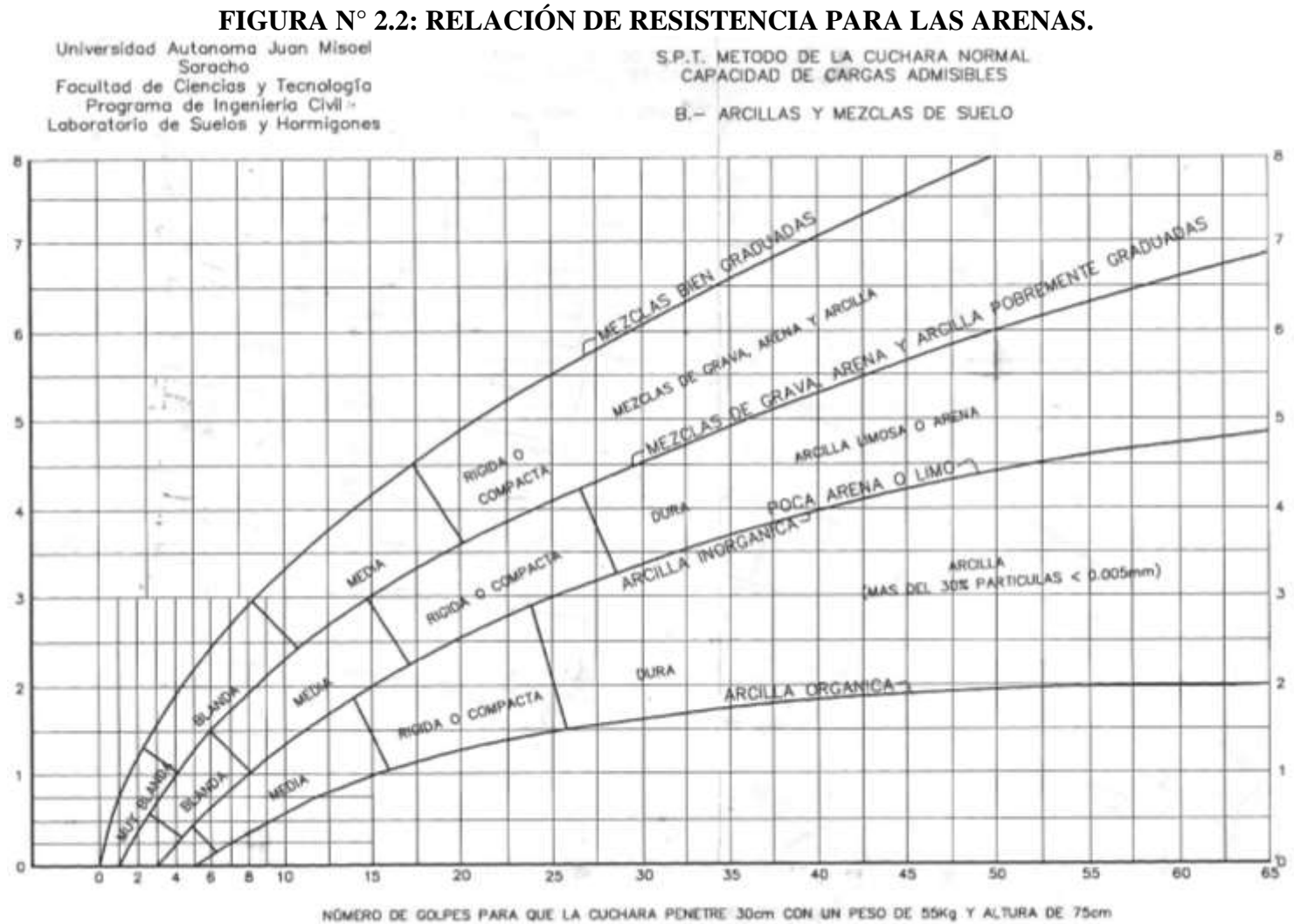

**Fuente**: Laboratorio de suelos y hormigones UAJMS.

## **2.2.2 Granulometría.**

Granulometría es la determinación de los porcentajes de grava, arena, limo y arcilla que se encuentra en cierta masa de suelo. El método mecánico se usa en caso de que los suelos sean granulares lo que permite fácilmente determinar los porcentajes de grava y arena mediante el uso de un juego de tamices.

El análisis granulométrico consiste en pasar el suelo por una serie de tamices, previo conocimiento del peso total de la muestra; la parte del suelo retenido por cada tamiz se calcula en forma individual con relación al peso total y seguidamente se determinan los porcentajes que pasan por cada tamiz.

## **2.2.2.1 Clasificación de suelos basados en criterios granulométricos.**

Los límites de tamaño de las partículas que constituyen un suelo, ofrecen un criterio obvio para una clasificación descriptiva del mismo. Algunas clasificaciones granulométricas de los suelos según su tamaño, son las siguientes:

| <b>MATERIAL</b>       | TAMAÑO              |  |  |  |
|-----------------------|---------------------|--|--|--|
| Piedra Bolón          | 12 pulgadas         |  |  |  |
| <b>Cantos Rodados</b> | 6 a 12 pulgadas     |  |  |  |
| Grava                 | 2 mm a 6 pulgadas   |  |  |  |
| Arena                 | $0.06$ mm a $2$ mm  |  |  |  |
| Limo                  | $0.002$ mm a $0.06$ |  |  |  |
| <b>Arcilla</b>        | Menores a 0.002 mm  |  |  |  |

**CUADRO 2.3: DESCRIPCIÓN APROXIMADA DE PARTÍCULAS.**

**Fuente**: Fundamentos de ingeniería Geotécnica, Braja M. Das.15° edición.

# **2.2.3 Clasificación de suelos.**

Los suelos con propiedades similares pueden ser clasificados en grupos y subgrupos en función de las características mecánicas y su comportamiento para la ingeniería. Los sistemas de clasificación proporcionan un lenguaje para expresar de forma concisa las características generales de los suelos, que son infinitamente variadas, sin una descripción detallada. En la actualidad, dos elaborados sistemas de clasificación que utilizan la distribución y la plasticidad de los suelos son comúnmente utilizados para aplicaciones ingenieriles. El Sistema Unificado de Clasificación de Suelos que es para la construcción de edificaciones.

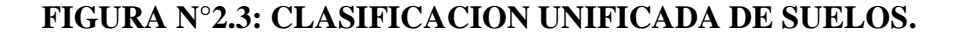

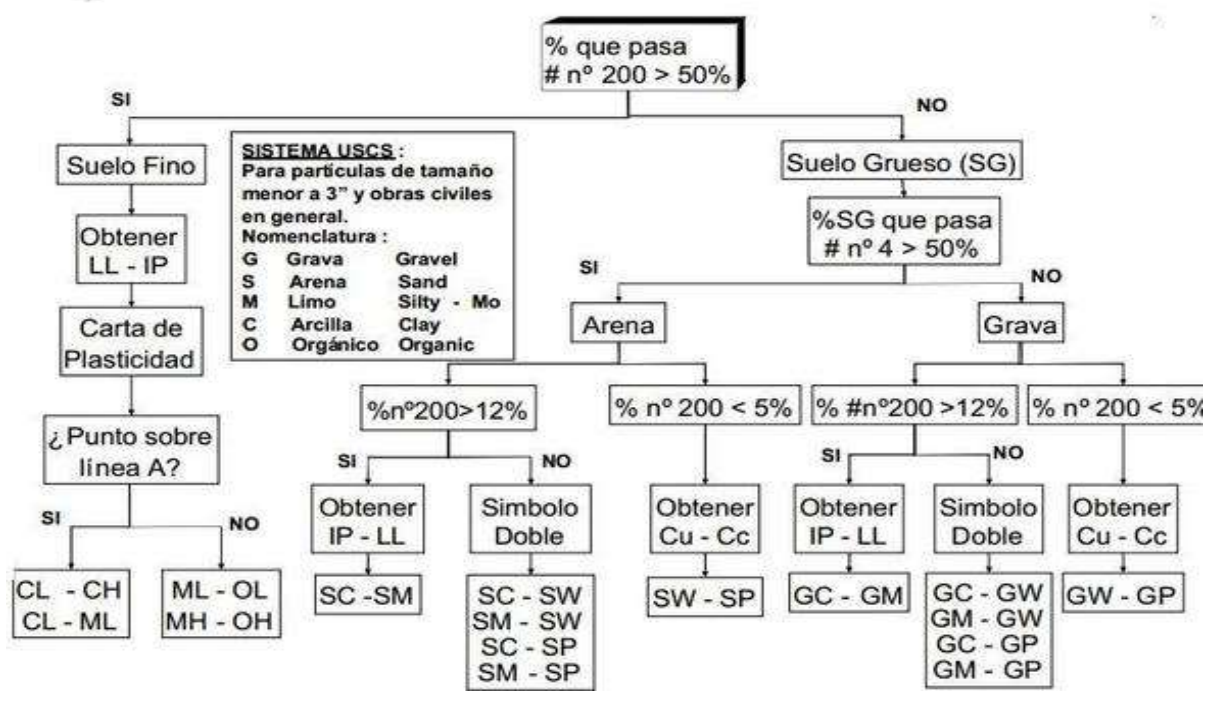

**Fuente**: Fundamentos de ingeniería Geotécnica, Braja M. Das. 15° edición.

**FIGURA N°2.4: CARTA DE PLASTICIDAD CLASIFICACION S.U.C.S.**

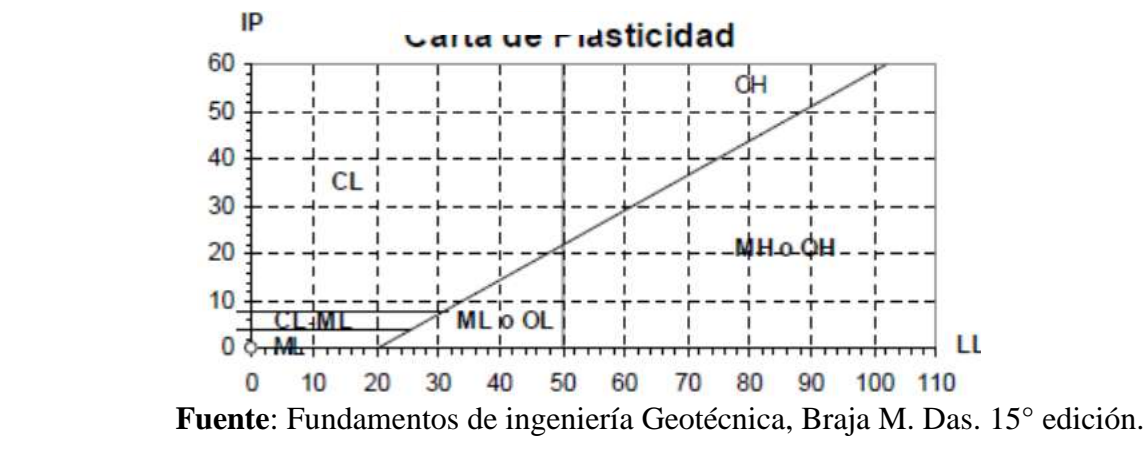

# **2.3 Diseño arquitectónico.**

El diseño arquitectónico consiste en la creación de espacios que cumplan características tanto en lo estético, lo tecnológico y lo funcional, los que serán objeto de uso por la sociedad. Entre los elementos a tener en cuenta para el diseño arquitectónico, están la creatividad, la organización, el entorno físico, el método constructivo, la morfología, además de otros, este, se lo realiza por medio de una representación gráfica a escala en planos arquitectónicos, tales como: Planos en corte, en planta, fundaciones, cubiertas y fachadas, además de la ubicación y emplazamiento.

Los planos arquitectónicos aprobados, fueron proporcionados por el gobierno autónomo municipal de la ciudad de Tarija.

## **2.4 Normas de diseño.**

La norma utilizada para el diseño estructural o estructura de sustentación del nuevo centro de educación auditiva Diana es la Norma Boliviana del Hormigón Armado CBH 87, debido a que en Bolivia se la emplea para el diseño de viviendas y estructuras en general, decretada por el Ministerio de Urbanismo y Vivienda la cual tiene su origen en el código Español.

## **2.5 Materiales.**

Los materiales empleados para la elaboración de una estructura se generalizan en las piezas de Hormigón Armado lo constituyen el hormigón y el acero de refuerzo, señalamos como piezas fundamentales los tubos metálicos para el diseño de la cubierta debido a que este material entro en el mercado, obteniendo una gran respuesta de su uso en el medio local. Dichos materiales serán descritos a continuación.

# **2.5.1 Hormigones.**

El concreto u Hormigón es un material semejante a la piedra, que se obtiene mediante una mezcla cuidadosamente proporcionada de cemento, arena y grava u otro agregado y agua, los factores que hacen del concreto un material de construcción universal son: la facilidad con que puede depositarse y llenar los moldes y formaletas de casi cualquier forma, su alta resistencia al fuego y al clima.

El hormigón al no ser un material homogéneo e isotrópico no obedece un comportamiento lineal seguido por la ley de Hooke, también hay que señalar que el diagrama esfuerzo deformación del Hormigón varía de acuerdo al modo de rotura que se realiza, pudiendo ser de rotura lenta o rápida, es por lo que según estudios, se acepta que el hormigón pierde resistencia al 85% de la medida por rotura rápida de probeta.

#### **FIGURA N° 2.5 DIAGRAMA ESFUERZO DEFORMACION DEL HORMIGÓN.**

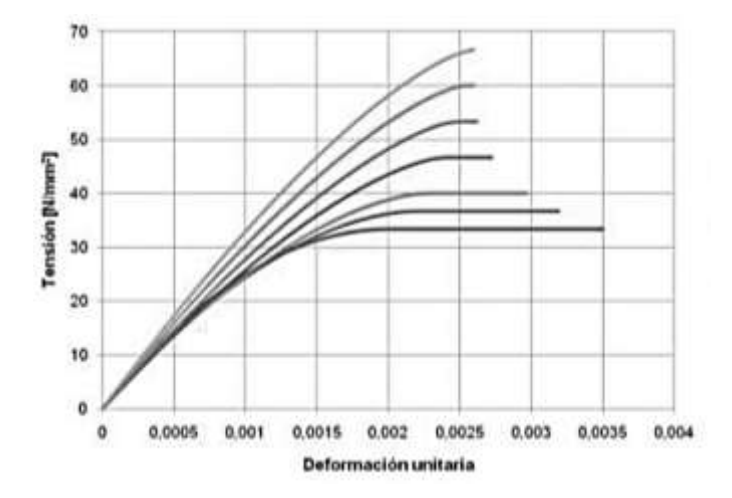

 **Fuente:** Norma Boliviana del Hormigón Armado CBH87

Para esfuerzos de orden inferior del 50% de la resistencia del Hormigón a los 28 días (f ´c), se admite un comportamiento lineal con un módulo de elasticidad dado por:

$$
E=15000\cdot\sqrt{f_{\text{ck}}}
$$

Dónde:

 $E = M$ ódulo de elasticidad del hormigón en su zona elástica (Kg/cm<sup>2</sup>).

 $f_{ck}$  = Resistencia característica del Hormigón a 28 días (Kg/cm<sup>2</sup>).

Este módulo de elasticidad es válido tanto para carga lenta, como carga rápida, y solo es válido para hormigones de peso normal.

#### **2.5.1.1 Componentes del hormigón.**

Entre los componentes más importantes que intervienen en el hormigón, tenemos al cemento, los áridos y el agua, también se cuenta con diferentes componentes como los aditivos y adiciones, además cabe recalcar que para la elaboración de los distintos tipos de hormigones deben cumplirse con las exigencias de la NORMA BOLIVIANA.

## **2.5.1.1.1 Cemento.**

El cemento es un polvo finísimo de color gris que al ser mezclado con agua se endurece, tanto bajo el agua como al aire, por la cualidad de endurecer bajo el agua es definido como un conglomerante hidráulico, su velocidad de endurecimiento depende de la temperatura a la cual se esté trabajando.

El cemento es uno de los conglomerantes hidráulicos más importantes, el cual ocupa entre el 7% y el 15% del volumen de la mezcla y tiene propiedades de adherencia y de cohesión que proveen buena resistencia a la compresión.

Las plantas industriales de cemento en Bolivia son muchas pero por la zona en la cual nos encontramos se analiza el caso de El Puente, el cual es la planta industrializadora en la ciudad de Tarija, la que fabrica dos tipos diferentes de cementos; El puente Especial Tipo IP-30, y cemento El puente Alta resistencia Tipo IP-40.

# **2.5.1.1.2 Áridos.**

Los áridos constituyen el esqueleto del hormigón, y son responsables de buena parte de las características del mismo pues son un elemento mayoritario, estando su porcentaje comprendido entre el 65 y el 75 % en peso del total.

Los áridos deben estar constituidos por partículas duras, de formas adecuadas (sin formas lajosas o aciculares), inertes y no reactivas son los álcalis del cemento. Además, no deben contener arcillas, limos ni materias orgánicas. No deben ser heladizos, es decir, no deben deteriorarse con los ciclos de heladas. En general, los áridos de baja densidad son poco resistentes y porosos. Por conveniencias practicas han sido separados en fracciones finas (arenas) y fracciones gruesas (gravas).

| Morro                     | $>100$ mm.         |
|---------------------------|--------------------|
| Grava gruesa              | $50 - 100$ mm.     |
| Grava media               | $40 - 60$ mm.      |
| Grava menuda              | $30 - 50$ mm.      |
| Gravilla gruesa           | $20 - 40$ mm.      |
| Gravilla media            | $15 - 30$ mm.      |
| Gravilla menuda           | $15 - 25$ mm.      |
| Garbancillo o almendrilla | $7 - 15$ mm.       |
| Ripio (piedra machacada)  | $7 - 25$ mm.       |
| Arena gruesa              | $2 - 5$ mm.        |
| Arena media               | $0.5 - 2$ mm.      |
| Arena fina                | $0.1 - 0.5$ mm.    |
| Filler o polvo            | $0.005 - 0.08$ mm. |
| Limo                      | $0.002 - 0.02$ mm. |
| Arcilla                   | $< 0.002$ mm.      |

**CUADRO N° 2.4: CLASIFICACION DE ÁRIDOS SEGÚN GRANULOMETRIA.**

**Fuente:** Manual del Hormigón, Sika.

El tamaño máximo del agregado grueso debe ser al menos el 90% en peso, será de tamaño inferior a la menor de las dimensiones siguientes:

**a**).- Los cinco sextos  $(\frac{5}{6})$  de la distancia horizontal libre entre armaduras independientes, si es que dichas aberturas tamizan en el vertido del hormigón, o de la distancia libre entre una armadura y el parámetro más próximo.

**b**).- La cuarta  $(\frac{1}{4})$  parte del ancho, espesor o dimensión mínima de la pieza que se hormigona. **c**).- Un tercio  $(\frac{1}{3})$  de la altura libre de los nervios de los entrepisos.

**d**).- Un medio  $(\frac{1}{2})$  del espesor mínimo de la losa superior en los entrepisos.

En ciertos elementos de pequeño espesor, y previa justificación, el límite b) podrá elevarse al tercio  $(\frac{1}{3})$  de la mencionada dimensión mínima, como se establece en c)

La totalidad del árido será de tamaño inferior al doble del menor de los límites aplicables en cada caso.

#### **2.5.1.1.3 Agua.**

La presencia del agua es imprescindible en la confección de los hormigones, ya que tiene dos diferentes aplicaciones: como ingrediente en la elaboración de mezclas, otorgándole trabajabilidad al hormigón fresco y como medio de curado en las estructuras recién construidas, proceso que consiste en lograr que el material disponga del agua que necesita el cemento para hidratarse y mantenerse en condiciones moderadas de temperatura. Como componente del hormigón convencional el agua representa aproximadamente entre el 10% y el 25% del volumen del hormigón recién mezclado, dependiendo del tamaño máximo del agregado que se utilice y de la docilidad que se requiera.

#### **2.5.1.2 Resistencia característica del hormigón.**

La resistencia a compresión simple es la característica mecánica más importante de un hormigón. Su determinación se efectúa mediante el ensayo de probetas, según métodos operatorios normalizados. Ahora bien, los valores de ensayo que proporcionan las distintas probetas son más o menos dispersos, en forma variable de una obra a otra, según el cuidado y rigor con que se confeccione el hormigón; y esta circunstancia debe tenerse en cuenta al tratar de definir un cierto hormigón por su resistencia.

Se define como resistencia característica  $f_{ck}$  del hormigón aquel valor que presenta un grado de confianza del 95 %, es decir, que existe una probabilidad de 0.95 de que se presenten valores individuales de resistencia de probetas más altos que f<sub>ck</sub>. Esta particularidad de las mediciones fue estudiada por gauss, consiguiendo interesantes conclusiones (entre ellas el método de los mínimos cuadrados) con respecto al comportamiento de los errores – diferencias entre el resultado verdadero y los obtenidos y la curva pirobalística de distribución.

Se adopta la resistencia característica del hormigón a compresión  $(f_{ck})$ , a la resistencia que alcanza el hormigón a los 28 días. Una manera de determinar la resistencia a compresión a cierto día (j días), es mediante el siguiente cuadro.

| <b>CLASE DE HORMIGÓN</b>     | EDAD, en días |      |      |      |      |  |  |
|------------------------------|---------------|------|------|------|------|--|--|
|                              | 3             | 7    | 28   | 90   | 360  |  |  |
| Hormigones de endurecimiento |               |      |      |      |      |  |  |
| Normal                       | 0.40          | 0.65 | 1.00 | 1.20 | 1.35 |  |  |
| Hormigones de endurecimiento |               |      |      |      |      |  |  |
| Rápido                       | 0.55          | 0.75 | 1.00 | 1.15 | 1.20 |  |  |

**CUADRO N° 2.5: COEFICIENTES DE CONVERSION DE LA RESISTENCIA A LA COMPRESION A DIFERENTES EDADES.**

**Fuente:** Noma Boliviana del Hormigón Armado CBH87.

La resistencia a compresión se puede definir como la máxima resistencia medida de un espécimen de concreto (15 x 30 cm) sometido a una carga axial. Generalmente se expresa en kilogramos por centímetro cuadrado (Kg/cm²) a una edad de 28 días y se la designa con el símbolo  $f_{ck}$ .

## **2.5.1.3 Resistencia a tracción del hormigón.**

Aunque no suele contarse con la resistencia a tracción del hormigón a efectos resistentes, es necesario conocer su valor por que juega un papel importante en ciertos fenómenos, tales como la fisuración, el esfuerzo cortante, la adherencia de las armaduras, etc.

Al igual que la resistencia a compresión del hormigón, la resistencia a tracción es determinada a parir de ensayos con probetas. La resistencia a tracción es muy pequeña en comparación con la resistencia a compresión. Existen tres métodos para la determinación de la resistencia a tracción: por flexotracción, por hendimiento y por ensayo de tracción axial. El método más práctico y más usado es el de hendimiento o ensayo brasileño, que utiliza probetas cilíndricas, de 15 cm de diámetro y 30 cm de altura, de 28 días de edad, y dicha rotura se produce por hendimiento o aplastamiento.

Si no se dispone de resultados de ensayos, podrá admitirse que la resistencia característica a tracción  $f_{\rm ct,k}$  viene dada en función de la resistencia a compresión de proyecto,  $f_{\rm ck}$  por la fórmula:

$$
f_{ct,k}=0.21\cdot\sqrt[3]{f_{ck}^2}
$$

Dónde:

 $f_{ck}$  y  $f_{ct,k}$  = están expresados en MPa.

# **CUADRO N° 2.6: COEFICIENTES DE CONVERSION DE LA RESISTENCIA A LA TRACCION A DIFERENTES EDADES.**

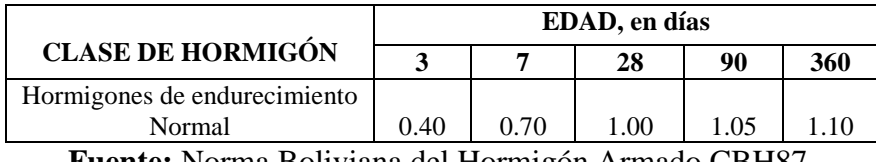

**Fuente:** Norma Boliviana del Hormigón Armado CBH87.

Por el hecho de que la resistencia es a tracción es mínima, asumiendo que el hormigón no tiene resistencia a tracción, es por ello que para realizar el cálculo no se la toma en cuenta o se la desprecia.

#### **2.5.1.4 Resistencia de cálculo.**

Se considera como resistencia de cálculo, o de diseño del hormigón (en compresión  $f_{cd}$  o en tracción f<sub>ct,d</sub>), el valor de la resistencia característica del proyecto correspondiente, dividido por un coeficiente de minoración γ<sub>c</sub>.

Cuando se trate de elementos hormigonados verticalmente, la resistencia de cálculo deberá reducirse además de un 10% para tener en cuenta la disminución de calidad que el hormigón de estas piezas experimenta por efecto de su modo de puesta en obra y compactación.

$$
f_{cd} = \frac{f_{ck}}{\gamma_c}
$$

Dónde:

 $f_{ck}$ = Resistencia característica del hormigón.

 $f_{\rm cd}$ = Resistencia de cálculo del hormigón.

 $\gamma_c$  = coeficiente de minoración o coeficiente de seguridad del hormigón.

Los hormigones se tipifican, de acuerdo con su resistencia de proyecto a compresión a los 28 días, donde las cifras corresponden a las resistencias del mismo  $(f_{ck})$ , en MPa. Generalmente se emplean hormigones de H12.5 a H25, en estructuras de edificación la resistencia a compresión del proyecto ( $f_{ck}$ ), en ningún caso debe ser menor a 12.5 MPa (125 Kg/cm<sup>2</sup>).

#### **2.5.1.5 Diagrama de cálculo tensión – deformación.**

Para el cálculo de secciones sometidas a solicitaciones normales en los estados límites últimos y de acuerdo al grado de precisión requerido y según la naturaleza de los problemas de que se trate, se puede el diagrama convencional siguiente.

El diagrama Parábola – Rectángulo, formado por una parábola de segundo grado y un segmento rectilíneo.

El vértice de la parábola se encuentra en la abscisa 2 por mil (deformación de rotura del hormigón, a compresión simple) y el vértice extremo del rectángulo en la abscisa 3.5 por mil (deformación de rotura del hormigón, en flexión). La ordenada máxima de este diagrama corresponde a una compresión igual a 0.85 ⋅ f<sub>cd</sub> La ecuación de la parábola es:

$$
\sigma_c = 850 \cdot f_{cd} \cdot \epsilon_c \cdot (1 - 250 \cdot \epsilon_c)
$$

Dónde:

 $\varepsilon_c$  = Modulo de elasticidad del concreto, expresado en fracción decimal.

 $f_{\rm cd}$  = Resistencia de cálculo del hormigón.

# **FIGURA N° 2.6 DIAGRAMA DE CÁLCULO, TENSION - DEFORMACION.**

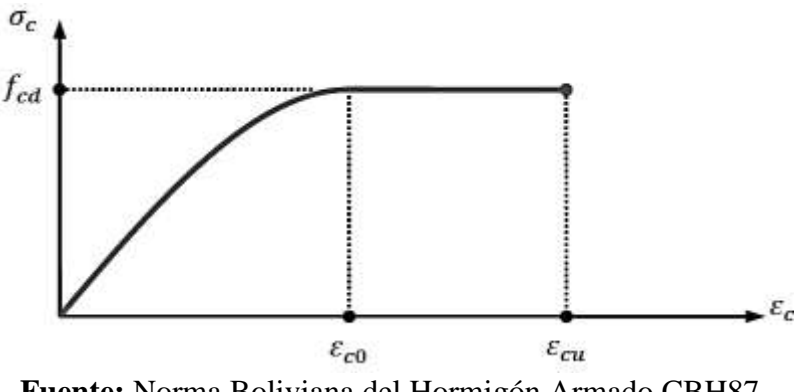

**Fuente:** Norma Boliviana del Hormigón Armado CBH87.

## **2.5.1.6 Coeficiente de dilatación térmica.**

Como coeficiente de dilatación térmica del hormigón armado, se tomará:  $\alpha = 1.0 \times 10^{-5}$  por grado centígrado.

## **2.5.2. Aceros.**

La Norma Boliviana propone que las armaduras para el Hormigón serán de acero y estarán constituidas por:

- Barras lisas
- Barras corrugadas

#### Mallas electrosoldadas

Los diámetros nominales en milímetros de las barras lisas y corrugadas que se utilizan en el proyecto y construcción de obras de hormigón armado, serán exclusivamente los siguientes, con las áreas en cm² que se indican:

| Diámetro (mm) |       |       |        | 10     | 12 | 16 | 20    |
|---------------|-------|-------|--------|--------|----|----|-------|
| Area $(cm2)$  | 0.126 | 0.283 | 0.503  | 0.785  |    |    | 3.142 |
| Diámetro (mm) | 25    | 32    | 40     | 50     |    |    |       |
| Area $(cm2)$  | 4.909 | 8.042 | 12.566 | 19.635 |    |    |       |

**CUADRO 2.7: DIAMETROS Y AREAS DE LOS ACEROS.**

**Fuente:** Norma Boliviana del Hormigón Armado CBH87.

Las características mecánicas más importantes para la definición de un acero son: la resistencia, el límite elástico, la relación entre los dos valores mencionados, el alargamiento y la aptitud al doblado y desdoblado. Las dos primeras califican el acero desde un punto de vista resistente y las tres últimas desde el punto de vista de sus cualidades plásticas. Ambos grupos de propiedades son necesarios y, en general, se contraponen entre sí, por lo que el resultado de final obtenido durante el proceso de fabricación es siempre una solución de compromiso.

Las cuatro primeras características mencionadas se determinan mediante el ensayo de tracción, que consiste en someter una barra bruta, sin mecanizar, a un esfuerzo axial de tracción hasta su rotura, obteniéndose el diagrama tensión – deformación del acero. La aptitud de doblado – desdoblado se determina a través del ensayo correspondiente.

La principal característica de un acero de refuerzo empleado en la construcción de piezas de Hormigón Armado es su límite de fluencia (fy).

## **FIGURA N° 2.7: DIAGRAMA TENSION DEFORMACION DEL ACERO.**

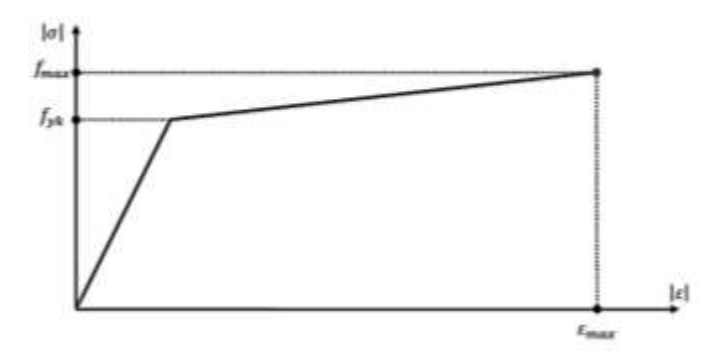

**Fuente:** Norma Boliviana del Hormigón Armado CBH87.

De la gama de aceros de refuerzo en Bolivia se utiliza acero de fluencia 4200 Kp/cm² el cual ofrece todas las garantías para ser utilizado en la construcción, emplear aceros de resistencias más elevadas hacen que las piezas de hormigón armado sean más frágiles perdiendo la ductilidad exigida por la norma, incluso en el diseño de estribos se prohíbe el uso de aceros con resistencias mayores a las de 4200 Kp/cm².

Debido a que las barras corrugadas son más empleadas en nuestro medio por su mejor desempeño en el hormigón armado solo analizaremos las mismas.

#### **2.5.2.1 Barras corrugadas.**

La barra corrugada es un producto de sección circular obtenida por fabricación de laminación en caliente, cuyo destino es el hormigón armado, es una barra con nervios longitudinales (a lo largo) y con resaltes perpendiculares o inclinados con respecto a su eje, los cuales tienen como propósito aumentar la adherencia del acero con el hormigón, debido a la mayor superficie de contacto desarrollada. Estas deben cumplir con las especificaciones que señalan el límite de fluencia, resistencia a la tracción y su alargamiento, las barras se identifican por su diámetro, que son expresadas en pulgadas o en milímetros, las longitudes más usuales son de 9 y 12 metros de largo.

Se considera como límite elástico  $f<sub>y</sub>$  del acero, al valor de la tensión que produce una deformación remanente del 0.2% para la utilización como armaduras de Hormigón el acero debe cumplir lo siguiente:

- Carga unitaria de rotura del acero  $(f_s)$  comprendida entre 330 y 490 MPa.
- Límite elástico f<sub>y</sub> igual o superior a 215 MPa.
- Alargamiento de rotura, en tanto por ciento. Medido sobre base de 5 diámetros, igual o superior a 23.
- Ausencia de grietas después del ensayo de doblado simple a 180°.
- Ausencia de grietas después del ensayo doblado desdoblado a 90°.

Las barras deben cumplir las características mecánicas mínimas del siguiente cuadro:

# **CUADRO N° 2.8: CARACTERISTICAS MECANICAS MÍNIMAS DE BARRAS CORRUGADAS.**

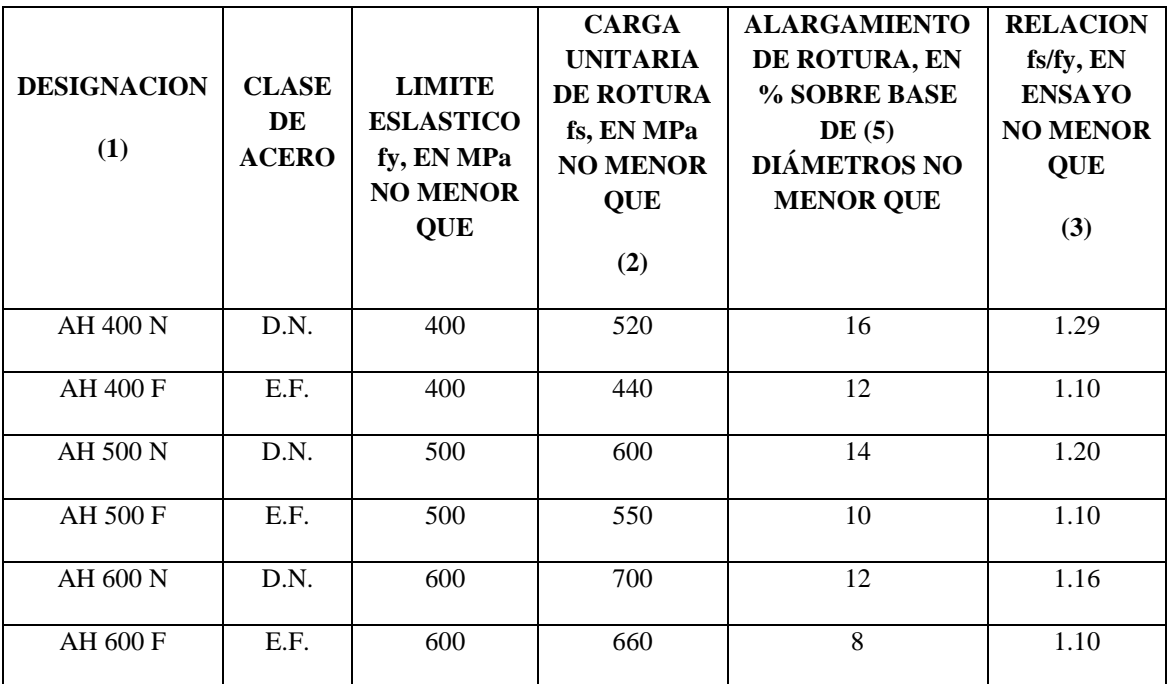

 $(1) AH = acero para hormigón (DN=dureza natural. EF=estirado en frio)$ 

(2) Para el cálculo de los valores unitarios se utilizara la sección nominal

(3) Relación mínima, admisible, entre los valores de la carga unitaria de rotura y del límite elástico, obtenidos en cada ensayo.

**Fuente:** Norma Boliviana del Hormigón Armado CBH87.

## **2.5.2.2 Resistencia característica del acero.**

La resistencia característica del acero  $f_{yk}$ , se define como el cuantil 5% del límite elástico en tracción (aparente  $f_y$ , o convencional al 0.2%  $f_{0.2}$ ).

# **2.5.2.3 Resistencia de cálculo del acero.**

Para tensiones inferiores al límite de proporcionalidad, el material puede considerarse perfectamente elástico; por encima de este límite, parte de la deformación se conserva al descargar la barra, es decir se presentan deformaciones permanentes. Para que la estructura este siempre en condiciones elásticas y no exista la posibilidad de deformaciones permanentes, la tensión de trabajo o tensión admisible debe adoptarse por debajo del límite de proporcionalidad. Se toma como tensión admisible del material, la tensión de fluencia dividida por un coeficiente de seguridad que pueda mayorar o disminuir la tensión admisible. Se considera como resistencia de cálculo, o de diseño, del acero, al valor  $f_{vd}$ , dado por:

$$
f_{yd} = \frac{f_{yk}}{\gamma_s}
$$

Dónde:

 $f_y$  = limite elástico del proyecto.

 $\gamma_s$  = coeficiente de minoración o de seguridad del acero.

La anterior expresión es válida, tanto para tracción como para compresión.

# **2.5.2.4 Diagrama de cálculo tensión - deformación.**

Los diagramas de cálculo tensión – deformación del acero (en tracción o en compresión) se deducen de los diagramas de proyecto, mediante una afinidad oblicua, paralela a la recta de HOOKE de razón igual a  $\frac{1}{\gamma_s}$ 

# **FIGURA N° 2.8: DIAGRAMA DE CÁLCULO TENSION – DEFORMACION DEL ACERO.**

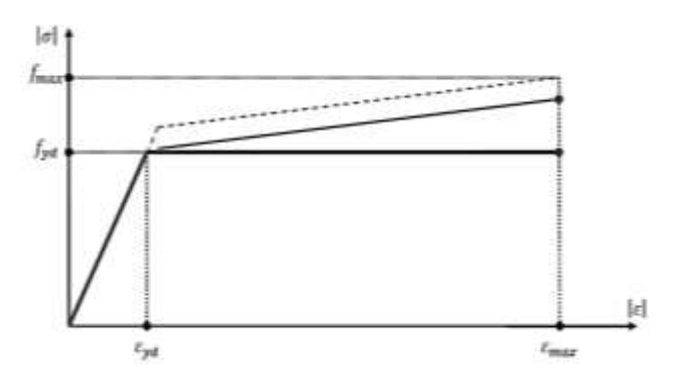

**Fuente:** Norma Boliviana del Hormigón Armado CBH87.

# **2.5.2.5 Módulo de deformación longitudinal.**

Para todas las armaduras tratadas en la Norma Boliviana CBH87, como módulo de deformación longitudinal, se tomara:

$$
E_s = 210,000 \text{ MPa}
$$

# **2.5.2.6 Coeficiente de dilatación térmica.**

El coeficiente de dilatación térmica del acero se tomara igual al del hormigón es decir:  $\alpha$  = 1.0 x 10<sup>-5</sup> por grado centígrado.

#### **2.5.3 Aceros estructurales.**

# **CUADRO N° 2.9: PROPIEDADES DE LOS ACEROS MÁS USADOS EN CONSTRUCCIONES CIVILES.**

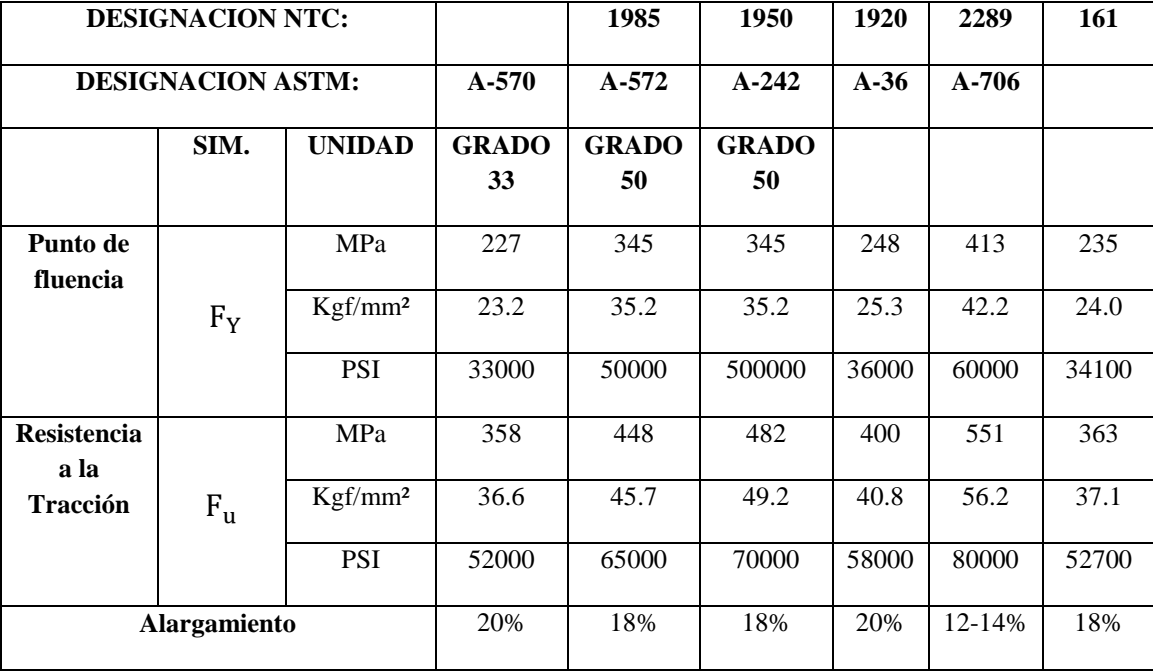

**Fuente:** Curso básico de estructuras metálicas, Carlos Bermúdez.

Acero es el nombre que se le da al producto de la combinación de hierro y carbono, cuyo comportamiento depende en gran manera de la cantidad precisa en que se halle este último elemento (entre 0.1 y 2 %) y la eventual presencia de otros como manganeso, fósforo, azufre, silicio, vanadio y cromo.

El punto de fluencia y la resistencia a la tracción son dos propiedades que se usan frecuentemente en los procesos de cálculo. En la figura se ilustra la curva esfuerzo deformación típica de un acero Grado 50.

# **FIGURA N° 2.9 DIAGRAMA TENSION – DEFORMACION TÍPICA DE UN ACERO GRADO 50.**

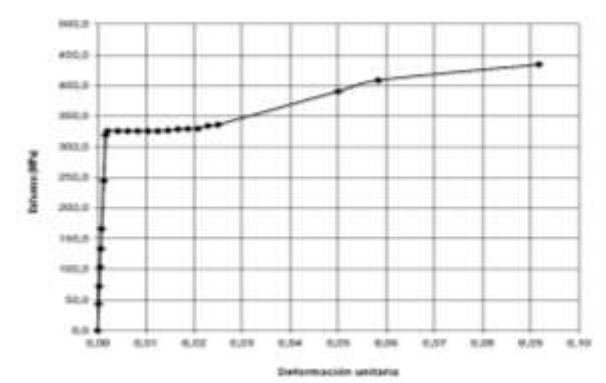

**Fuente:** Curso básico de estructuras metálicas, Carlos Bermúdez.

Como se puede apreciar en ella, cuando se alcanza el punto de fluencia el material puede alcanzar grandes deformaciones y aún mantenerse tensando antes de entrar en la zona de endurecimiento por deformación y posteriormente llegar a la rotura.

Esta característica tiene una gran importancia en el comportamiento estructural de los elementos de acero, en razón de que normalmente no todas las fibras de una sección serán sometidas simultáneamente al mismo esfuerzo; las fibras sometidas a mayores niveles de esfuerzo podrán llegar al punto de fluencia, deformarse y como resultado otras fibras se verán sometidas a un incremento en los esfuerzos sin que las primeras hayan llegado al punto de rotura.

## **2.5.3.1 Ventajas del acero como material estructural.**

La supuesta perfección de este metal, tal vez el más versátil de todos los materiales estructurales, parece más razonable cuando se considera su gran resistencia, poco peso, facilidad de fabricación y otras propiedades convenientes. Estas y otras ventajas del acero estructural se analizarán en los siguientes apartados.

- Alta resistencia
- Uniformidad
- Elasticidad
- Durabilidad
- Ductilidad
- Tenacidad
- Ampliaciones de estructuras existentes
- Propiedades diversas

## **2.5.3.2 Desventajas del acero como material estructural.**

El acero tiene las siguientes desventajas:

- Costo de mantenimiento
- Costo de protección contra el fuego
- Susceptibilidad al pandeo
- Fatiga
- Fractura frágil

## **2.5.3.3 Perfiles de acero.**

La industria de la construcción ha estandarizado ciertos elementos de acero con formas y propiedades conocidas para facilitar a calculistas, productores y constructores hablar un lenguaje común. Algunos de los más empleados se aprecian en la figura.

**FIGURA 2.10: PERFILES MAS COMUNES.**

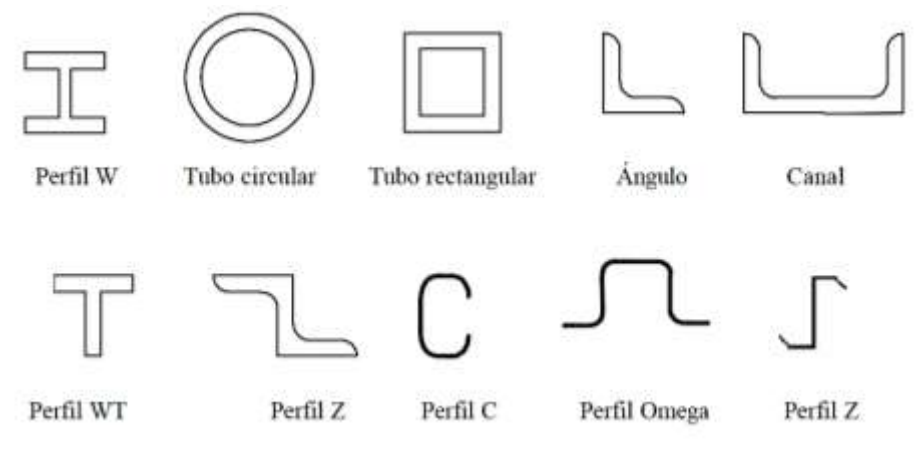

**Fuente:** Curso básico de estructuras metálicas, Carlos Bermúdez.

Los perfiles que aparecen con doble trazo pueden ser laminados en caliente o ensamblados. Los primeros se obtienen al calentar la materia prima, denominada palanquilla, y que consiste en grandes bloques de acero, hasta hacerla fluir para darle la forma correspondiente. Los segundos, es decir los perfiles ensamblados, se obtienen a partir de láminas que se sueldan entre sí. De esta última forma se han producido los perfiles más pesados, dado que la producción de perfiles laminados en caliente se ha limitado principalmente a ángulos y a otros de bajo peso.

## **2.6 Idealización de las estructuras.**

La idealización de la estructura es el primer paso del diseño estructural, se realiza de acuerdo al plano arquitectónico, estudio de suelos, topografía del terreno y criterio del ingeniero, se

podrá plantear la forma de la estructura de sustentación de la cubierta, edificación y fundación conforme establece la norma boliviana del hormigón CBH87.

# **FIGURA 2.11: MODELACION DE LA ESTRUCTURA DE SUSTENTACION.**

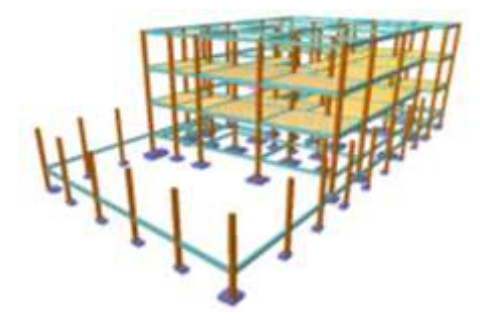

**Fuente:** Paquete estructural Cypecad.

# **2.6.1 Sustentación de cubierta.**

Realizado de acuerdo al tipo de cubierta y materiales a utilizar, pueden ser cubiertas de teja colonial, placas Duralit, calamina, para cada uno de estos se lo puede realizar con cerchas de madera o metálicas.

Se debe determinar la forma de las cerchas, con las luces a cubrir materiales de la cubierta y pendientes, de acuerdo al plano arquitectónico.

En nuestro caso se realizará una cubierta de calamina (determinado de acuerdo los tipos de calaminas que existe en muestro medio y a sus especificaciones), con cerchas metálicas de acuerdo a los planos arquitectónicos.

Los reticulados metálicos son barras de acero que están interconectadas entre sí por medio de pasadores formando celosías o triángulos, donde los nudos de este elemento estructural no son rígidos, son usados como elementos de sustentación para cubiertas y generalmente ya están definidas de acuerdo a la luz de la cercha.

Las fuerzas externas y reacciones se supone que están en el mismo plano de la estructura y actúan solamente sobre los pasadores. Además, se supone que cada uno coincide con la línea que une los centros de los nudos de sus extremos y que el peso de cada barra es despreciable en comparación con las fuerzas externas que actúan sobre la cercha. De las condiciones anteriores se dice que cada barra de una cercha es un elemento sometido a dos fuerzas y sujeto solamente a fuerzas axiales directas (tracción o compresión). El análisis completo de una cercha consiste en la determinación de las fuerzas axiales internas de todas sus barras.

Las hipótesis que idealizan el análisis de las armaduras son:

- Son estructuras triangulares.
- Las cargas actúan en los nudos.
- Los nudos son articulaciones.
- Las barras están sometidas únicamente a esfuerzos normales de tracción o compresión.

Una vez que se tiene ya establecidas las cargas actuantes sobre las cerchas, surge lo que se llama:

Cercha real: En la cual las cargas pueden estar aplicadas en cualquier lugar, en los tramos elementos o nudos.

Cercha ideal: Que tiene solamente cargas aplicadas en los nudos. Sólo existen fuerzas normales (fuerza interna perpendicular a la sección).

La obtención de las fuerzas internas en cada barra nos permite realizar el dimensionamiento de las mismas.

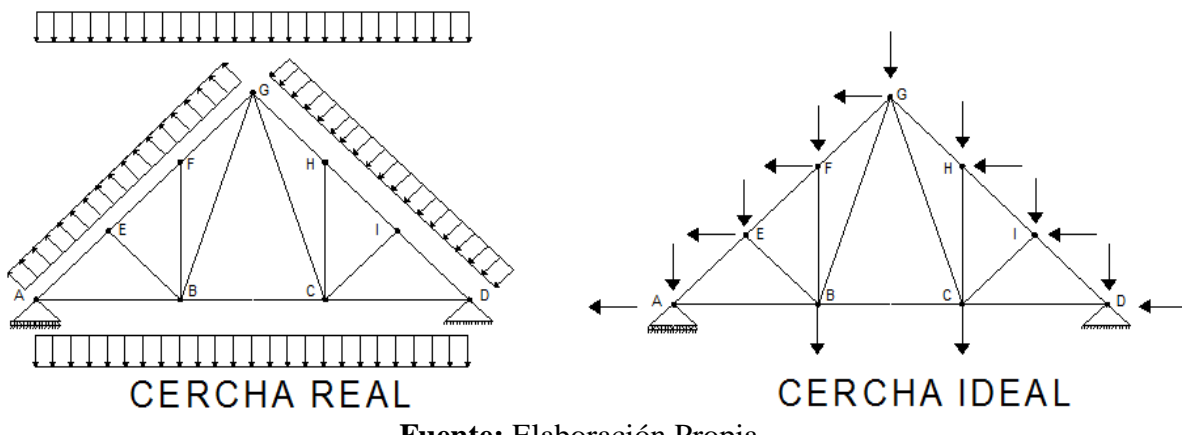

**FIGURA N° 2.12: IDEALIZACION DE UNA CERCHA.**

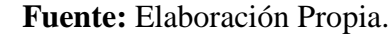

#### **2.6.2 Sustentación de la edificación.**

La sustentación de la edificación está de acuerdo al criterio del ingeniero para elegir entre una estructura aporticada de HºAº, muros portantes, estructura de madera; de acuerdo al tipo de estructura y funcionalidad que va a tener, tomando en cuenta el tamaño de las aberturas, luces que debe cubrir, topografía del terreno y tipo de suelo.

En nuestro caso será una estructura aporticada de HºAº, tomando en cuenta que la construcción es una estructura de 3 plantas y el estudio de alternativas que se hizo en el perfil de proyecto, ya que la funcionalidad de la estructura es para un centro de educación y rehabilitación de personas con discapacidades auditivas.

En cuanto a los pórticos de hormigón este es compuesto por dos elementos que son las vigas y las columnas. La viga es un elemento de concreto armado, que cumple una función de enlazar un amarre longitudinal recta a las columnas, se dice que las vigas reciben cargas de la estructura de sustentación de la cubierta, las losas aligeradas y transmiten cargas hacia las columnas, las variadas conexiones entre vigas y columnas constituyen la estructura del edificio. Las columnas son elementos que reciben las cargas de las vigas y las transporta a las zapatas, para un mejor soporte en la base de la columna, trabajara en conjunto con la zapata, proyectando mayor seguridad en su extremo inferior, y en conjunto con las vigas permitirán que haya una menor deformación.

La estructura aporticada del presente proyecto se idealiza como una formación de barras unidas entre sí por nudos rígidos, es decir compuesta por vigas y pilares de hormigón armado, sometidas a cargas gravitacionales o de peso propio y sobrecargas o cargas vivas, además de cargas de viento.

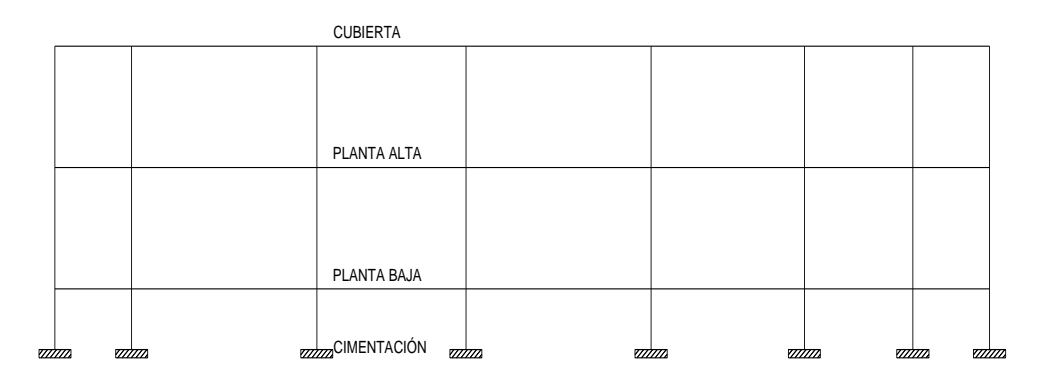

**FIGURA N° 2.13: IDEALIZACION DE LA ESTRUCTURA PORTICADA.**

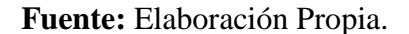

#### **2.6.3 Estructuras complementarias (cerramientos horizontales).**

Se denomina como losas a los elementos estructurales bidimensionales, en donde la tercera dimensión es pequeña comparada con las otras dos dimensiones básicas. Estas losas actúan por flexión, ya que las cargas que actúan sobre estas son fundamentalmente perpendiculares al plano principal de las mismas. Se pueden distinguir varios tipos de losas; según el tipo de apoyo, la dirección de trabajo y la distribución interior del hormigón.

Las losas alivianadas son elementos estructurales que son ejecutadas con la incorporación de algún material más liviano que el hormigón, y que se la coloca en las zonas de tracción. Esto se lo hace debido a que el peso propio del hormigón es su mayor desventaja, puesto que cuando más se aumenta las luces de hormigón mayor es el peso que va adoptando el hormigón, y para reducir esta desventaja se realiza el incorporamiento de materiales livianos como ser los cerámicos y el polietileno (plastoform).

Para la idealización de las mismas se debe considerar las cargas actuantes por metro cuadrado para su distribución en la misma, se deben de armar en el sentido de la luz más corta con fines de resistencia, porque a menor luz es más resistente la pieza y económica porque las viguetas pre-esforzadas mientras tengan mayor longitud mayor es su precio.

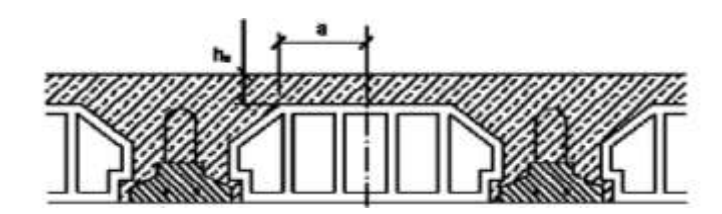

**FIGURA N° 2.14: ESQUEMA DE LA LOSA ALIVIANADA**.

## **2.6.4 Fundaciones.**

La fundación está de acuerdo al tipo de suelo que se tiene en el lugar de emplazamiento y es criterio del ingeniero escoger entre zapatas, pilotes, cimientos que sean más adecuados para la estructura tomando en cuenta si existen colindantes o no.

En nuestro caso se realizará una fundación con zapatas aisladas o cimiento corrido, los que serán definidos de acuerdo al estudio de suelos posterior.

La cimentación constituye el elemento intermedio que permite transmitir las cargas que soporte una estructura al suelo subyacente, de modo que no rebase la capacidad portante del suelo, y que las deformaciones producidas en éste sean admisibles para la estructura. Por tanto, para realizar una correcta cimentación habrá que tener en cuenta las características geotécnicas del suelo y además dimensionar el propio cimiento como elemento de hormigón, de modo que sea suficientemente resistente.

En la idealización de la estructura de fundación se transmite las cargas que llegan a la base de la columna, como ser la fuerza cortante (V), la fuerza Normal (N), y el momento flector (M), siendo así mismo estas las transmitidas al suelo de fundación por las zapatas, una vez dimensionadas y habiendo realizado sus respectivas verificaciones.

**Fuente:** Norma Boliviana del Hormigón Armado CBH87.

## **FIGURA N° 2.15: ESQUEMA DE IDEALIZACION DE LAS ZAPATAS.**

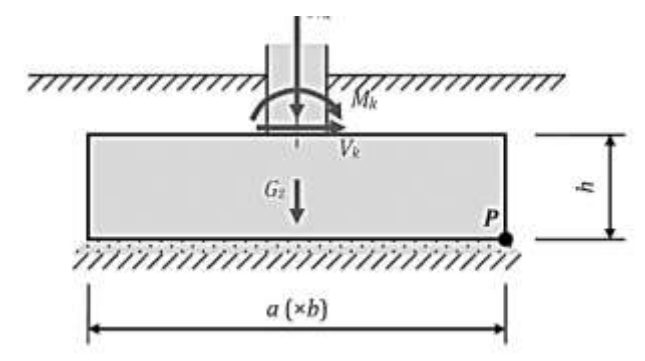

**Fuente:** Norma Boliviana del Hormigón Armado CBH87.

# **2.7 Diseño estructural.**

## **2.7.1 Calculo de estructuras en general.**

El diseño estructural estará de acuerdo a la idealización de la estructura, tomando en cuenta los materiales ya establecidos. Dicho cálculo consiste esencialmente en comprobar que se satisfagan las condiciones de equilibrio de esfuerzos y de compatibilidad de deformaciones. Pero en un sentido más amplio, el cálculo de una estructura incluye también la fase previa de establecimiento del tipo estructural lo que son las bases de cálculo.

**FIGURA N° 2.16: PROCESO DE CÁLCULO DE UNA ESTRUCTURA**.

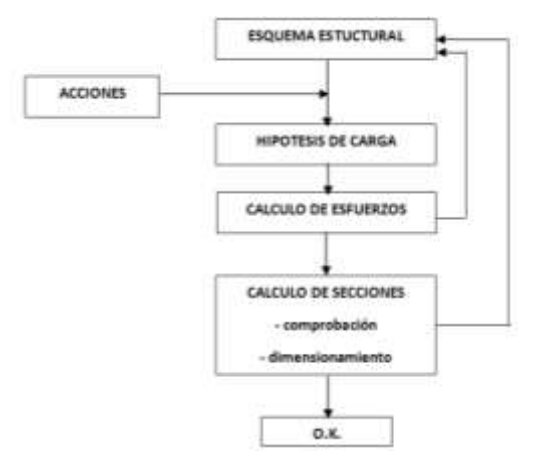

**Fuente:** Hormigón Armado, Jiménez Montoya. 14° edición.

# **2.7.2 Calculo de estructuras de hormigón armado.**

Los métodos de cálculo de estructuras de hormigón armado pueden clasificarse según dos criterios diferentes, resultando dos grupos según cada criterio. En efecto, desde un cierto punto de vista cabe distinguir:

# **FIGURA N° 2.17: METODOS DE CÁLCULO DEL HORMIGÓN ARMADO.**

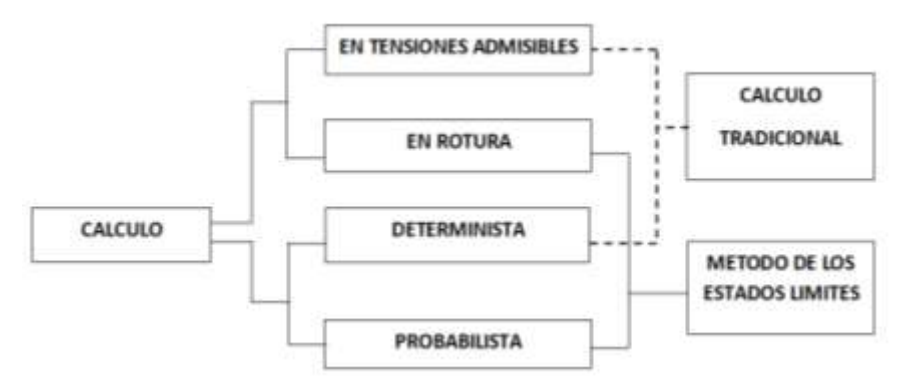

**Fuente:** Hormigón Armado, Jiménez Montoya. 14° edición.

**a).-** Los métodos clásicos o de tensiones admisibles, en los cuales se determinan las solicitaciones correspondientes a las cargas máximas de servicio; se calculan luego las tensiones correspondientes a estas solicitaciones (tensiones de trabajo); y se comparan sus valores con una fracción de la resistencia de los materiales (tensión admisible).

**b).-** Los métodos de cálculo en rotura, en los cuales se determinan las solicitaciones correspondientes a las cargas mayoradas y se comparan sus valores con las solicitaciones ultimas, que son las que agotarían la pieza si los materiales tuviesen, en vez de las resistencias reales las resistencias del punto de vista minoradas.

Desde otro punto de vista, también, pueden distinguirse:

**a').-** Los métodos deterministas, en los cuales se consideran fijos y no aleatorios los distintos valores numéricos que sirven de partida para el cálculo (resistencia de los materiales, valores de las cargas ,etc.).

**b').-** Los métodos probabilísticos, en los cuales se consideran como aleatorias las diversas magnitudes que sirven de partida para el cálculo, por lo que se admite que los valores con que se opera tienen una determinada probabilidad de ser o no alcanzados en la realidad.

El método más utilizado es el método de los estados límites, que deriva de una combinación de los métodos de ruptura y probabilistas.

#### **2.7.3 Bases de cálculo:**

#### **2.7.3.1 Coeficientes de seguridad.**

En los métodos de cálculo desarrollados en la norma, la seguridad se introduce a través de coeficientes: dos (2) de minoración (de la resistencia del hormigón y de la resistencia de acero) y otros de ponderación de las cargas y acciones en general.

#### **2.7.3.2 Estados límites últimos.**

La denominación de los estados límites últimos engloba todos aquellos correspondientes a una puesta de servicio de la estructura, ya sea por colapso o rotura de la misma o de una parte de ella.

En estados límites últimos, los coeficientes de minoración de la resistencia serán:

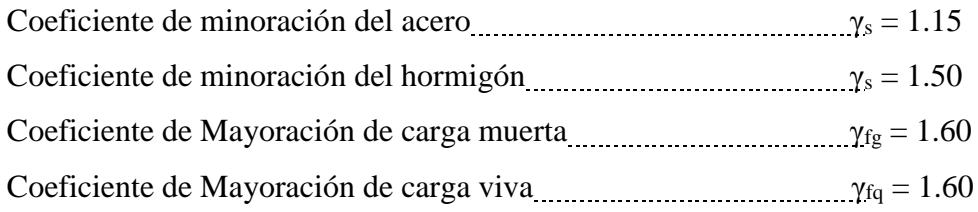

## **2.7.3.3 Estados límites de servicio.**

Se incluyen bajo la denominación de estados límites de utilización todas aquellas situaciones de la estructura para las que, la misma queda fuera de servicio, por razones de durabilidad, funcionales o estéticas. Por razón de durabilidad se incluye el estado límite de fisuración controlada, caracterizado por el hecho de que la abertura máxima de las fisuras en una pieza alcance un determinado valor límite.

## **2.7.3.4 Hipótesis de carga más desfavorable.**

Cuando la reglamentación específica de las estructuras no indique otra cosa se aplicarán las hipótesis de carga enunciadas a continuación.

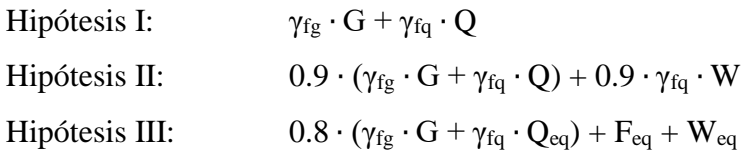

Dónde:

G = valor característico de las cargas permanentes, más las acciones indirectas con carácter permanente.

Q = valor característico de las cargas variables, de explotación, de nieve, del terreno, más las acciones indirectas con carácter variable, excepto las sísmicas.

Qeq = valor característico de las cargas variables, de explotación, de nieve, del terreno, más las acciones indirectas con carácter variable, durante la acción sísmica.

W = valor característico de la carga del viento.

 $W_{eq}$  = valor característico de la carga del viento, durante la acción sísmica.

Weq = En situación topográfica muy expuesta al viento se adoptará: Weq = 0.25 ∙ W

Feq = valor característico de la acción sísmica

#### **2.7.3.5 Comprobaciones que deben realizarse.**

Los cálculos realizados con arreglo a los métodos y prescripciones establecidos en la presente norma, deberán garantizar que, tanto la estructura en su conjunto como cada uno de sus elementos, cumplen las condiciones siguientes:

- Bajo cada hipótesis de carga, no se sobrepasan los estados límites últimos. Las hipótesis de carga se establecerán a partir de las acciones de cálculo.
- Bajo cada hipótesis de carga no se sobrepasan los estados límites de utilización. Las hipótesis de carga se establecerán a partir de las acciones de cálculo.

## **2.7.3.6 Calculo en estados límites.**

#### **2.7.3.6.1 Dominios de deformación.**

Para el cálculo de la capacidad resistente de las secciones, se supone que el diagrama de deformaciones pasa por uno de los tres (3) puntos, A, B o C definidos en la figura.

Las deformaciones límites de las secciones, según la naturaleza de la solicitación, conducen a admitir los siguientes dominios:

Dominio 1.- Tracción simple o compuesta: toda la sección está en tracción. Las rectas de deformación giran alrededor del punto A, correspondiente a un alargamiento del acero más traccionado, del 10 por mil.

Dominio 2.- Flexión simple o compuesta: el acero llega a una deformación del 10 por mil y el hormigón no alcanza la deformación de rotura por flexión. Las rectas de deformación, giran alrededor del punto A.

Dominio 3.- Flexión simple o compuesta: la resistencia de la zona de compresión todavía es aprovechada al máximo. Las rectas de deformación giran alrededor del punto B, correspondiente a la deformación de rotura por flexión del hormigón: εcu = 3.5 por mil.

El alargamiento de la armadura más traccionada está comprendido entre el 10 por mil y  $\varepsilon_{v}$ , siendo ε<sup>y</sup> el alargamiento correspondiente al límite elástico del acero.

Dominio 4.- Flexión simple o compuesta: las rectas de deformación giran alrededor del punto B. El alargamiento de la armadura más traccionada está comprendido entre ε<sub>ν</sub> y 0 y el hormigón alcanza la deformación máxima del 3.5 por mil.

Dominio 4.a.- Flexión compuesta: todas las armaduras están comprimidas y existe una pequeña zona de hormigón en tracción. Las rectas de deformación, giran alrededor del punto B.
Dominio 5.- Compresión simple o compuesta: ambos materiales trabajan a compresión. Las rectas de deformación giran alrededor del punto C, definido por la recta correspondiente a la deformación de rotura del hormigón por compresión:  $\varepsilon_{cu} = 2$  por mil.

# **FIGURA N° 2.18: DOMINIOS DE DEFORMACION DE LAS SECCIONES, EN EL ESTADO LÍMITE ÚLTIMO DE AGOTAMIENTO.**

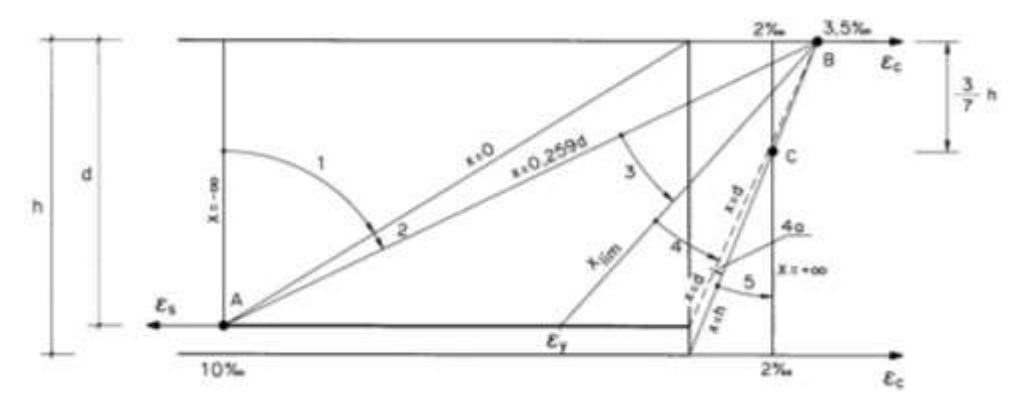

**Fuente:** Hormigón Armado, Jiménez Montoya.

### **2.7.4 Acciones.**

Una acción es un conjunto de:

- fuerzas concentradas y repartidas.
- deformaciones impuestas, o impedidas parcial o totalmente.

Debidas a una misma causa y que aplicadas a una estructura o elemento estructural son capaces de producir en ella estados tensiónales.

Las acciones se clasifican en dos (2) grupos:

- acciones directas.
- acciones indirectas.

Las primeras están producidas por pesos u otras fuerzas aplicadas directamente a la estructura e independientes de las propias características resistentes y de deformación de la misma. Las acciones indirectas están originadas por fenómenos capaces de engendrar fuerzas de un

modo indirecto, al imponer o impedir, total o parcialmente, deformaciones, o imprimir

aceleraciones a la estructura, siendo, por tanto, función de las características de deformación de la propia estructura.

Por otra parte, según su naturaleza, las acciones pueden ser de dos (2) tipos:

- acciones estáticas: que son las que no engendran aceleración significativa sobre la estructura ni sobre ninguno de sus elementos.
- acciones dinámicas: que engendran una aceleración significativa sobre la estructura.

El hecho de que una acción sea considerada o no como dinámica depende de la respuesta de la estructura, aun cuando el carácter dinámico está en relación con las variaciones de la acción en el tiempo.

# **2.7.4.1 Valores característicos de las acciones.**

El valor característico es el establecido en las normas de cargas y tiene en cuenta, no sólo los valores que alcanzan las acciones, sino también la dispersión que tales valores presentan en la realidad.

Se consideran como valores característicos de las acciones, los que presentan una probabilidad de un 95 % de no ser sobrepasados (por el lado de los valores más desfavorables) durante el período de vida útil de la construcción.

# **2.7.4.2 Datos generales para el cálculo de las solicitaciones.**

Salvo justificación especial, se considera como luz de cálculo de las piezas no continuas, la menor de las dos (2) longitudes siguientes:

- la distancia entre ejes de apoyo.
- la luz libre, más el canto.

Para un elemento continuo, se toma normalmente como luz efectiva la distancia entre ejes de apoyo.

# **2.7.5 Estructura de sustentación de cubierta.**

Para el diseño estructural de la estructura de sustentación de la cubierta se idealizaran las cerchas de tal manera que los elementos componentes de la misma trabajen solo con fuerzas axiales como en tracción o compresión, esto se lograra de tal manera que las correas como los apoyos de la cercha se dispongas en los nudos de la misma.

# **2.7.5.1 Diseño de correas.**

Se diseñara las correas mediante el método de flexión asimétrica verificando que los esfuerzos generados por las cargas se encuentren en la zona elástica, de tal modo que no se

superen el límite de fluencia del material y a su vez la verificación de la flecha máxima de la sección generada por las cargas actuantes.

Verificación de los esfuerzos máximos:

**FIGURA N° 2.19: CORREAS ACTUANTES EN FLEXION ASIMETRICA.**

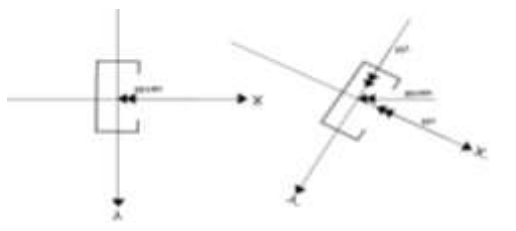

**Fuente:** Resistencia de materiales, Timoshenko. 5° edición.

Los momentos en cada dirección están dados por:

 $M_x = M_{max} \cdot \cos \alpha$  :  $M_y = M_{max} \cdot \text{sen } \alpha$ 

Los esfuerzos máximos generados en cada dirección son:

En la dirección Y' 
$$
\sigma_{\text{max}} = \frac{M_x \cdot c}{I_x} = \frac{M_x}{W_x}
$$
  
En la dirección X'  $\sigma_{\text{max}} = \frac{M_y \cdot c}{I_y} = \frac{M_y}{W_y}$ 

Límite de fluencia del material es igual a:

 $F_v = 250,000 \text{ KN/m}^2$  1.15 factor de seguridad para el Acero  $\sigma_{\text{adm}} = \frac{F_y}{1.1}$  $\frac{1 \text{y}}{1.15}$  = KN/m<sup>2</sup>

Se debe garantizar que el material trabaje en la zona elástica, por lo que el esfuerzo máximo generado por las cargas no debe sobrepasar el límite de fluencia del material.

 $\sigma_{\text{adm}} > \sigma_{\text{max}}$ 

Verificación de la flecha máxima generada:

$$
f_{\text{adm}} > \frac{\text{L}}{\text{300}}
$$

Deflexión admisible para vigas que soportan cargas permanentes y variables en las cuales no tienen construidos muros o tabiques encima.

Se procede a verificar la deflexión máxima en el eje Y´ por fines de estabilidad.

$$
f_{\text{adm}} = \frac{3 \cdot Q_y \cdot L^4}{384 \cdot E \cdot I_x} + \frac{P_y \cdot L^3}{46 \cdot E \cdot I_x}
$$

$$
Q_y = q \cdot \cos \alpha
$$
 :  $P_y = q \cdot \sin \alpha$ 

 $f_{\text{adm}} > f_{\text{max}}$ 

### **2.7.5.2 Diseño de miembros sometidos a tracción.**

Para realizar el diseño de cualquier miembro sometido a tracción se debe realizar el análisis de cargas y tener conocimiento de los siguientes datos:

 $P_u$  = Fuerza interna del elemento en tracción,  $F_y$  = Esfuerzo mínimo de fluencia,  $F_y$  = Esfuerzo de tensión mínima a la ruptura.

Definir la selección del perfil con sus respectivas características de fabricación.

Para el diseño de secciones sometidas a tracción, el perfil seleccionado debe cumplir las siguientes básicas para asegurar la resistencia, ductilidad y estabilidad de los mismos: Capacidad resistente.- debe cumplir lo siguiente:

Cedencia de la sección en el área real.

$$
N_1 = F_y \cdot A \ge P_u
$$

Fractura de la sección del área efectiva.

$$
N_1 = F_u \cdot A_e \ge P_u
$$

Esbeltez limitada.- la esbeltez máxima de los miembros solicitados por tracción axial, deben cumplir la relación:

$$
\lambda = \frac{L}{r} \leq 300
$$

Dónde:

$$
\lambda = \text{esbeltez limite.}
$$

 $L =$ longitud del elemento.

 $r =$  radio de giro mínimo.

Deformación compatible.- como se trabaja con un mismo material en toda la estructura las deformaciones serán compatibles quedando así las deformaciones:

$$
\Delta_L = \frac{P \cdot L}{E \cdot A}
$$

Dónde:

 $P = Carga$  ultima de diseño.

A = Sección bruta del perfil.

 $E = M$ ódulo de elasticidad del acero.

 $L =$ Longitud del elemento.

### **2.7.5.3 Diseño de miembros sometidos a compresión.**

Para realizar el diseño de cualquier miembro sometido a compresión se debe realizar el análisis de cargas y tener conocimiento de los siguientes datos:

 $F_v$  = Esfuerzo mínimo de fluencia.

 $P_u$  = fuerza axial de compresión que está actuando sobre la pieza.

Definir el perfil a usar.

Determinación de la esbeltez máxima: El cálculo de la esbeltez máxima debe cumplir la siguiente relación:

$$
l = K \cdot L
$$

$$
\lambda_{\text{max}} = \frac{K \cdot l}{r_{\text{min}}} < 200
$$

Dónde:

 $\lambda_{\text{max}}$  = esbeltez máxima.

 $l =$ longitud efectiva.

 $K =$  coeficiente de longitud.

 $r_{\text{min}}$  = radio de giro mínimo.

# **CUADRO N°2.10: LONGITUDES EFECTIVAS EN COLUMNAS.**

| Las líneas interrumpidas muestran<br>la forma pandeada de la columna.                           | a)                                                                                                    | b)   | c)  | d)  | e)   | f)  |
|-------------------------------------------------------------------------------------------------|----------------------------------------------------------------------------------------------------|------|-----|-----|------|-----|
| Valor K teórico.                                                                                | 0.5                                                                                                    | 0.7  | 1.0 | 1.0 | 2.0  | 2.0 |
| Valores recomendados de diseño<br>cuando las condiciones reales son<br>parecidas a las ideales. | 0.65                                                                                                    | 0.80 |     | 1.0 | 2.10 | 2.0 |
| Símbolos para las condiciones de<br>extremo                                                     | Rotación y traslación impedidos<br>4<br>Rotación libre y traslación impedida<br>Rotación impedida y traslación libre<br>42<br>î<br>Rotación y traslación libres |      |     |     |      |     |

**Fuente:** Diseño de estructuras metálicas – Estados límites.

Definición de la frontera entre columna elástica e inelástica.

### **FIGURA N°2.20: DIAGRAMA DE EULER.**

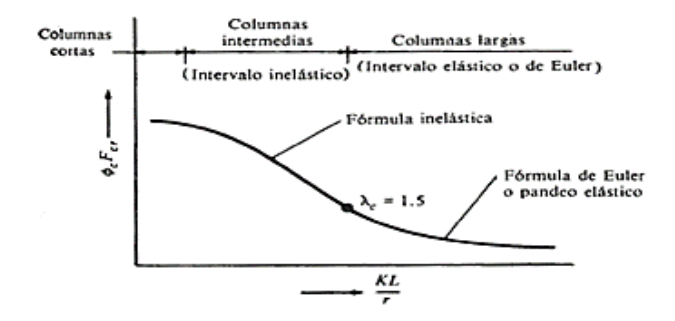

 **Fuente:** Diseño de estructuras metálicas – estados límites.

$$
\lambda_{\text{c}} = \frac{\text{K} \cdot \text{I}}{\text{r}_{\text{min}} \cdot \pi} \cdot \sqrt{\frac{\text{F}_{y}}{\text{E}}}
$$
\n
$$
\text{si } \lambda_{\text{c}} \le 1.5 \rightarrow \text{F}_{\text{crit}} = 0.6580 \, \lambda_{\text{c}}^2 \cdot \text{F}_{y} \text{ ; } \text{si } \lambda_{\text{c}} \ge 1.5 \rightarrow \text{F}_{\text{crit}} = \left(\frac{0.8770}{\lambda_{\text{c}}^2}\right) \cdot \text{F}_{y}
$$

Resistencia normal a la compresión:

$$
P_u = A \cdot F_{crit}
$$

Verificaciones correspondientes:

$$
P_{\rm u} \ge P_{\rm u (solidida)}
$$
 ;  $\frac{K \cdot 1}{r} \le 200$ 

# **2.7.5.4 Uniones mediante soldadura.**

Se debe de seleccionar el tipo de soldadura mediante las características de los materiales a unir y la compatibilidad de los electrodos a emplear, se puede hacer referencia a los siguientes cuadros.

| <b>TIPOS DE</b><br><b>SOLDADURA Y</b><br><b>ESFUERZO</b> (a)        | <b>MATERIAL</b>                              | $FACTOR \phi DE$<br><b>RESISTENCIA</b> | <b>RESISTENCIA</b><br><b>NOMINAL</b> | <b>NIVEL DE</b><br><b>RESISTENCIA</b><br><b>REQUERIDO</b><br>(b,c) |  |  |  |  |  |
|---------------------------------------------------------------------|----------------------------------------------|----------------------------------------|--------------------------------------|--------------------------------------------------------------------|--|--|--|--|--|
|                                                                     | SOLDADURA DE RANURA CON PENETRACIÓN COMPLETA |                                        |                                      |                                                                    |  |  |  |  |  |
| Tensión normal al<br>área efectiva                                  | <b>Base</b>                                  | 0.90                                   | $F_{V}$                              | Debe usarse<br>soldadura<br>compatible                             |  |  |  |  |  |
| Compresión<br>normal al área<br>efectiva<br>Tensión o<br>compresión | Base                                         | 0.90                                   |                                      | Puede usarse un<br>metal de<br>aportación<br>(electrodo) con       |  |  |  |  |  |
|                                                                     |                                              |                                        | $F_{V}$                              | un nivel de                                                        |  |  |  |  |  |

**CUADRO N° 2.11: RESISTENCIA DE DISEÑO DE SOLDADURAS.**

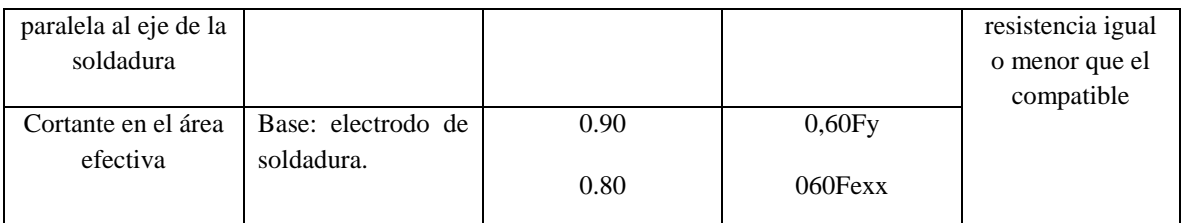

**Fuente:** Diseño de estructuras de acero – Mc Cormac. 2° edición.

# **CUADRO N°2.12: COMPATIBILIDAD DE ELECTRODOS.**

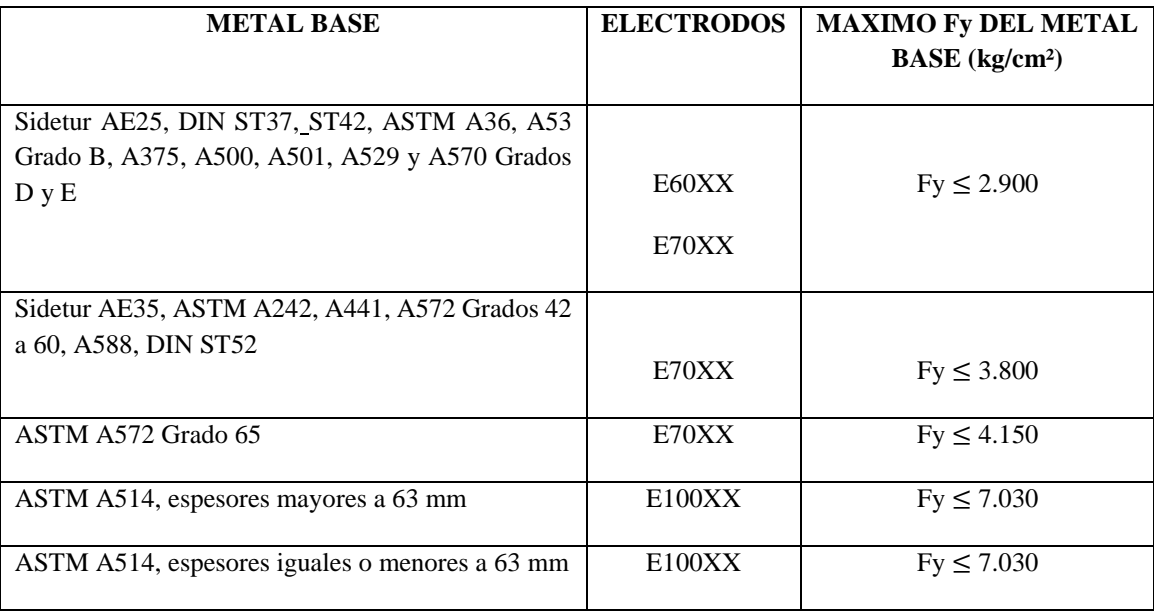

**Fuente: Fuente:** Diseño de estructuras metálicas – estados límites.

# **2.7.6 Estructura de sustentación de la edificación.**

# **2.7.6.1 Vigas.**

Para el diseño de las vigas, los esfuerzos máximos generados en la misma, serán obtenidos mediante el paquete estructural Cypecad, para realizar su verificación a través de un cálculo manual.

Los efectos máximos son los siguientes:

 $M_{max(+)} = M$ omento máximo (positivo).

 $M_{max(-)} =$  Momento máximo (negativo).

Vmax = Cortante máximo en la pieza.

 $f_{ck}$  = Resistencia característica del H°.

 $f_{yk} = L$ ímite de fluencia del acero.

 $b_w$  = Ancho de la pieza.

 $d_1$  = Altura de recubrimiento mecánico.

 $h =$  Altura total de la pieza.

Determinación de la resistencia de cálculo del hormigón y del acero.

$$
f_{cd} = \frac{f_{ck}}{\gamma_c} : \gamma_c = 1.5 \qquad f_{yd} = \frac{f_{yk}}{\gamma_s} : \gamma_s = 1.15
$$

Dimensionamiento de la pieza.

$$
d_{\min} = K \cdot \sqrt{\frac{M_d}{b_w \cdot f_{cd}}} \qquad \qquad K = 2.2 \leq K \leq 3.3
$$

Armadura longitudinal: Calculamos el momento reducido de cálculo.

$$
\mu_d = \frac{M_d}{b_w \cdot d^2 \cdot f_{cd}}
$$

 $\mu_d$  <  $\mu_{\text{lim}}$  --- la sección no necesita armadura en compresión.

Por lo que el cálculo de la armadura en compresión se la realizara con la cuantía mecánica mínima que determina el área de acero mínimo.

Con el momento reducido determinamos la cuantía geométrica para determinar la armadura:

$$
\mu_{\rm d} \text{ --- } w_{\rm s} \text{ (cuadro 2.13)}
$$

$$
A_{\rm s} = w_{\rm s} \cdot b_{\rm w} \cdot d \cdot \frac{f_{\rm cd}}{f_{\rm yd}}
$$

### Dónde:

w<sup>s</sup> = Cuantía mecánica (función del momento reducido de cálculo µd interpolado en la tabla universal de cálculo para flexión simple o compuesta).

 $b_w$  = Ancho del elemento que se analiza.

d = Distancia entre la fibra más comprimida al centro de gravedad de la armadura longitudinal.

 $f_{cd}$  = Resistencia de cálculo del hormigón.

 $f_{vd}$  = Resistencia de cálculo del acero.

 $\mu_d > \mu_{\text{lim}}$  --- la pieza necesita armadura a compresión.

La armadura que resista los esfuerzos de tracción producidos por los momentos flectores de cálculo se determina con las siguientes expresiones:

$$
w_{s2} = \frac{\mu_d - \mu_{\text{lim}}}{1 - f} \qquad \qquad w_{s1} = w_{\text{lim}} + w_{s2} \qquad \qquad f = \frac{r}{d}
$$

Dónde:

wlim = Cuantía geométrica límite.

 $\mu_d$  = Momento reducido de cálculo.

ws1= Cuantía mecánica para la armadura a tracción.

 $w_{s2}$  = Cuantía geométrica para la armadura a compresión.

∫ = Relación entre el recubrimiento y el canto útil.

r =Recubrimiento geométrico.

Con la cuantía geométrica mínima encontramos la armadura mínima necesaria en la pieza,

wsmí<sup>n</sup> En función del tipo de acero estructural

$$
A_{smin} = w_{smin} \cdot b_w \cdot d
$$

El área de armadura final será el mayor de los dos valores encontrados.

La selección de los diámetros se lo realizara con diámetros comerciales y espaciamientos con el criterio del número de barras que se usara.

# **CUADRO N°2.13 TABLA UNIVERSAL PARA FLEXIÓN SIMPLE O COMPUESTA.**

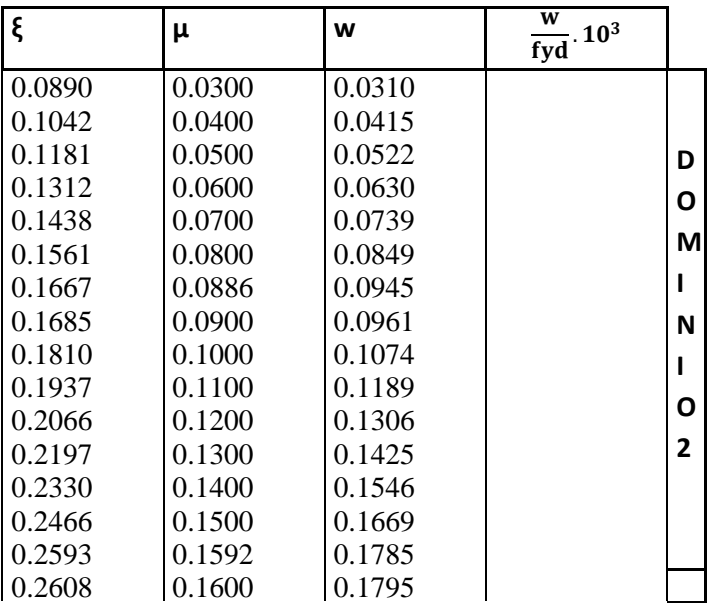

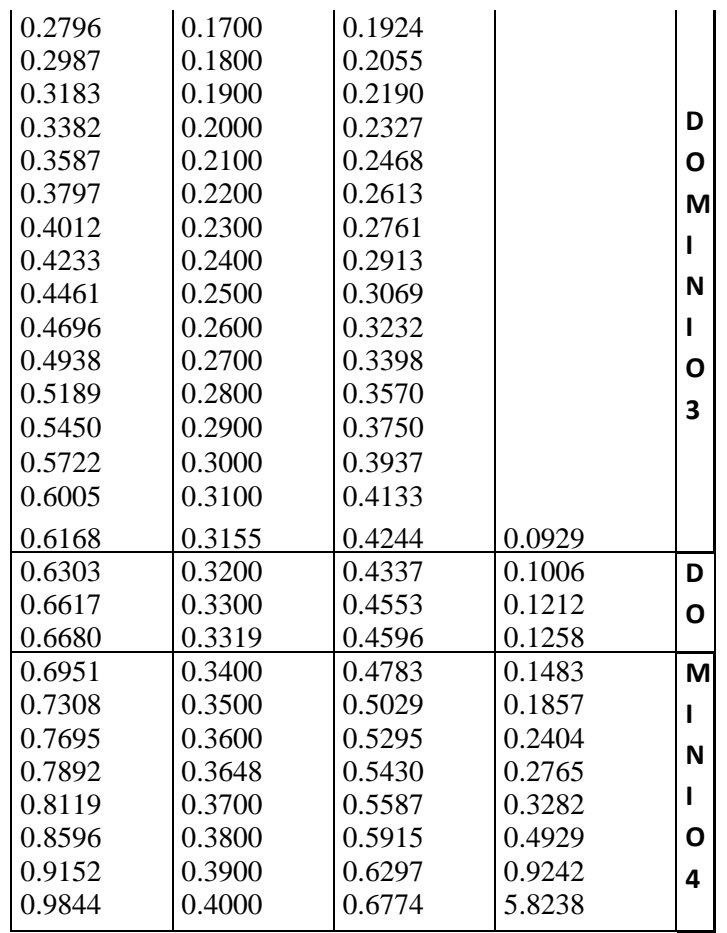

**Fuente:** Hormigón Armado, Jiménez Montoya.14º edición.

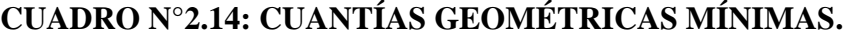

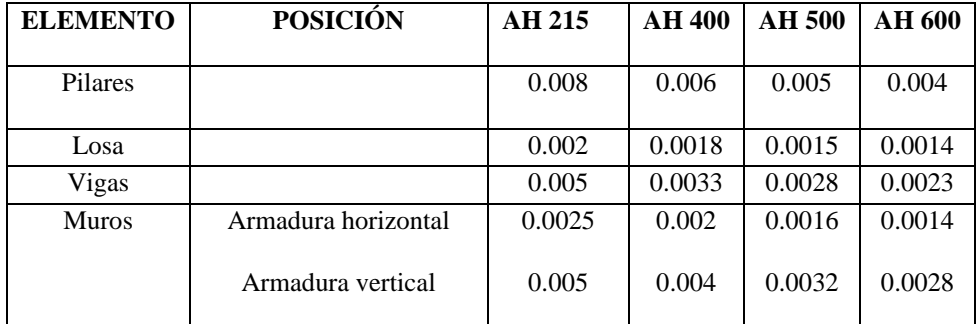

**Fuente:** Norma Boliviana del Hormigón Armado CBH87

| fy $(kp/cm^2)$ | 2200  | 2400  | 4000  | 4200  | 4600  | 5000  |  |  |
|----------------|-------|-------|-------|-------|-------|-------|--|--|
| fyd $(kp/cm2)$ | 1910  | 2090  | 3480  | 3650  | 4000  | 4350  |  |  |
| lim            | 0.793 | 0.779 | 3.48  | 0.668 | 0.648 | 0.628 |  |  |
| u lim          | 0.366 | 0.362 | 0.679 | 0.332 | 0.326 | 0.319 |  |  |
| w lim          | 0.546 | 0.536 | 0.467 | 0.46  | 0.446 | 0.432 |  |  |

**CUADRO N° 2.15: VALORES LÍMITES.**

**Fuente:** Norma Boliviana del Hormigón Armado CBH87

Armadura transversal.

Según la norma las ecuaciones para el cálculo de la armadura transversal en vigas son las siguientes:

Cortante mayorado:

$$
V_d = 1.6 \cdot V
$$

Resistencia virtual de cálculo del hormigón a esfuerzo cortante.

$$
f_{vd} = 0.5 \cdot \sqrt{f_{cd}} \rightarrow (Kg/cm^2)
$$

Contribución del hormigón a la resistencia a esfuerzo cortante.

$$
V_{\text{cu}} = f_{\text{vd}} \cdot b_{\text{w}} \cdot d
$$

Cortante ultimo por agotamiento, por compresión oblicua del hormigón.

$$
V_{ou} = 0.30 \cdot f_{cd} \cdot b_w \cdot d
$$
  
Si: 
$$
V_{cu} < V_d \le V_{ou}
$$

 $V_d$  debe ser menor o igual que  $V_{ou}$ , y mayor que  $V_{cu}$ , caso contrario, se debe cambiar las dimensiones de la sección transversal.

Por lo tanto la armadura transversal será.

$$
V_{\text{su}} = V_{\text{d}} - V_{\text{cu}}
$$

$$
A_{\text{st}} = \frac{V_{\text{su}} \cdot t}{0.90 \cdot d \cdot f_{\text{yd}}}
$$

Y la armadura minina.

$$
A_{\text{smín}} = 0.02 \cdot b_{\text{w}} \cdot t \cdot \frac{f_{\text{cd}}}{f_{\text{yd}}}
$$

El área de armadura encontrada es para todas las piernas que tiene el estribo, por lo tanto si se quiere encontrar el área para una pierna de sebe dividir el área encontrada entre el número de piernas.

### **2.7.6.2 Columnas.**

Las columnas o pilares de hormigón armado, forman piezas generalmente verticales, en las que la solicitación normal es lo más importante. Sus distintas secciones transversales pueden estar sometidas a compresión simple, compresión compuesta o flexión compuesta.

La misión principal de los soportes es canalizar las acciones que actúan sobre la estructura hacia la cimentación de la obra y en el último extremo al terreno de cimentación, por lo que constituyen elementos de gran responsabilidad.

Para el caso del análisis de columnas en estructuras porticadas se debe tener en cuenta los siguientes datos de entrada, que serán proporcionados por el paquete estructural Cypecad. Datos necesarios.

b : h = son las dimensiones de la sección del pilar.

 $M_{\text{yd}}$  = momentos flectores de cálculo en la dirección Y.

 $M_{xd}$  = momentos flectores de cálculo en la dirección X.

 $N_d$  = fuerza normal de cálculo.

 $f_{\rm cd}$  = resistencia de cálculo del hormigón.

 $f_{yd}$  = resistencia de cálculo del acero.

Cálculo de la longitud de pandeo.

 $l_0 = \alpha \cdot l$ 

Donde

 $\alpha$  = coeficiente de pandeo que puede obtenerse con el monograma para pórticos traslacionales.

l = Longitud real del elemento considerado.

Para el cálculo de la longitud de pandeo se empleará el monograma correspondiente a pórticos traslacionales.

### **FIGURA N° 2.21: MONOGRAMA PARA COEFICIENTE DE PANDEO.**

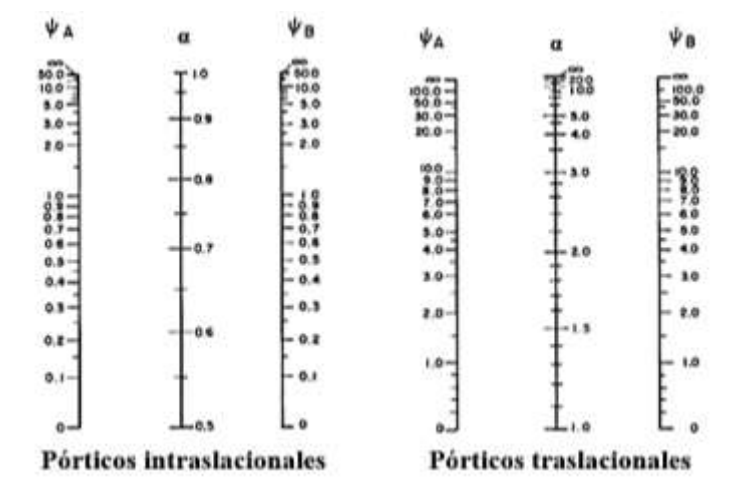

**Fuente:** Hormigón Armado, Jiménez Montoya.14º edición.

$$
\psi_A = \frac{\sum_{i=1}^{E+1} \text{de todos los pilares que concurren en A}}{\sum_{i=1}^{E+1} \text{de todas las vigas que concuren en A}} \text{ de la misma forma para } \psi_B
$$

Esbeltez geométrica:

$$
\lambda_g=\frac{l_o}{b}
$$

Esbeltez mecánica:

$$
\lambda_x = \frac{\mathbf{1}_{ox}}{\mathbf{i}} = \frac{\alpha_x \cdot \mathbf{i}}{\sqrt{\frac{\mathbf{i}_x}{A}}} \qquad ; \qquad \lambda_y = \frac{\mathbf{1}_{oy}}{\mathbf{i}} = \frac{\alpha_y \cdot \mathbf{i}}{\sqrt{\frac{\mathbf{i}_y}{A}}}
$$

Para esbelteces mecánicas  $35 \le \lambda \le 100$  (geométricas  $10 \le \lambda_g \le 29$ ), puede aplicarse el método de aproximado de la instrucción española (nuestras columnas pertenecen a esta clasificación por lo que desarrollaremos este método).

Determinación del  $f_{cd}$  y  $f_{yd}$  resistencia de cálculo del hormigón y del acero:

$$
f_{cd} = 0.85 \cdot \frac{f_{ck}}{\gamma_c} \quad ; \quad f_{yd} = \frac{f_{yk}}{\gamma_s}
$$

Calculo de excentricidades:

$$
e_{\text{total}} = e_{\text{eq}} + e_{\text{adi}}
$$

Excentricidad mínima:

$$
e_{\text{min}} = \frac{h}{20}
$$
 : La excentricidad mínima es igual a 0.0200 m.

La excentricidad equivalente para pórticos traslacionales.

$$
e_{eq} = e_2 = \frac{M_{dy}}{N_d}
$$

Excentricidad adicional de segundo orden.

Con la relación  $\frac{e_{eq}}{h}$  y con la esbeltez geométrica de  $\lambda$  se entra al cuadro de valores de la excentricidad ficticia  $\frac{e_a}{h}$  por pandeo y tenemos el valor de donde obtenemos:  $\frac{e_a}{h}$ 

# **CUADRO N° 2.16 VALORES DE LA EXCENTRICIDAD FICTICIA**  $\frac{e_a}{h}$  **POR**

### **PANDEO.**

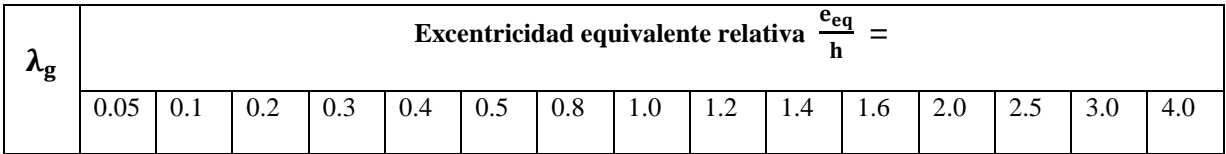

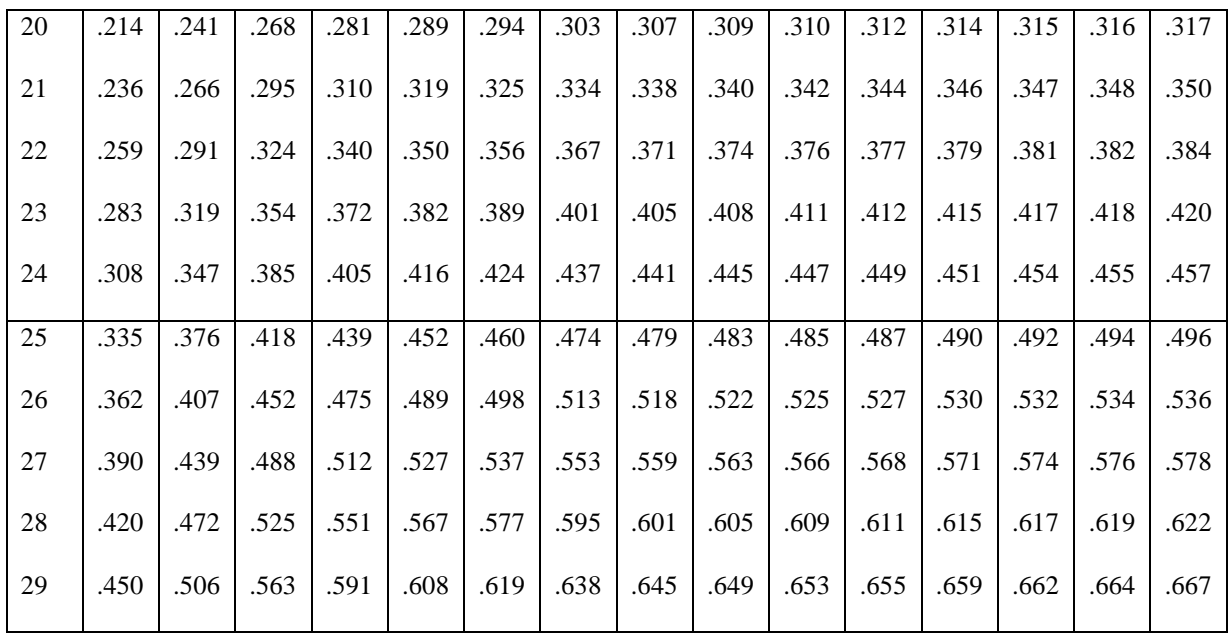

**Fuente:** Hormigón Armado, Jiménez Montoya.14º edición.

# **CUADRO N° 2.17 CAPACIDAD MECANICA EN KN PARA ARMADURAS TRACCIONADAS PARA ACERO B500S**

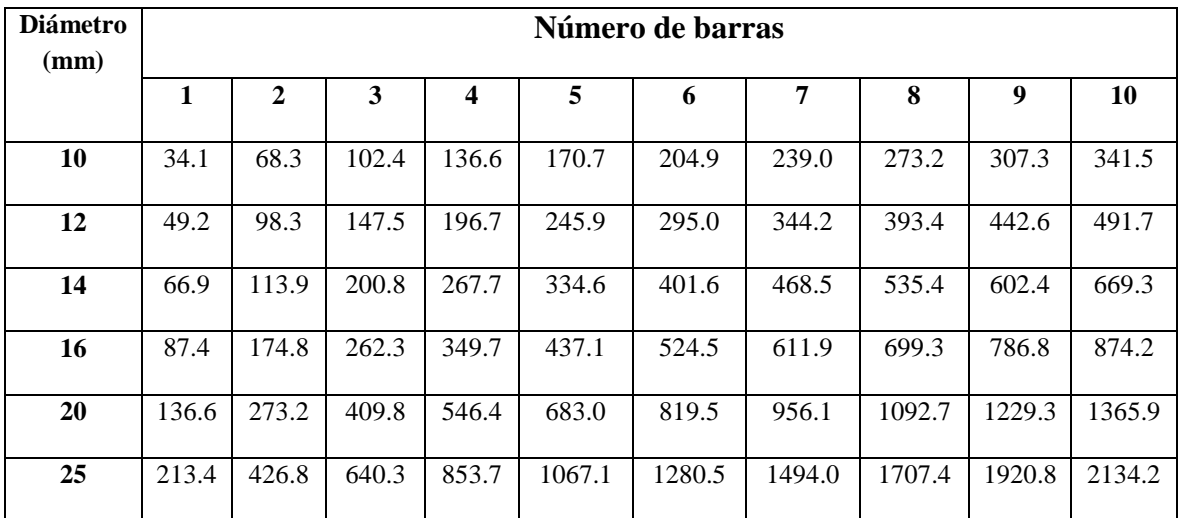

**Fuente:** Hormigón Armado, Jiménez Montoya.14º edición.

# **CUADRO N° 2.18 CAPACIDAD MECANICA EN KN PARA ARMADURAS COMPRIMIDAS PARA ACERO B500S**

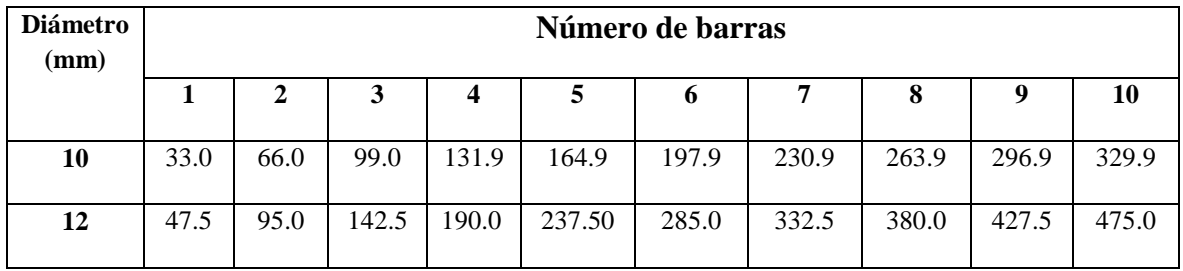

| 14 | 64.7  | 129.3 | 194.0 | 258.6 | 323.3  | 387.9  | 452.6  | 517.2  | 581.9  | 646.5  |
|----|-------|-------|-------|-------|--------|--------|--------|--------|--------|--------|
| 16 | 84.4  | 168.9 | 253.3 | 337.8 | 422.2  | 506.7  | 591.1  | 675.6  | 760.0  | 844.5  |
| 20 | 131.9 | 263.9 | 395.8 | 527.8 | 659.7  | 791.7  | 923.6  | 1055.6 | 1187.5 | 1319.5 |
| 25 | 206.2 | 412.3 | 618.5 | 824.7 | 1030.8 | 1237.0 | 1443.2 | 1649.3 | 1855.5 | 2061.7 |

**Fuente:** Hormigón Armado, Jiménez Montoya.14º edición.

Para la determinación de la cuantía mecánica w se utilizara el diagrama de interacción adimensional de 2A y recubrimiento de 10 por 100,  $d_1 = 0.10 \cdot h$  para acero B500S entrando con los valores:

$$
\mu = \frac{N_d \cdot e_{total}}{h \cdot b^2 \cdot f_{cd}}
$$

$$
\upsilon = \frac{N_d}{h \cdot b \cdot f_{cd}}
$$

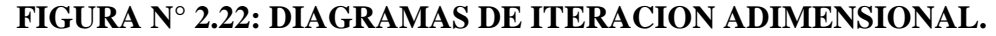

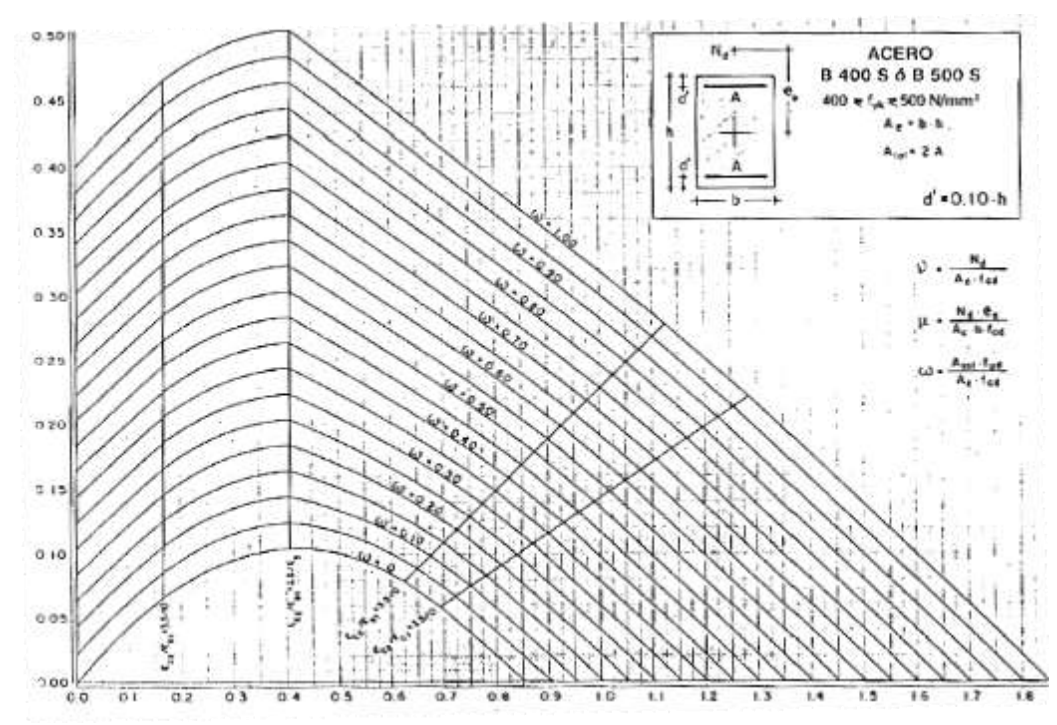

**Fuente:** Hormigón Armado, Jiménez Montoya.14º edición. Se encuentra la cuantía total w, la capacidad mecánica de la armadura

$$
U = w \cdot b \cdot h \cdot f_{cd}
$$

Entrando en el cuadro 2.18, de capacidad mecánica para AE-500 de armaduras comprimidas y se determina el número de barras con su respectivo diámetro.

Cálculo de la armadura transversal de la columna.

El diámetro del estribo.

$$
\varphi_{Estribo} \ge \begin{cases} \frac{1}{4} \cdot \varphi_{de \, la \, armadura \, longitudinal \, mas \, gruesa.} \\ 6 \, mm. \end{cases}
$$

La separación de los estribos puede ser según estas dos opciones.

$$
S \leq \left\{ \begin{matrix} & b \text{ } o \text{ } h \text{ (el de menor dimension)}\\ 15 \cdot \varphi_{de\ la\ armadura\ longitudinal\ mas\ delgada} \end{matrix} \right.
$$

### **2.7.7 Estructuras complementarias (losas alivianadas).**

Para efectuar el diseño o la verificación de los cerramientos horizontales se obtendrán los efectos máximos del paquete estructural Cypecad, como ser el momento y el cortante máximo.

Altura de la losa:

$$
h \ge \frac{L}{25}
$$
 para viguetas entre apoyos.

Dónde:

 $h =$ altura de la losa.

 $L =$ longitud de cálculo de la vigueta pretensada.

Selección del tipo de vigueta prefabricada con sus características de fabricación.

Determinación de la altura del firme o capa de compresión

Espesor de firme mm ---e 
$$
\geq 30
$$
 para claro L < 6 m

Espesor de firme mm ------ e  $\geq 60$  para claro L  $\geq 6$  m

Deflexiones permisibles:

$$
\Delta_{adm} \ = \tfrac{L}{360}
$$

Dónde:

 $\Delta_{\text{adm}} =$  deflexión admisible para el caso de viguetas pretensadas.

 $L =$ longitud entre centros de apoyo.

Esfuerzos admisibles:

$$
f_{\text{Madm}} = 0.5 \cdot \text{fc} \text{ en compression}
$$

$$
f_{\text{Madm}} = 0.8 \cdot \sqrt{\text{fc}} \text{ en tracción.}
$$

$$
f_{\text{Mmax}} = \frac{M_{\text{max}} \cdot \text{c}}{I_x}
$$

Dónde:

 $M_{\text{max}}$  = momento máximo positivo.

c = fibra más alejada ya sea en compresión o en tracción.

fc = resistencia de cálculo del hormigón.

Verificación de la sección.

Verificación de deflexiones:

$$
\Delta adm > \frac{5}{384} \cdot \frac{W \cdot L^4}{E \cdot I}
$$

Verificación de esfuerzos a flexión:

$$
f_{\text{Madm}} > f_{\text{Mmax}}
$$

Verificación de esfuerzos cortante:

$$
f_{Vd} = 0.5 \cdot \sqrt{f_{cd}} \Rightarrow f_{Vmax} = \frac{V_{max}}{A_{total}}
$$

Calculo de armadura de refuerzo:

$$
M_d = 1.6 \cdot M
$$

$$
\mu_d = \frac{M_d}{b_w \cdot d^2 \cdot f_{cd}}
$$

 $b_w$  = ancho de la pieza, analizaremos para un metro de ancho.

 $\mu_{\text{dlim}} = 0.319 \rightarrow$  para losas de hormigón con un acero de AE-500

Con el valor encontrado de  $\mu_d$ , entramos en la tabla universal de cálculo cuadro 2.13 y encontramos el valor de la cuantía mecánica  $w_s$ .

$$
A_{s} = w_{s} \cdot b_{w} \cdot d \cdot \frac{f_{cd}}{f_{yd}}
$$

Se debe calcular el área de acero mínima que necesita la pieza, para esto del cuadro 2.14 encontramos la cuantía geométrica mínima  $(w_{smin})$ .

Con la cuantía geométrica mínima encontramos la armadura mínima necesaria en la pieza.

$$
A_{smin} = w_{smin} \cdot b_w \cdot d
$$

El área de la armadura final será la mayor de los dos valores encontrados.

### **2.7.8 Fundaciones.**

### **2.7.8.1 Zapatas aisladas.**

En el caso de zapatas de base cuadrada, las armaduras se distribuirán uniformemente en las dos direcciones paralelas a los lados de la base. Los efectos máximos son proporcionados por el paquete estructural Cypecad.

Dimensionamiento.

Los datos necesarios para el cálculo de la zapata son:

Momento en el eje x ( $M_x$ ), Momento en el eje y ( $M_y$ ), Cortante en el eje x ( $V_x$ ), Cortante en el eje y  $(V_v)$ , Carga vertical que llega a la zapata  $(N)$ .

Para calcular el peso propio de la zapata, asumimos un valor igual al 5% del total de la carga N.

$$
P. P.zapata = 0.05 \cdot N
$$

Para estimar las dimensiones a y b de la zapata, encontramos el área mínima que deberá tener la misma.

$$
A_{\text{nec}} = \frac{N}{\sigma_{\text{adm}}}
$$

Escogemos un área mayor a la necesaria, y determinamos las dimensiones tentativas de a y b, estos deben ser valores en múltiplos de 5 por fines constructivos.

Para comprobar si las dimensiones cumplen, verificamos el punto más crítico.

$$
\sigma_{\text{max}} = \frac{N}{A} \pm \frac{6 \cdot M_a}{a^2 \cdot b} \pm \frac{6 \cdot M_b}{a \cdot b^2}
$$

Para que la zapata no trabaje a tracción, se recomienda que el  $\sigma_{\min} \geq 0$ Para estimar la altura de la zapata, lo hacemos con la siguiente fórmula.

$$
d \ge \begin{cases} d_1 = \sqrt{\frac{a_o \cdot b_o}{4} + \frac{a \cdot b}{2 \cdot k - 1}} - \frac{a_o + b_o}{4} \\ d_2 = \frac{2 \cdot (a - a_o)}{4 + k} \\ d_3 = \frac{2 \cdot (b - b_o)}{4 + k} \end{cases}
$$

Dónde:

$$
k = \frac{4 \cdot f_{vd}}{\gamma_f \cdot \sigma_{real}}
$$
  

$$
\gamma_f = 1.6 \qquad f_{vd} = 0.5 \cdot \sqrt{f_{cd}}
$$

El σ<sub>real</sub> puede ser el σ<sub>máx</sub> ó el σ<sub>adm</sub>.

Asumimos recubrimiento de la zapata de 0.05 m.

Por lo tanto la altura de la zapata será igual a  $d + 0.05$  m.

La altura mínima que deberá tener una zapata es de 0.20 m.

Una vez determinadas las dimensiones que tendrá la zapata, calculamos el peso propio real de la zapata con la siguiente fórmula:

$$
P.P_{\text{zapata}} = \gamma_{H^{\circ}} \cdot \text{Volumen}_{\text{zapata}}
$$

La carga vertical N total será la sumatoria de la carga N más el peso propio de la zapata. Cada fuerza cortante actuante en la zapata, generan un momento flector, y éste sumado con el momento flector inicial, producen un nuevo momento. Dichos momentos serán:

$$
M_{ox} = M_x \pm V_x \cdot h
$$

$$
M_{oy} = M_y \pm V_y \cdot h
$$

Una vez encontrados los esfuerzos en los extremos de la zapata, se realizan las verificaciones de estabilidad.

Verificación al vuelco.

$$
\gamma_{Va} = \frac{(N + P.P._{zapata}) \cdot a/2}{M_a + V_a \cdot h} \ge 1.50
$$

$$
\gamma_{Vb} = \frac{(N + P.P._{zapata}) \cdot b/2}{M_b + V_b \cdot h} \ge 1.50
$$

Verificación al deslizamiento.

Para suelo sin cohesión:

$$
\gamma_{s} = \frac{(N + P.P._{zap}) \cdot \tan \varphi_{d}}{v} \ge 1.50 \qquad ; \qquad \varphi_{d} = \frac{2}{3} \cdot \varphi
$$

$$
\varphi = \text{Angulo de rozamiento interno}
$$

Para suelo cohesivo:

$$
\gamma_s = \frac{A \cdot C_d}{V} \ge 1.50
$$
;  $C_d = 0.50$  \n $\cdot$  \n $\text{cohesion}$ 

Cálculo de armadura:

Para calcular la armadura de la zapata, debemos encontrar el momento de diseño. Para esto calculamos las tensiones de la zapata sin tomar en cuenta el peso propio de la misma.

Luego encontramos el momento (Me) a una distancia de 0.15 m de la cara de la comuna del bloque más comprimido.

Luego el momento mayorado será:

$$
M_{ed} = 1.6 \cdot M_e
$$

$$
\mu_d = \frac{M_{ed}}{b \cdot d^2 \cdot f_{cd}}
$$

$$
w = \mu_d \cdot (1 - \mu_d)
$$

El área de armadura será:

$$
A_{s} = w \cdot b \cdot d \cdot \frac{f_{cd}}{f_{yd}}
$$

Escogemos la cuantía mínima  $w_{s,min}$  (cuadro 2.14) y con ésta determinamos la armadura mínima necesaria en la pieza.

$$
A_{s\,min} = w_{s\,min} \cdot b \cdot d
$$

El área de armadura final será el mayor de los dos valores encontrados.

### **2.8 Estrategia para la ejecución del proyecto.**

### **2.8.1 Especificaciones técnicas.**

Son las que definen la calidad de obra que el contratante desea ejecutar por intermedio del Contratista, en términos de calidad y cantidad.

Con el fin de regular la ejecución de las obras, expresamente el pliego de especificaciones deberá consignar las características de los materiales que hayan de emplearse, los ensayos a los que deben someterse para comprobación de condiciones que han de cumplir, el proceso de ejecución previsto; las normas para la elaboración de las distintas partes de obra, las instalaciones que hayan de exigirse, las precauciones que deban adoptarse durante la construcción; los niveles de control exigidos para los materiales y la ejecución, y finalmente las normas y pruebas previstas para las recepciones correspondientes.

### **2.8.2 Precios Unitarios.-**

Para poder estimar el presupuesto por precios unitarios es indispensable realizar el cómputo métrico, de manera tal que la multiplicación de cada una de las actividades definidas para una unidad determinada, le corresponda un precio unitario que nos determine el costo parcial de la misma.

Un precio unitario se halla formado por la adición de los siguientes rubros:

- a).- Costo de materiales.
- b).- Costo de mano de obra.
- c).- Desgaste de herramientas y o reposición de equipos.
- d).- Gastos generales.
- e).- Utilidad.

La suma de a) y b) forman el costo directo, la suma de c) y d) representan el costo indirecto, la suma de ambas costo directo e indirecto integran el costo o precio neto al que adicionado la utilidad totaliza el precio total del ítem.

Tomado en cuenta como beneficios sociales el 60% de la mano de obra; como herramientas menores el 5% de la mano de obra, de los beneficios sociales y del IVA; como gastos generales el 10% y como utilidad el 10%. Para los impuestos se tomó un valor de IVA del 14,94 % y un valor de IT del 3,09 %.

A modo de referencia, la planilla de precios unitarios podrá tener la siguiente forma:

# **FIGURA N° 2.23: PLANILLA DE PRECIOS UNITARIOS.**

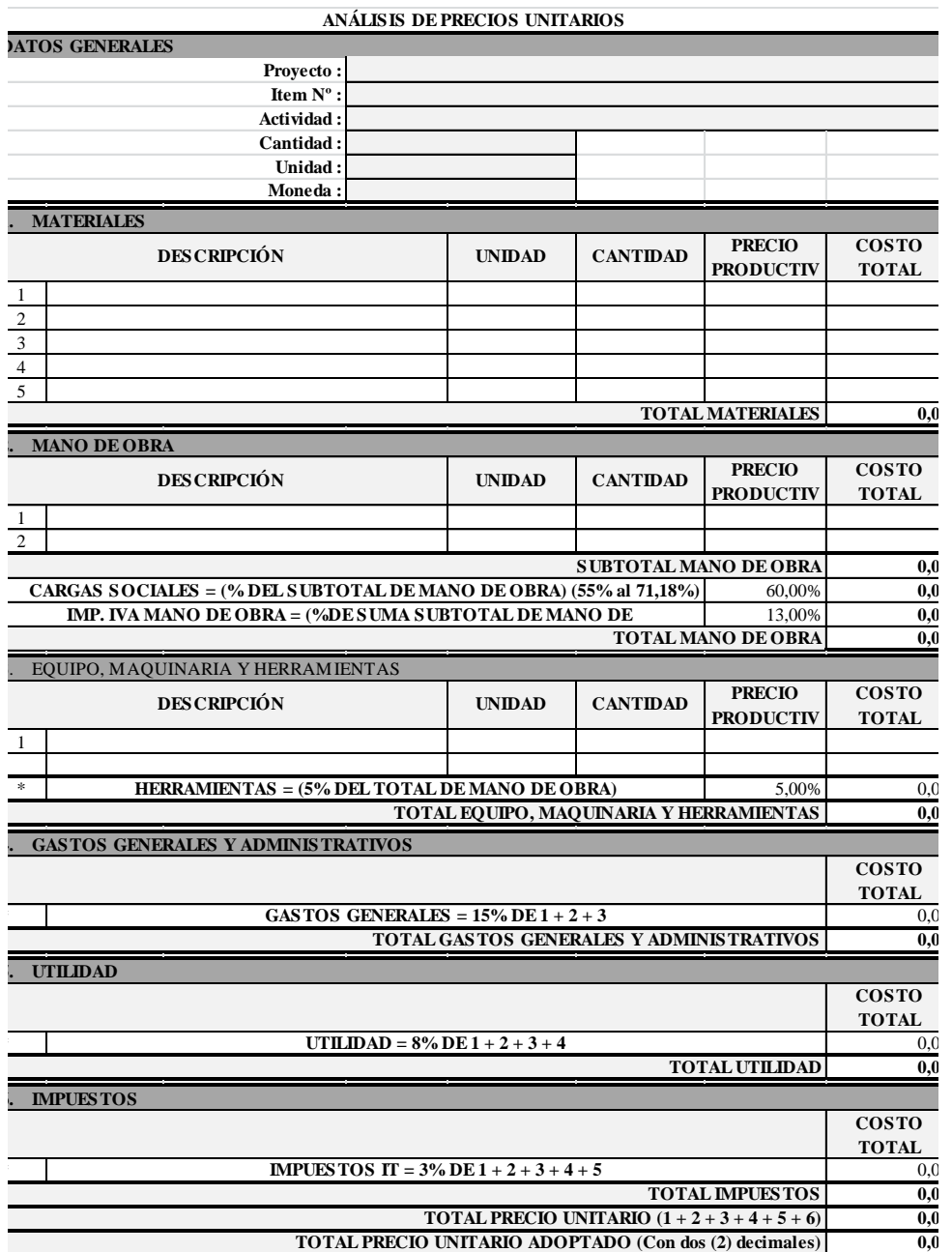

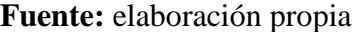

# **2.8.3 Cómputos métricos.**

Los cómputos métricos se reducen a la medición de longitudes, superficies y volúmenes de las diferentes partes de la obra, recurriendo para ello a la aplicación de fórmulas geométricas y trigonométricas.

A modo de referencia, la planilla de cómputo métrico podrá tener la siguiente forma:

# **FIGURA N°2.24: PLANILLA DE COMPUTOS METRICOS.**

#### PLANILLA DE COMPUTOS METRICOS

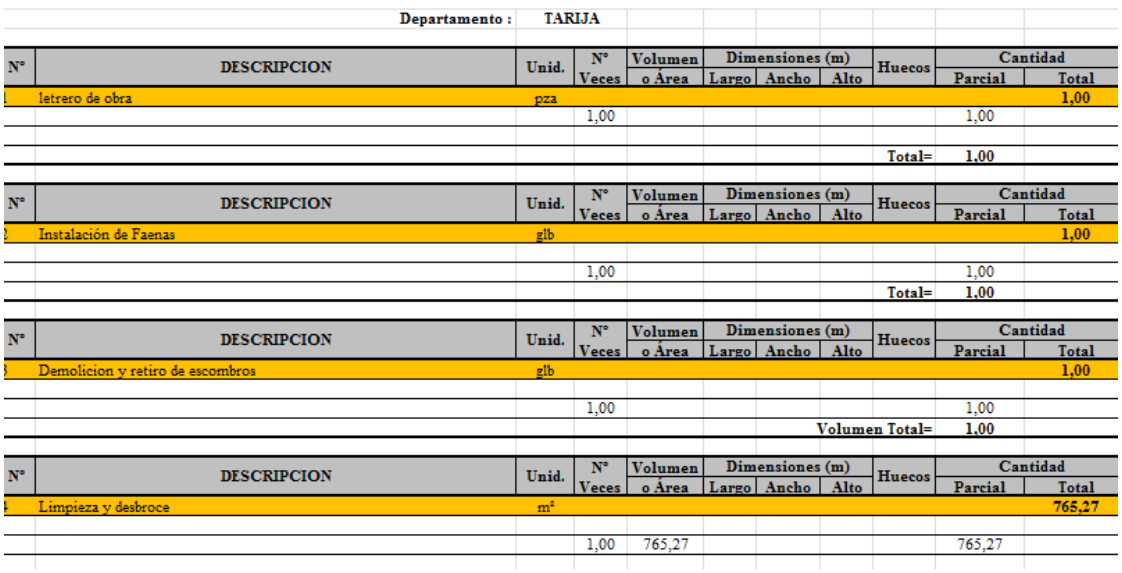

#### "DISEÑO ESTRUCTURAL NUEVO CENTRO DE EDUCACION AUDITIVA DIANA" (CIUDAD DE TARJA)

**Fuente:** elaboración propia.

### **2.8.4 Presupuesto.**

Un presupuesto es el valor total estimativo del costo que tendrá una construcción al ser terminada, la exactitud de la misma dependerá en mayor medida al desglose de los elementos que constituyen la construcción, cada uno de ellos se halla condicionado a una serie de factores de los cuales algunos son conocidos o son de fácil estimación mientras que otros están sujetos a la estimación o criterio del calculista.

### **2.8.5 Planeamiento y cronograma de obra.**

Un proyecto define una combinación de actividades interrelacionadas que deben ejecutarse en un cierto orden antes que el trabajo completo pueda terminarse. Las actividades están interrelacionadas en una secuencia lógica en el sentido que algunas de ellas no pueden comenzar hasta que otras se hayan terminado. Una actividad en un proyecto, usualmente se ve como un trabajo que requiere tiempo y recursos para su terminación.

Para poder realizar un proyecto en tiempo y costo adecuados es necesario elaborar un plan en base al cual se pueda programar y controlar una obra.

Partiendo de aquí se puede entender como la planificación a la formulación de un conjunto de acciones sucesivas que sirva de guía para la realización del proyecto.

Tanto la planificación como la programación de una obra se realizan antes de comenzar el proyecto y son herramientas importantes para poder controlar el mismo .Aunque a veces es necesario reprogramar y replantear.

Para la planificación y programación del presente proyecto se harán uso del método de la ruta critica el cual es un modelo matemático – lógico. En función a este se analizan mediante los métodos PERT (método probabilístico) y CPM (método determinístico).

La representación se la realizará mediante el diagrama de GANTT el cual es una representación gráfica de la información relacionada con la programación el cual muestra las actividades en forma de barras sujetas al tiempo pudiendo identificar las actividades que se desarrollarán en forma paralela y en serie es decir una tras otra.

### **3 INGENIERIA DEL PROYECTO**

### **3.1 Análisis del levantamiento topográfico.**

La información obtenida del levantamiento topográfico fue realizada con el equipo respectivo y de manera óptima, el área total del lote donde se emplazara la nueva edificación es de 765.2700 m², actualmente consta con una superficie construida de 463.77 m² y la nueva construcción tendrá una superficie total construida de 503.9121 m², no se presentan desniveles considerables que perjudiquen en el desarrollo de la obra o generen gastos extras.

**FIGURA N° 3.1: LEVANTAMIENTO TOPOGRAFICO DEL CENTRO.**

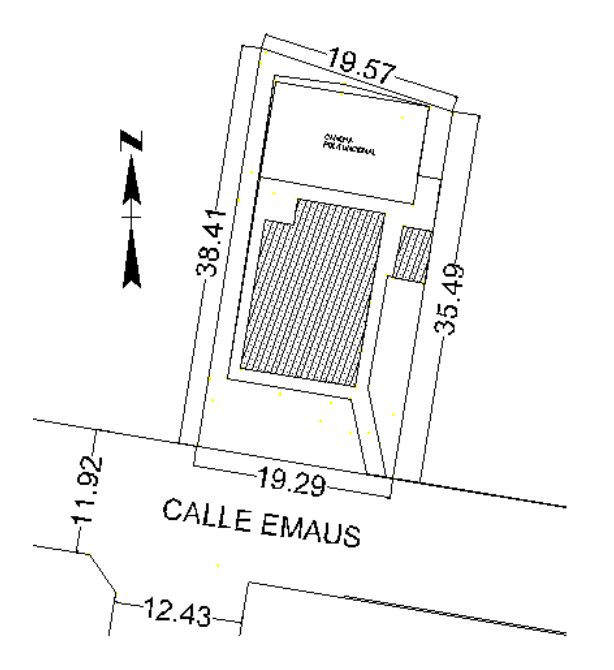

**Fuente:** Elaboración propia.

### **3.2 Análisis del estudio de suelos.**

El correspondiente análisis del estudio de suelos se realizó una inspección del lugar, donde se analizó los lugares posibles donde se realizaron los pozos para el ensayo correspondiente, se realizó el ensayo en el lugar donde corresponde la ubicación de las zapatas en total dos pozos (se realizaron solo dos pozos por motivos de que, es un centro en funcionamiento y alberga estudiantes de distintas edades, por la seguridad de los mismos y porque solo se disponía de esos dos lugares para la excavación ya que todo los espacios están construidos), la excavación de los pozos se realizó de forma manual, mientras se profundizaba la excavación se podía observar el tipo de suelo y si existen estratificaciones en el mismo. Se excavó hasta encontrar suelo firme para poder hacer el ensayo de S.P.T.

El pozo  $N^{\circ}$ 1 se pudo encontrar suelo firme aproximadamente a los 1,95 m, hasta esa altura el suelo no presentaba estratificaciones sino que al contrario era conformado solo por arcilla blanda, mientas que después de esa profundidad se estratificaba en material granular con rocas de tamaño considerable, gravas y arenas. Por lo tanto se realizó el ensayo de S.P.T. por ser dicho material, la profundidad del ensayo fue a los 2,10 m, el número de golpes de la práctica de ese ensayo fue de 10 golpes, de donde se extrajo la muestra para el análisis de laboratorio, después del ensayo se continuo la excavación para ver si el material continuaba con las mismas características pero solo se pudo realizar unos 60 – 70 cm y no más como es recomendable, se pudo observar que el material continuaba con las mismas características. Una vez realizado el trabajo de campo, se hizo el trabajo de laboratorio donde se realizó la granulometría representada en una curva de distribución logarítmica, donde se puede observar que el suelo presenta mayor cantidad de gravas y arena, el suelo por ser granular no presenta los límites de plasticidad y líquido, el contenido de humedad in situ es de 2.75%, donde se puede observar que no hay influencia de nivel freático y humedad que pueda ocasionar algún problema a las fundaciones, la clasificación de suelos respecta al método SUCCS es un suelo GW, que tiene las características de suelo gravoso y material grueso bien graduado.

En lo que respecta al esfuerzo admisible del suelo se realizó con los ábacos proporcionados por el laboratorio de suelo de la U.A.J.M.S. donde se obtuvo un valor de 240.0000 KN/m², siendo así un suelo apto para la fundación con zapatas aisladas.

El pozo  $N^{\circ}2$  se pudo encontrar suelo firme aproximadamente a los 2,00 m, hasta esa altura el suelo no presentaba estratificaciones sino que al contrario era conformado solo por arcilla blanda, mientras que después de esa profundidad se estratificaba en material granular con rocas de tamaño considerable, gravas y arenas. Por lo tanto se realizó el ensayo de S.P.T. por ser dicho material, la profundidad del ensayo fue a los 2,15 m, el número de golpes de la práctica de ese ensayo fue de 9 golpes, de donde se extrajo la muestra para el análisis de laboratorio, después del ensayo se continuo la excavación para ver si el material continuaba con las mismas características pero solo se pudo realizar unos 60 – 70 cm y no más como es recomendable, se pudo observar que el material continuaba con las mismas características. Una vez realizado el trabajo de campo se realizó el trabajo de laboratorio donde se realizó la granulometría, representada en una curva de distribución logarítmica, donde se puede observar que el suelo presenta mayor cantidad de gravas y arena , el contenido de humedad in situ es de 2.48 %, donde se puede observar que no hay influencia de nivel freático y humedad que pueda ocasionar algún problema a las fundaciones, el suelo por ser granular no presenta los límites de plasticidad y líquido, la clasificación de suelos en lo que respecta al método SUCCS es un suelo GW, que tiene las características de suelo gravoso, y material grueso bien graduado.

En lo que respecta al esfuerzo admisible del suelo se realizó con los ábacos proporcionados por el laboratorio de suelo de la U.A.J.M.S. donde se obtuvo un valor de 224.0000 KN/m², siendo así un suelo apto para la fundación con zapatas aisladas.

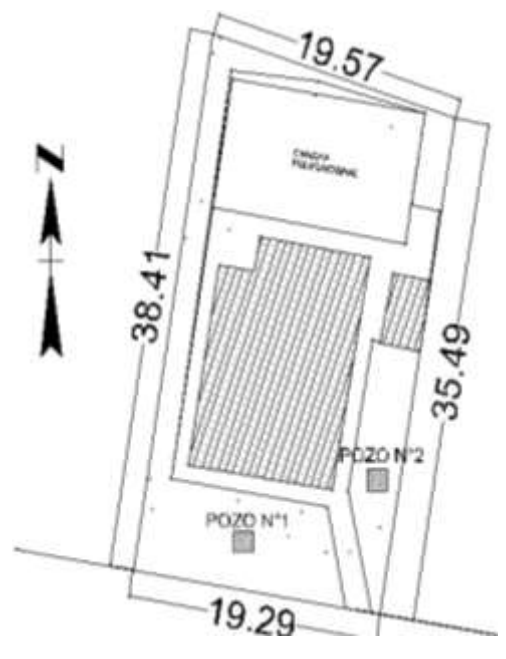

### **FIGURA N° 3.2: PUNTOS DE ENSAYO DEL S.P.T.**

**Fuente:** Elaboración propia.

Una vez analizando los dos pozos podemos observar que constan con características similares tanto en su estratificación como en su clasificación y en su esfuerzo admisible. La profundidad de fundación establecida es de 2 metros a partil del nivel de tierra, y viendo dichos esfuerzos permisibles se pueden emplear las zapatas aisladas.

### **3.3 Análisis del diseño arquitectónico.**

El diseño arquitectónico es importante porque nos ayudara a entender el planteo de la estructura de sustentación, la arquitectura proporcionada por la alcaldía municipal de Tarija provee espacios de acordes a las exigencias de un centro para la rehabilitación de personas con discapacidades.

La nueva infraestructura del centro consta de una planta baja, primera planta y segunda planta, cubierta de calamina con estructura metálica, zapatas aisladas (cuadradas), losas alivianadas.

En cuanto a la distribución de espacios el nuevo centro cuenta con 9 aulas para el enseño pedagógico, una dirección, secretaria, cocina, comedor, salón de reuniones, 2 aulas para discapacidades múltiples, un gabinete de fisioterapia, aula de taller productivo, una aula de apoyo y un salón auditorio, con sus respectivas baterías de baños para cada piso, para la práctica de deportes consta con una cancha poli funcional.

### **3.4 Planteamiento estructural.**

El planteamiento estructural fue definido en el perfil de proyecto y como resultado tenemos lo siguiente:

### **3.4.1 Estructura de sustentación de cubierta.**

Para la estructura de sustentación de cubierta tenemos cerchas metálicas como muestran en el plano arquitectónico del nuevo centro de educación auditiva diana.

### **3.4.2 Estructura de sustentación de la edificación.**

Para la estructura de la edificación se propuso realizar pórticos de H°A°. La estructura porticada del presente proyecto se idealiza como una formación de barras unidas entre sí por nudos rígidos, es decir compuesta por vigas y pilares de hormigón armado, sometidas a cargas gravitacionales o de peso propio, cargas vivas, sobrecargas.

### **3.4.3 Estructuras complementarias.**

Las estructuras complementarias a trabajar en este capítulo perteneciente al nuevo centro serán los cerramientos horizontales o las losas alivianadas de Hormigón. Donde las características de los mismos estarán de acorde a los planos arquitectónicos y el cálculo estará basado tomando en cuenta los usos de los espacios y las cargas de servicio.

### **3.4.4 Fundaciones.**

Las estructuras de fundación fueron definidas con respecto a el estudio de suelos, como se pudo observar en el análisis del estudio de suelos del lugar de emplazamiento, es apto para fundar a los dos metros de profundidad, por lo que se optó por zapatas aisladas de Hormigón Armado como estructuras de fundación.

# **3.5 Análisis, cálculo y diseño estructural.**

Para el análisis, cálculo y diseño estructural, la nueva infraestructura consta de tres plantas identificadas con sus diferentes usos y equipamientos.

# **3.5.1 Estructura de sustentación de cubierta.**

El diseño de la estructura de sustentación de la cubierta consta de los siguientes pasos:

Selección del tipo de cercha.

La selección de la cercha está de acuerdo a la luz a cubrir y a la pendiente de la cubierta, que está en función al tipo de material de cubierta: la cubierta está dada por la arquitectura del nuevo centro que fue proporcionada por el municipio de la ciudad de Tarija, consta de la siguiente característica:

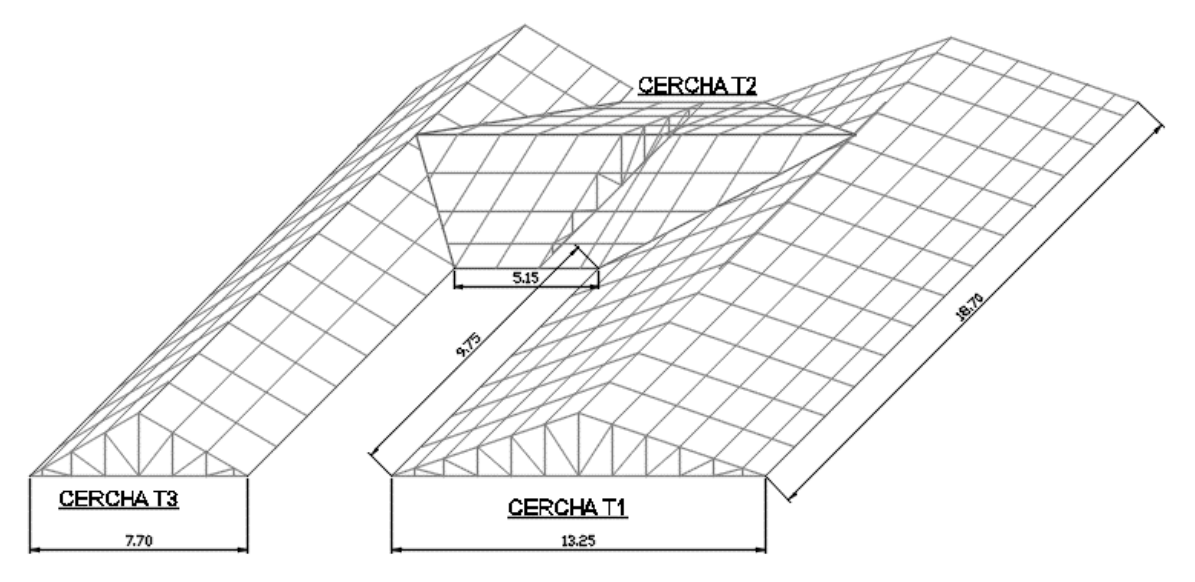

**FIGURA N° 3.3: VISTA ISOMETRICA DE LA CUBIERTA.**

**Fuente:** Elaboración propia.

Analizando la luz más larga a cubrir de 13.2500 m podemos adoptar la cercha tipo Howe, que es la mejor adecuada para luces grandes, ya que son más rígidas por la disposición de sus elementos. La altura de la cubierta es de 2.2500 m, el espaciamiento entre paños es de 1.2000 m, con sus respectivas pendientes.

# **FIGURA N° 3.4: CERCHA TIPO HOWE.**

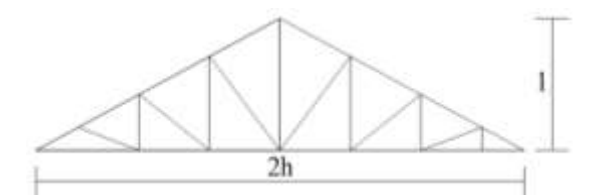

**Fuente:** Manual de diseño para maderas del Grupo Andino. Luces recomendadas =  $6 - 12$  m o más (con más paños).

> Relación altura sobre longitud  $\frac{h}{l} = \frac{1}{4}$  $\frac{1}{4}$  -  $\frac{5}{12}$ 12

Mayor luz a cubrir por la cercha de 13.2500 m

- La relación  $\frac{h}{l}$  está dentro de lo establecido  $0.2500 < 0.3400 < 0.4200$ 

Tipo de acero a utilizar:

Para el diseño de la estructura se utilizara el acero con las siguientes características:

Acero ASTM A-36

 $F_y = 250,000.0000$  KN/m<sup>2</sup> esfuerzo mínimo de fluencia.

 $F_u = 410,000.0000$  KN/m<sup>2</sup> esfuerzo mínimo de tensión.

 $E = 2.1x10^8$  KN/m<sup>2</sup> módulo de elasticidad.

Se dispondrá de este tipo de acero porque es el que se puede encontrar en nuestro medio.

Para el cálculo de la cercha se idealizara de tal forma que la misma trabaje en compresión o en tracción. Esto se logra colocando las correas en cada nudo de la cercha, para que las cargas se traspasen como cargas puntuales a la misma.

Diseño de correas.

Para el diseño de las correas se tomó en cuenta la situación más crítica de toda la cubierta con fines de uniformizar los elementos de la misma.

# **FIGURA N° 3.5: CARACTERISTICAS DE LA CERCHA TIPO HOWE.**

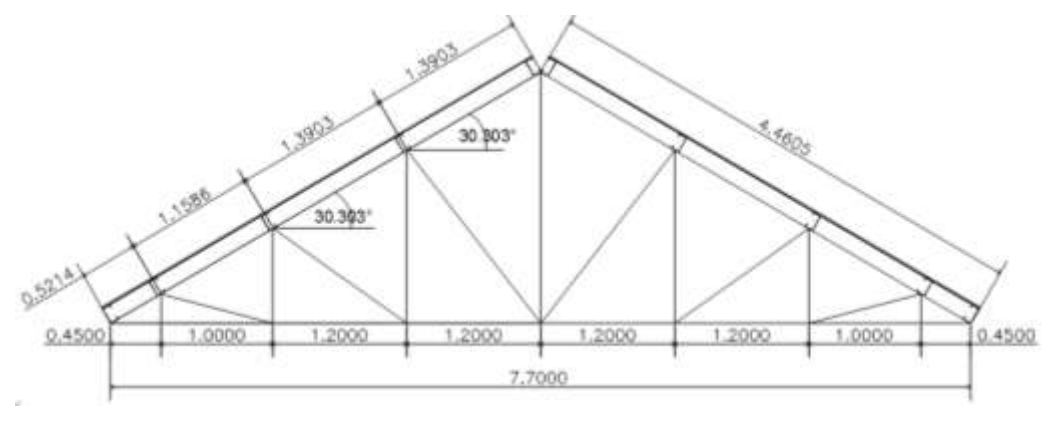

**Fuente:** Elaboración propia.

Disposición de correas:

# **FIGURA N° 3.6: DISPOSICION DE CORREAS EN LA CERCHA.**

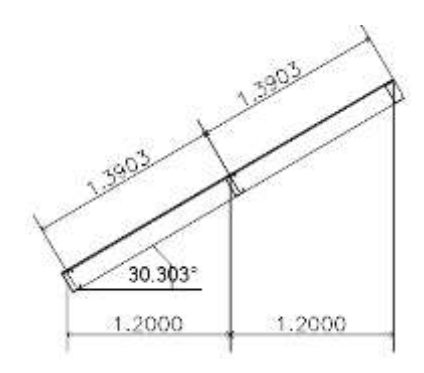

**Fuente:** Elaboración propia.

Separación horizontal entre correas  $s = 1.2000$  m

Separación inclinada entre correas  $s_i = 1.3903$  m

Longitud de las correas  $L = 1.5000$  m

Angulo de inclinación de la cubierta = 30.3030°

Análisis de cargas:

Las cargas a considerar en el diseño de la cubierta son: cargas permanentes y cargas variables.

Cargas Permanentes: G

Material de cubierta: calamina galvanizada N° 26.

# **CUADRO N° 3.1: CARACTERISTICAS DE LA CALAMINA N°26.**

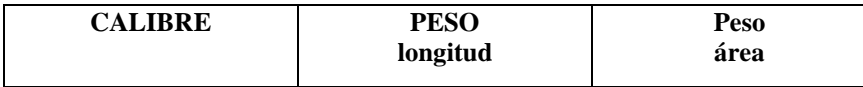

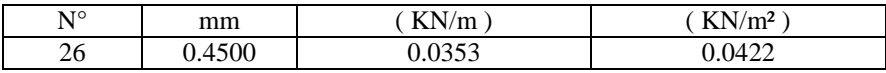

**Fuente:** Diseño de estructuras de Acero. Marc Cormac. 5° edición.

P<sub>p</sub> Calamina N°26 = 0.0422 KN/m<sup>2</sup>

Peso propio de la correa a emplear: perfil costanera:

Designación: G 30x60x10x2 mm.

# **FIGURA N° 3.7: PERFIL COSTANERA 60x30x10x2.**

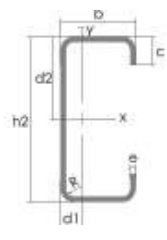

**Fuente:** Diseño de estructuras de Acero. Marc Cormac. 5° edición.

### **CUADRO N° 3.2: CARACTERISTICAS DEL PERFIL COSTANERA 60x30x10x2.**

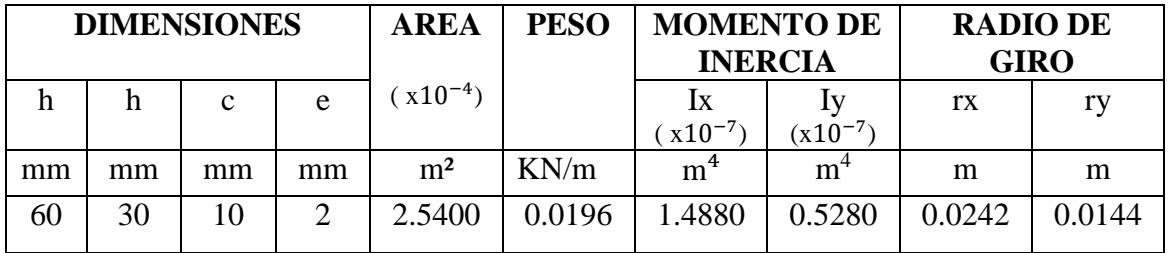

**Fuente:** Diseño de estructuras de Acero. Marc Cormac. 5° edición.

Pp del perfil =  $0.0196$  KN/m

Cargas variables: Q

Carga de mantenimiento.-

Pprom de una persona = 1.000 KN --- carga puntual.

Carga de viento: W

La carga de viento está dada por la siguiente expresión:

$$
P = \frac{1}{16} \cdot C \cdot V^2
$$

Dónde:

 $P =$  Presión del viento (Kg/m<sup>2</sup>).

 $C =$ coeficiente eólico.

 $V =$  velocidad del viento (m/s).

Para un ángulo de inclinación de 30.303° tenemos:

Barlovento  $c_1$  = 0.2061

$$
Sotavento c_2 = -0.4000
$$

Para el diseño de la estructura de sustentación de la cubierta tomaremos en cuenta solo la carga de barlovento porque es la que genera presión en la misma.

Para una velocidad promedio en la ciudad de Tarija de 24 m/s (fuente SENAMI) tenemos:

$$
P = \frac{1}{16} \cdot 0.2061 \cdot 24.0000^{2}
$$

$$
P = 0.0742 \text{ KN/m}^{2}
$$

Hipótesis de cargas:

Carga permanente: G

# **FIGURA N° 3.8: DESCOMPOSICION DE LA CARGA PERMANENTE.**

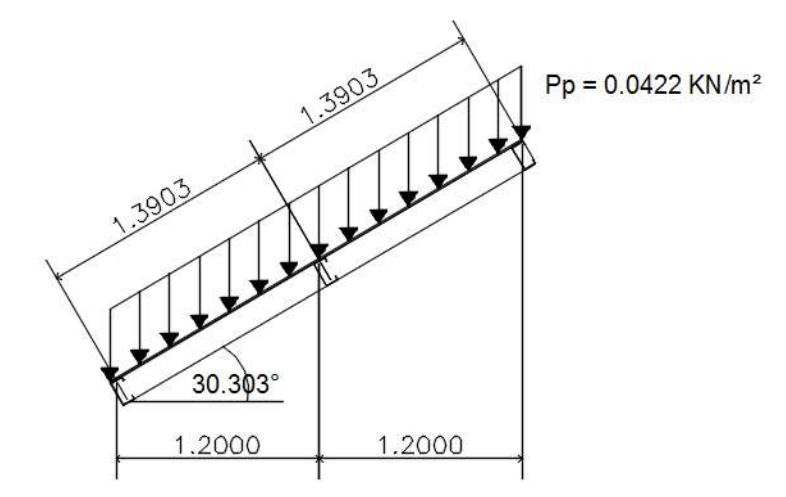

**Fuente:** Elaboración propia.

Pcalamina =  $P_p \cdot s = 0.0422 \cdot 1.2000$ 

Pcalamina  $= 0.0506$  KN/m

Pcorrea  $= 0.0196$  KN/m

Peso total de la carga permanente:

 $G = 0.0506 + 0.0196 = 0.0702$  KN/m

Carga variable: Q

 $Q = 1.000$  KN --- carga puntual.

Carga de viento: W

### **FIGURA N° 3.9: DESCOMPOSICION DE LA CARGA DE VIENTO.**

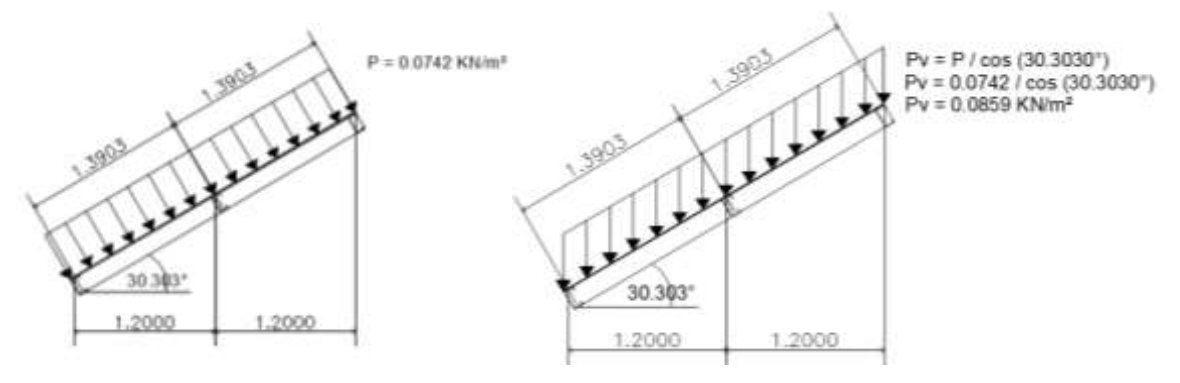

**Fuente:** Elaboracion Propia.

 $W = P_v$  ⋅ S = 0.0859 ⋅ 1.2000 = 0.1031 Kg/m

Hipótesis I = 1.6000 ⋅ G + 1.6000 ⋅ Q

 $q1 = 1.6000 \cdot 0.0702 + 1.6000 \cdot (1.000/1.5000)$ 

 $q1 = 1.1791$  KN/m

Hipótesis II =  $0.9000 \cdot (1.6000 \cdot G + 1.6000 \cdot Q) + 0.9000 \cdot 1.6000 \cdot W$ 

 $q2 = 0.9000 \cdot (1.6000 \cdot 0.0702 + 1.6000 \cdot (1.000/1.5000) + 0.9000 \cdot 1.6000 \cdot 0.1031$ 

q2= 1.2102 KN/m

Considerando la hipótesis más desfavorable, la hipótesis II tomaremos como coeficientes de carga 1.4400 para todas las cargas actuantes en la estructura d5e sustentación de la cubierta.

Por lo tanto las cargas para el diseño de las correas serán:

 $q = 1.4400 \cdot 0.0702 + 1.4400 \cdot 0.1031 = 0.2496$  KN/m

P = 1.4400 ⋅ 1.000 = 1.4400 KN se analizara la carga puntual en el centro de la correa.

# **FIGURA N° 3.10: IDEALIZACION DE LA CORREA.**

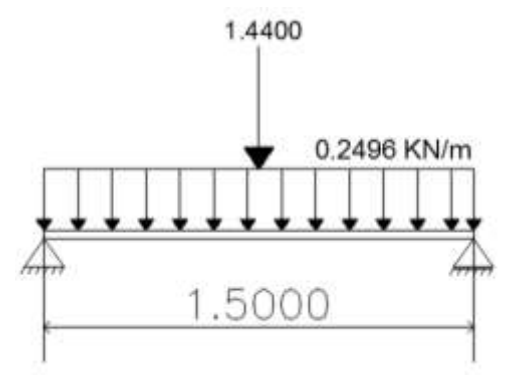

**Fuente:** Elaboración propia.

Análisis estructural:

Se idealiza la correa como una viga simplemente apoyada, cuyos efectos máximos se usaran para el diseño de la misma y las reacciones generadas en los apoyos serán transmitidas como carga puntual a cada nudo de la cercha.

$$
M_{\text{max}} = \frac{q \cdot L^2}{12} + \frac{P \cdot L}{2} = 0.6102 \text{ KN} \cdot \text{m}
$$

$$
V = \frac{q \cdot L}{2} + \frac{P}{2} = 0.9072 \text{ KN}
$$

Diseño:

El perfil seleccionado es el COSTANERA 30x60x10x2 mm con las siguientes características ya mencionadas.

Se diseñara las correas mediante el método de flexión asimétrica verificando que los esfuerzos generados por las cargas se encuentren en la zona elástica de tal modo que no se superen el límite de fluencia del material y a su vez la verificación de la flecha máxima de la sección.

Verificación de los esfuerzos máximos:

# **FIGURA N° 3.11: CORREAS ACTUANTES EN FLEXION ASIMETRICA.**

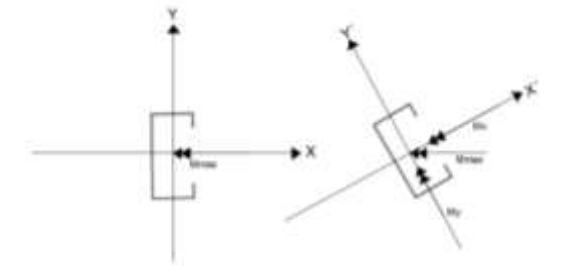

**Fuente:** Resistencia de materiales, Timoshenko. 5° edición.

Los momentos en cada dirección están dados por:

$$
M_x = M_{max} \cdot \cos(30.3030^\circ) = 0.5852 \text{ KN}\cdot\text{m}
$$
  
 $M_y = M_{max} \cdot \text{sen}(30.3030^\circ) = 0.3420 \text{ KN}\cdot\text{m}$ 

Los esfuerzos máximos generados en cada dirección son:

En la dirección Y' 
$$
\sigma_{\text{max}} = \frac{Mx \cdot c}{lx} = \frac{Mx}{Wx} = 107,514.0000 \text{ KN/m}^2
$$
  
En la dirección X'  $\sigma_{\text{max}} = \frac{My \cdot c}{ly} = \frac{My}{Wy} = 112,369.0000 \text{ KN/m}^2$ 

Límite de fluencia del material es igual a:

$$
F_y = 250,000.0000 \text{ KN/m}^2
$$
 1.15 factor de seguridad para el Aeero.  

$$
\sigma_{\text{adm}} = 217,391.3043 \text{ KN/m}^2
$$

Donde podemos observar que en ninguno de los dos sentidos el valor del esfuerzo máximo generado por las cargas sobrepasa el límite de fluencia por lo que se garantiza que trabaja en la zona elástica del material.

$$
\sigma_{\text{adm}} > \sigma_{\text{max}}
$$
  
217,391.3043 KN/m<sup>2</sup> > 
$$
\frac{107,514.0}{\text{complete}}
$$

Verificación de la flecha máxima generada: KN/m² 112,369.0

$$
f_{\text{adm}} > \frac{L}{300} = 0.0050 \text{ m}
$$

Deflexión admisible para vigas que soportan cargas permanentes y variables en las cuales no tienen construidos muros o tabiques encima.

Se procede a verificar la deflexión máxima en el eje Y´ por fines de estabilidad.

$$
f_{max} = \frac{5 \cdot Qy \cdot L^4}{384 \cdot E \cdot Ix} + \frac{Py \cdot L^3}{48 \cdot E \cdot Ix}
$$

 $Qy = q \cdot \cos(30,303^\circ) = 0.2154$  KN/m

 $Py = P \cdot \text{sen } (30,303^{\circ}) = 0.1243 \text{ KN}$ 

$$
f_{\text{max}} = 0.0032 \text{ m}
$$

$$
f_{\text{adm}} > f_{\text{max}}
$$
  
0.0050 m > 0.0032 m  
 cumplejiji

Por lo tanto se usara para las correas:

# **PERFIL COSTANERA...............30x60x10x2 mm**

Diseño de la cercha:

Las características de la cercha son las siguientes:

# **FIGURA N° 3.12: CARACTERISTICAS DE LA CERCHA DE ESTUDIO.**

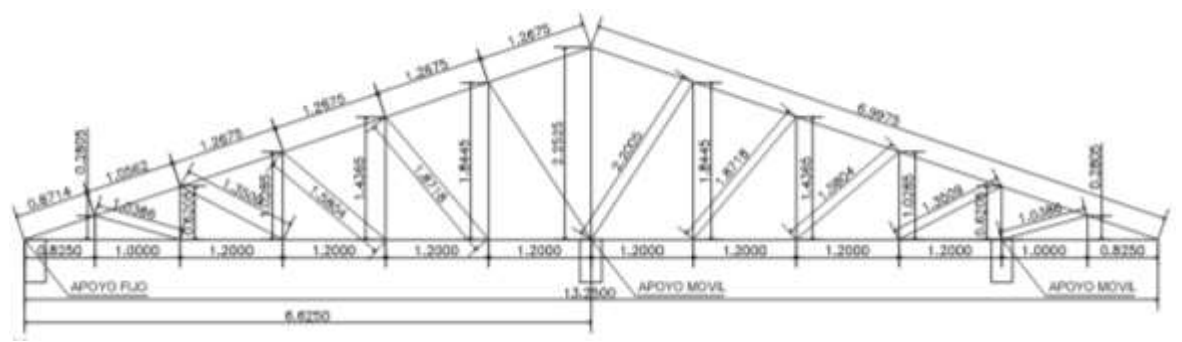

**Fuente:** Elaboración Propia.
De la forma que se idealizo la cercha, las correas transmiten las cargas actuantes en la cubierta como una fuerza puntual a los nudos de la misma.

Cargas transmitidas por las correas.

# **FIGURA N° 3.13: CARGAS TRANSMITIDAS POR LAS CORREAS A LOS NUDOS DE LA CERCHA.**

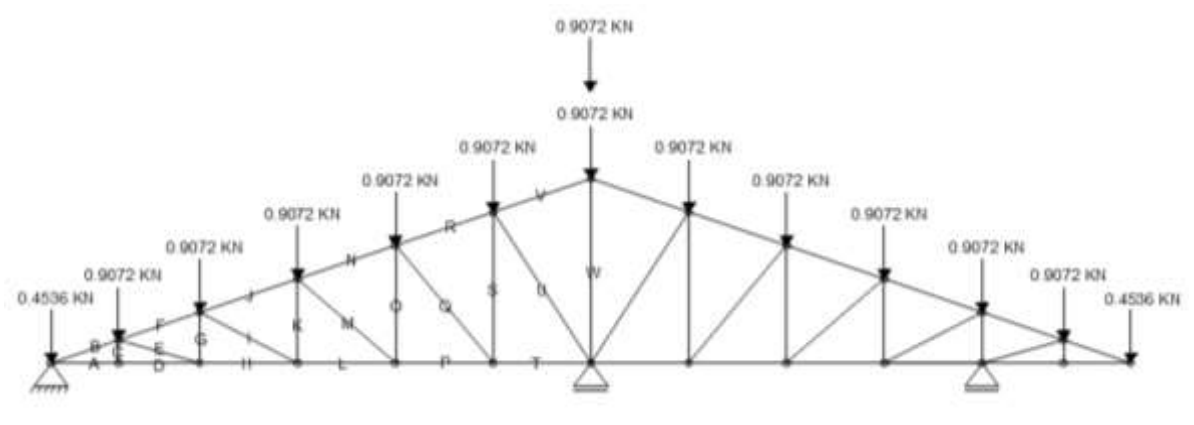

**Fuente:** Elaboración propia.

Peso propio de la estructura:

El perfil seleccionado para el diseño de las cerchas es el Tubular 40x60x1.6 mm.

**FIGURA N° 3.14: PERFIL TUBULAR 40x60x1.6.**

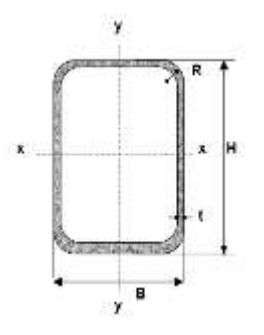

**Fuente:** Diseño de estructuras de Acero. Marc Cormac. 5° edición.

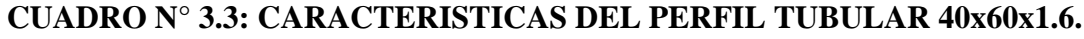

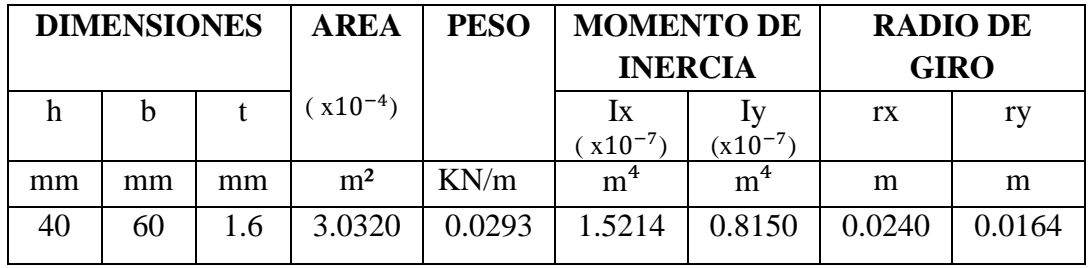

**Fuente:** Diseño de estructuras de Acero. Marc Cormac. 5° edición.

De donde tenemos:

Peso por metro del perfil = 0.0293 KN/m

Longitud total de los elementos  $= 55.9200$  m

Peso total de la cercha = 
$$
1.6407 \, \text{KN}
$$

Dividiendo entre el número de espacios igual a 12 tenemos una carga por nudo:

 $P = 0.1367$  KN

Peso propio del cielo falso de placas drywall + estructura metálica de 0.2500 KN/m² (fuente especificaciones SINERGY).

 $Pcf = 0.250 \cdot 1.50 \cdot 1.20 = 0.4500$  KN

Carga en los nudos transmitidas por el peso propio de la estructura y el cielo falso.

#### **FIGURA N° 3.15: CARGA DE PESO PROPIO Y CIELO FALSO EN LA CERCHA.**

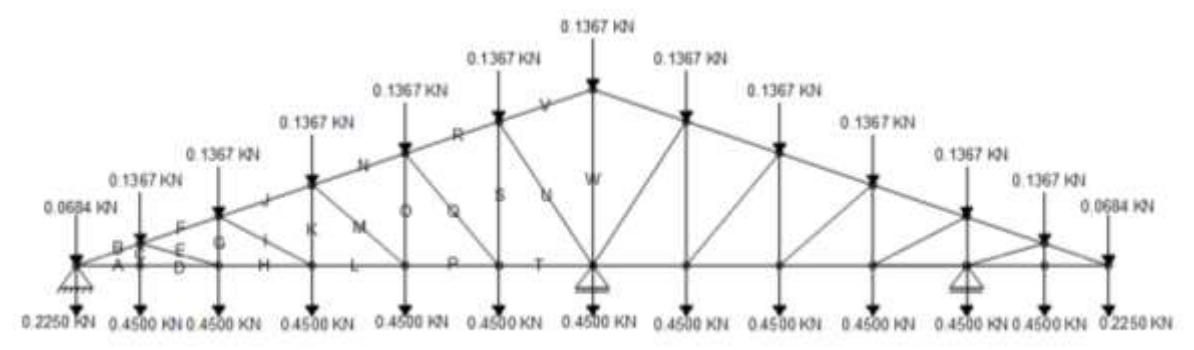

**Fuente:** Elaboración propia.

Cargas totales en las cerchas.

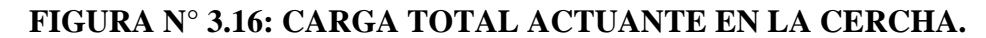

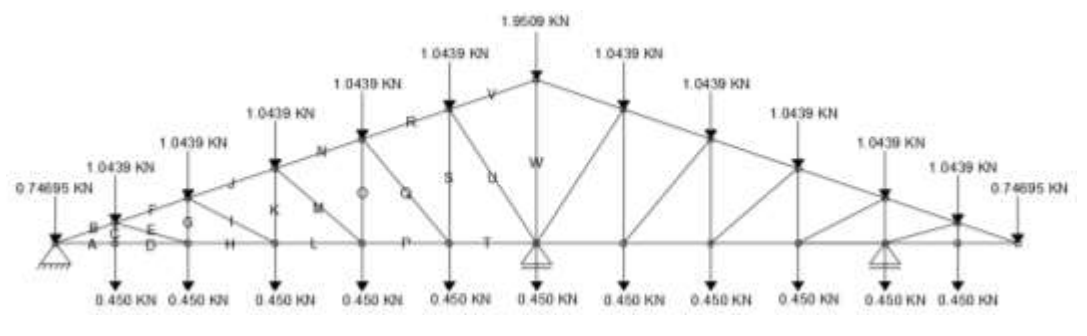

**Fuente:** Elaboración propia.

Calculando las fuerzas internas tenemos:

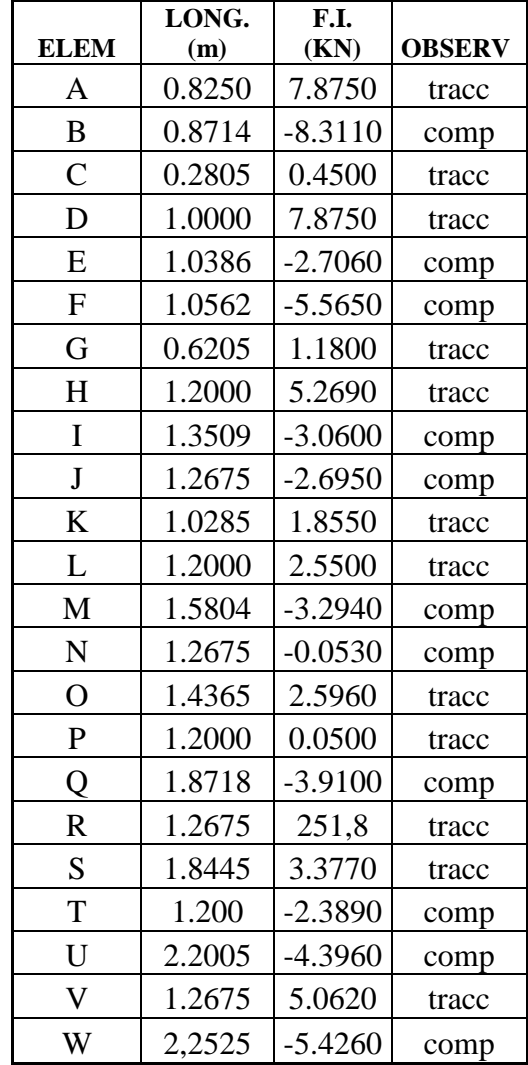

#### **CUADRO N° 3.4: FUERZAS INTERNAS EN LOS ELEMENTOS DE LA CERCHA.**

**Fuente:** Elaboración propia.

Acero a utilizar es ASTM A-36.

 $F_y = 250,000.0000$  KN/m<sup>2</sup>

 $F_u = 410,000.0000$  KN/m<sup>2</sup>

Utilizando un factor de seguridad de 1.1500 para el acero estructural:

$$
F_y' = 217,391.3043 \text{ KN/m}^2
$$

$$
F_u' = 356,521.7391 \text{ Kg/m}^2
$$

Para fines de uniformizar la cercha, dimensionaremos los elementos con los valores más críticos tanto en tracción como en compresión.

Diseño estructural de los elementos.

## **CUADRO N° 3.5: ELEMENTOS CON MAYOR SOLICITACION A DISEÑAR.**

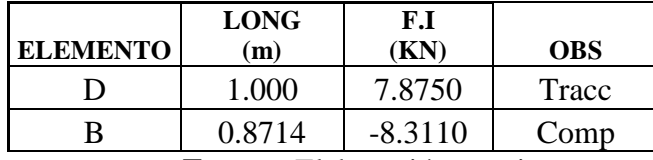

**Fuente:** Elaboración propia.

Diseño del elemento D (tracción).

Para el diseño de la sección sometida a tracción el perfil seleccionado debe cumplir las siguientes condiciones básicas para asegurar la resistencia, ductilidad y estabilidad de los mismos:

1.- capacidad resistente.- debe cumplir las siguientes condiciones:

Cedencia de la sección en el área real.

N<sub>1</sub> = F<sup>o</sup> ∧ ≥ D

217,391.3041∙ 3.0320x10−4 ≥ 7.8750 KN

65.2174 KN  $\geq$  7.8750 KN cumple<sub>iii</sub>

Fractura de la sección del área efectiva.

356,521.739 $\mathbb{P}_{\mathbf{u}}$  3.0320x10<sup>-4</sup> ≥ 7.8750 KN 106.9565 KN ≥ 7.8750 KN cumple<sub>iii</sub>  $N_1 = F_u \cdot A_e \ge$ 

2.- Esbeltez Limitada.- la esbeltez máxima de los miembros solicitados por tracción axial, deben cumplir la relación:

$$
\lambda = \frac{L}{r} \le 300
$$

$$
\lambda = \frac{1}{0.0164} \le 300
$$

$$
\lambda = 60.9756 \le 300 \quad \text{completeiii}
$$

3.- Deformación compatible.- como se trabaja con un mismo material en toda la estructura las deformaciones serán compatibles quedando así las deformaciones:

$$
\Delta_{\rm L} = \frac{P \cdot L}{E \cdot A}
$$

$$
\Delta_{\rm L} = \frac{7.8750 \cdot 1.0000}{2.1 \times 10^8 \cdot 0.0003}
$$

$$
\Delta_{\rm L} = 0.0001 \text{ m.}
$$

Diseño del elemento B (compresión).

Calculo de la longitud efectiva:

Longitud del elemento  $= 0.8714$  m

Coeficiente de longitud  $K = 1.0000$ 

$$
l = K \cdot L = 1.0000 \cdot 0.8714 = 0.8714 \text{ m}
$$

Esbeltez máxima:

$$
\lambda_{\text{max}} = \frac{K \cdot l}{r_{\text{min}}} < 200
$$
\n
$$
\lambda_{\text{max}} = \frac{1.0000 \cdot 0.8714}{0.0162} < 200
$$
\n
$$
53.0488 < 200 \qquad \text{completeiii}
$$

Definición de la frontera entre columna elástica e inelástica.-

$$
\lambda_{\rm c} = \frac{\rm K \cdot l}{\rm r_{min} \cdot \pi} \cdot \sqrt{\frac{\rm F_y}{\rm E}}
$$

$$
\lambda_{\rm c} = 0.5826 < 1.5000
$$

Por lo tanto corresponde a la siguiente relación para el esfuerzo crítico:

$$
F_{\text{crit}} = 0.658^{\lambda_c^2} \cdot F_y \dots \dots \dots \quad \text{para } \lambda_c < 1.5000
$$
\n
$$
F_{\text{crit}} = 0.6580 \, ^{0.5826^2} \cdot 217,391.3043
$$
\n
$$
F_{\text{crit}} = 188.5990 \, \text{KN/m}^2
$$

Resistencia normal a la compresión:

$$
P_n = F_{crit} \cdot A
$$
  
P<sub>n</sub> = 188.5990 \cdot 0.0003 = 57.1832 KN

Verificación de la carga solicitada.- La condición que debe cumplir es:

 $P_u \geq P_u$  (solicitada)

57.1832 KN 
$$
\geq
$$
 8.3110 KN cumple<sub>iii</sub>

Resultados del dimensionamiento para las cerchas:

## **CUADRO N° 3.6: RESULTADO DE LOS ELEMENTOS DE LA CERCHA.**

| <b>ELEMENTOS</b> | F.I.   | <b>SERCCIÓN</b> | <b>PERFIL</b> |
|------------------|--------|-----------------|---------------|
| cordón superior  | Comp   | rectangular     | 40x60x1.6     |
| cordón inferior  | Tracc. | rectangular     | 40x60x1.6     |
| montantes        | Comp   | rectangular     | 40x60x1.6     |
| diagonales       | Tracc. | rectangular     | 40x60x1.6     |

**Fuente:** Elaboración propia.

## **FIGURA N° 3.17: REACCIONES GENERADAS EN LOS TIPOS DE CERCHAS.**

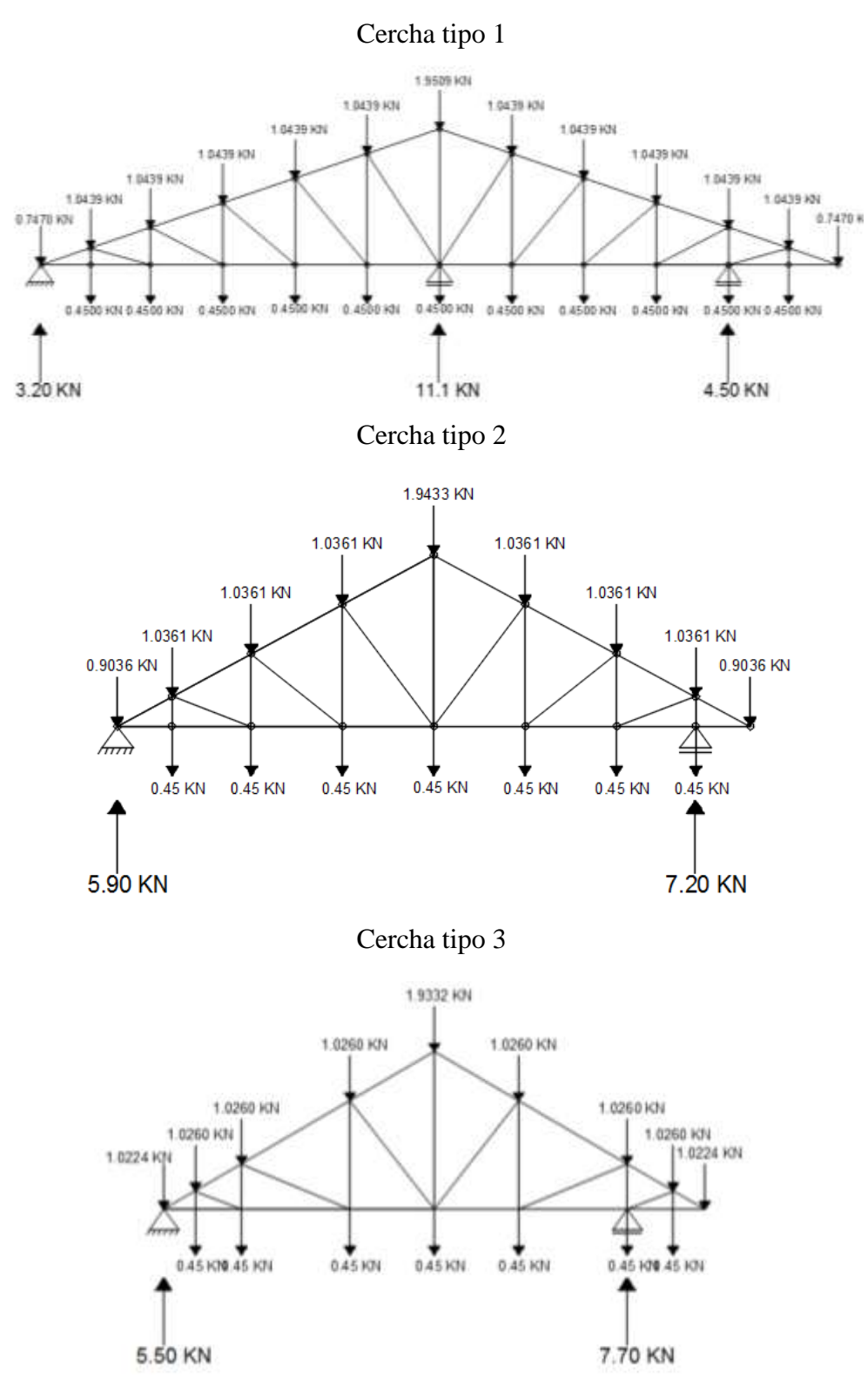

**Fuente:** Elaboracion propia.

Diseño de uniones.

Las uniones de los elementos de las cerchas se las realizara mediante soldadura, para ser más específico será la soldadura del tipo de ranura de penetración completa, en forma de V simple, para así garantizar las mismas.

Para acero A-36

 $F_v = 250,000.0000$  KN/m<sup>2</sup> < 290,000.0000 KN/m<sup>2</sup>

Para el material base de acero A-36 se recomiendan que se utilice electrodos E60xx que comúnmente se usan para aceros con valores de Fy entre 36 y 60 Ksi, utilizándose así para unir material delgado aproximadamente hasta de 5/16 plg (7,9 mm) de espesor, siendo de esas características el material empleado en el diseño de las cerchas.

Por lo que, las uniones de las cerchas se realizaran por soldadura de fusión, empleando la soldadura de arco, con el tipo de soldadura en V simple, todo con electrodos E60xx.

#### **FIGURA N° 3.18: SOLDADURA EN V, DE PENETRACION COMPLETA.**

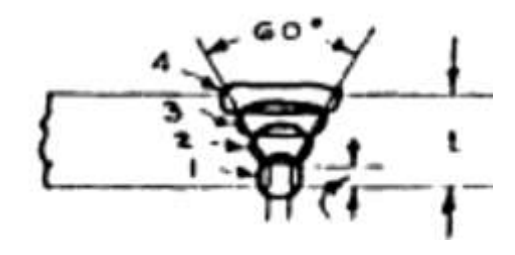

**Fuente:** Diseño de estructuras de Acero. Marc Cormac. 5° edición.

#### **3.5.2 Estructura de sustentación de la edificación.**

Para la estructura de sustentación se realizó el diseño en el paquete de diseño estructural CYPECAD, se realizara un cálculo manual de los elementos seleccionados de la estructura.

Datos de los materiales empleados en la estructura:

Hormigón  $=$  H 25

Acero estructural  $=$  AE 500

Resistencia característica del H°  $f_{ck} = 25,000.0000 \text{ KN/m}^2$ 

Límite de fluencia del acero f<sub>vk</sub> = 500,000.0000 KN/m<sup>2</sup>

Peso específico del  $H^{\circ}A^{\circ} = 25.0000$  KN/m<sup>3</sup>

Vida útil del proyecto: 50 años, edificios de viviendas u oficinas y estructuras de ingeniería civil (excepto obras marítimas) de repercusión económica baja a media.

Grado de exposición II a, recubrimiento mínimo 0.0020 m.

Recubrimiento geométrico o nominal:

Vigas, columnas  $= 0.025$  m.

**FIGURA N° 3.19: RECUBRIMIENTO NOMINAL PARA COLUMNAS Y VIGAS.**

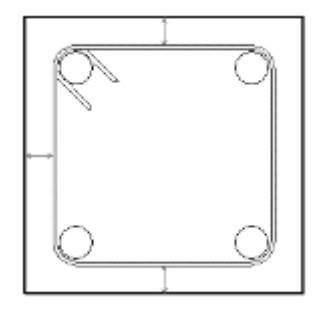

**Fuente:** Paquete estructural Cypecad.

Losa alivianada  $= 0.0200$  m.

**FIGURA N° 3.20: RECUBRIMIENTO NOMINAL PARA LOSAS.**

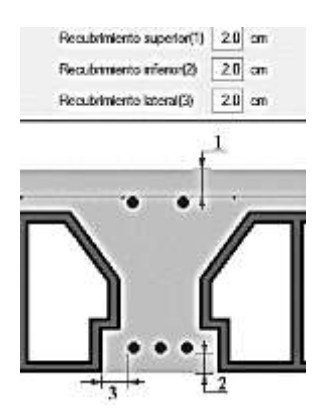

**Fuente:** Paquete estructural Cypecad.

Zapatas  $= 0.0500$  m

Escaleras  $= 0.0300$  m

Coeficientes de seguridad del hormigón  $\gamma_c = 1.5000$ 

Coeficientes de seguridad del hormigón  $\gamma_s = 1.1500$ 

Profundidad de fundación = 2.0000 m

Esfuerzo admisible del terreno  $\sigma = 224.0000 \text{ KN/m}^2$ 

Análisis de cargas.-

Para la determinación de cargas actuantes se analizaron los usos de los ambientes, los materiales de acabado como el peso propio de la estructura.

Las cargas tomadas en cuenta en el diseño son:

- El peso transmitido por la cubierta.
- Peso propio de la estructura (calculado automáticamente por el paquete estructural)
- Sobre carga de uso:

# **CUADRO N° 3.7: SOBRECARGAS DE USO PARA EDIFICIOS DOCENTES.**

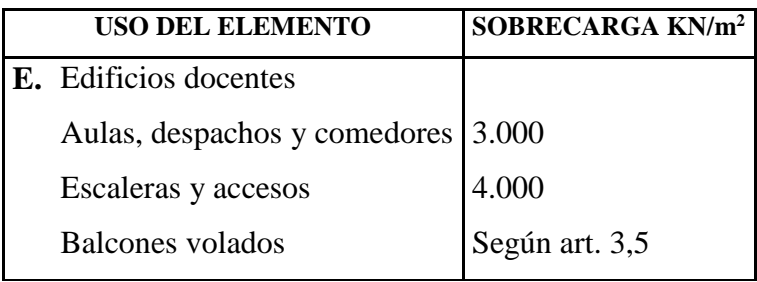

**Fuente:** Hormigón Armado, Jiménez Montoya.14º edición.

- Cargas lineales de los muros: 4.000 KN/m
- Cargas por acabados en las losas : 1.000 KN/m<sup>2</sup>

Para la definición de número de barras y diámetros se usara el siguiente cuadro según al área necesaria de la sección.

## **CUADRO N° 3.8 DIAMETRO Y AREA DEL ACERO ESTRUCTURAL.**

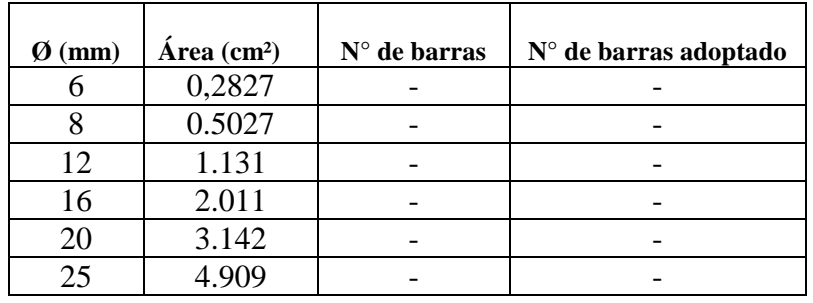

**Fuente:** Elaboración propia.

## **Cálculo de la viga de hormigón armado.**

Para realizar la verificación de la sección, como de la armadura calculada por el programa, realizaremos un cálculo manual de la viga más comprometida en cuanto a solicitaciones de carga. En nuestro caso será la viga en el primer piso, pórtico 20 entre los pilares P36 y P30.

## **FIGURA N° 3.21: VIGA SELECIONADA PARA EL ANALISIS.**

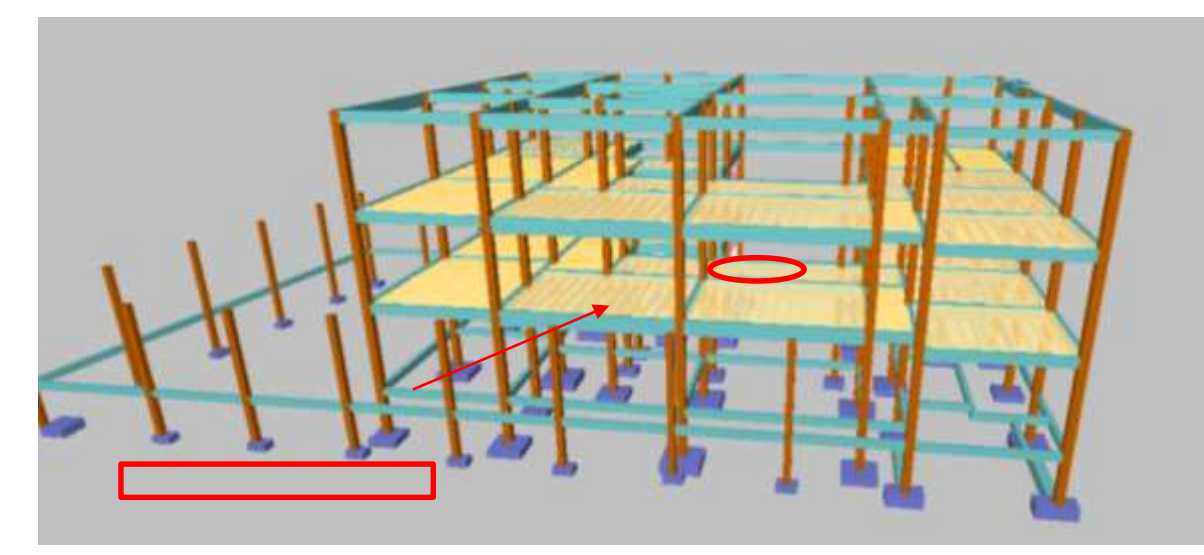

Fuente: Paquete estructural Cypecad.

Para los cual los efectos máximos generados son los siguientes:

Datos:

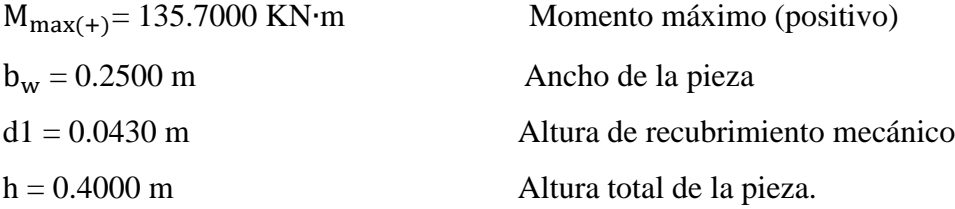

Determinación del  $f_{cd}$  y  $f_{yd}$ , resistencia de cálculo del hormigón y del acero.

$$
f_{cd} = \frac{f_{ck}}{\gamma_c} = \frac{25,000.000}{1.5000} = 16,666.6667 \text{ KN/m}^2
$$

$$
f_{yd} = \frac{f_{yk}}{\gamma_s} = \frac{500,000.000}{1.1500} = 434,782.6087 \text{ KN/m}^2
$$

Calculo de la armadura longitudinal a tracción:

M<sub>d</sub>= 135.7000 KN⋅m

Altura útil de la viga:

d = h - d<sub>1</sub> = 0.4000 – 0.0430 = 0.3570 m

Momento reducido de cálculo:

$$
\mu_{\rm d} = \frac{M_{\rm d}}{b_{\rm w} \cdot d^2 \cdot f_{\rm cd}} = \frac{104.5000}{0.2500 \cdot 0.3070^2 \cdot 16,666.6667} = 0.2555
$$
\n
$$
\mu_{\rm lim} = 0.3190 \text{ para AE } 500 \text{ (cuadro n}^{\circ} \text{ 2.15)}
$$

0.2555 < 0.3190 La pieza no necesita armadura en compresión.

Con el valor del momento reducido de cálculo  $(\mu_d)$ , determinamos la cuantía mecánica (w<sup>s</sup> ), para determinar el área de acero a tracción necesaria: (cuadro n° 2.13)

> Para μ<sub>d</sub> = 0.2500 ----------- w<sub>s</sub> = 0.3069 Para  $\mu_d = 0.2555$  -----------  $w_s = 0.3159$ Para μ<sub>d</sub> = 0.2600 ----------- w<sub>s</sub> = 0.3232

Área necesaria de acero:

$$
A_s = w_s \cdot b_w \cdot d \cdot \frac{f_{cd}}{f_{yd}} = 0.3159 \cdot 0.2500 \cdot 0.3570 \cdot \frac{16,666.6667}{434,782.6087}
$$

$$
A_s = 0.0011 \text{ m}^2
$$

Con la cuantía mecánica mínima para el acero AE 500, encontramos la armadura mínima necesaria en la pieza para vigas con armadura en tracción.

$$
w_{\text{smín}} = 0.0028 \quad \text{(cuadro n}^{\circ} \, 2.14).
$$
\n
$$
A_{\text{smín}} = w_{\text{smín}} \cdot b_{\text{w}} \cdot d = 0.0028 \cdot 0.2500 \cdot 0.3570
$$
\n
$$
A_{\text{smín}} = 0.0002 \, \text{m}^2
$$

Para el dimensionamiento de la armadura en tracción tomamos el valor mayor de las áreas de acero calculadas anteriormente:

 $A_s = 0.0011$  m<sup>2</sup>.

Obtención del diámetro y número de fierros para As positiva en la viga:

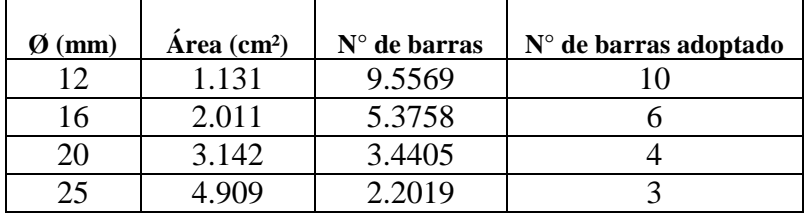

## **Se utilizará 4Ø20**

Área real:

As $\varnothing$ 20mm = 4 ⋅ 4.909 = 0.0013 m<sup>2</sup>

## $0.0013 \text{ m}^2 > 0.0011 \text{ m}^2 \text{ cumple}$

Cálculo de la armadura longitudinal superior a compresión:

Como la pieza no requiere armadura a compresión, constructivamente se colocara armadura mínima. Por lo tanto:

#### **Se utilizará 2Ø10**

#### **Verificación de la sección:**

Capacidad mecánica:

A  $4\emptyset$ 20 ------------------ U = 546.4000 KN

A' 2 $\varnothing$ 10 ----------------- U' = 68.3000 KN

$$
w = \frac{A \cdot f_{yd}}{b \cdot d \cdot f_{cd}} \; ; \; w' = \frac{A' \cdot f_{yd}}{b \cdot d \cdot f_{cd}}
$$
  
\n
$$
w = \frac{546.4000}{0.2500 \cdot 0.3570 \cdot 16,666.6667} = 0.3673
$$
  
\n
$$
w' = \frac{68.3000}{0.2500 \cdot 0.3570 \cdot 16,666.6667} = 0.0534
$$
  
\n
$$
w_0 = w - w'
$$
  
\n
$$
w_0 = 0.3673 - 0.0534 = 0.3214
$$
  
\nPara  $w_0 = 0.3069$  3214 332 444 568 647 6566 667 666667 67  
\nPara  $w_0 = 0.3214$  669 672 6832 674 689 689  
\nPara  $w_0 = 0.3214$  6732 6969 674 689 689  
\nPara  $w_0 = 0.3232$  68432 6969 6969 697

Teniendo en cuenta que si  $\xi \le 0.1667$  se toma A' = 0 por seguridad. Por lo tanto tenemos el momento último resistente de la sección:

$$
M_{u} = \mu \cdot b \cdot d \cdot f_{cd} = 0.2589 \cdot 0.2500 \cdot 0.3570^{2} \cdot 16,666.6667
$$

$$
M_{u} = 137.4870 \text{ KN} \cdot m
$$

$$
M_{u} = 137.4870 \text{ KN} \cdot m > M_{d} = 135.7000 \text{ KN} \cdot m
$$

Verificación de la flecha

La flecha admisible para vigas sometidas a cargas permanentes y sobre cargas con muro o tabique construida encima es de:

$$
f_{\text{adm}} = \frac{L}{500} = \frac{6.40}{500} = 0.0128 \text{ m}
$$

La flecha calculada en el programa es la siguiente:

$$
f_{\text{max}} = \frac{L}{715} = \frac{6.40}{715} = 0.0089 \text{ m}
$$
  
 $f_{\text{adm}} = 0.0128 \text{ m} > f_{\text{max}} = 0.0117 \text{ m}$ 

Calculo manual de la flecha actuante en la viga.

Flecha o deformación instantánea.

Momento de fisuración.

$$
f_{ct} = 0.37 \cdot \sqrt[3]{f_{ckj}^{2}}
$$
  
\n
$$
f_{ct} = 0.37 \cdot \sqrt[3]{25.0000^{2}} = 3163.4555 \text{ KN} \cdot \text{m}
$$
  
\n
$$
I = \frac{b \cdot h^{3}}{12} = \frac{0.2000 \cdot 0.4000^{3}}{12}
$$
  
\n
$$
I = 0.0013 \text{ m}^{4}
$$
  
\n
$$
y = 0.2000 \text{ m}
$$
  
\n
$$
M_{f} = \frac{f_{ct} \cdot I}{y} = \frac{3,163.4555 \cdot 0.0013}{0.2000} = 21.0897 \text{ KN} \cdot \text{m}
$$

Rigidez a flexión en sección sin fisurar.

$$
E_{cm} = 8500 \cdot \sqrt[3]{f_{cmj}}
$$

$$
E_{cm} = 8500 \cdot \sqrt[3]{25 + 8} = 27'264,041.8050 \text{ KN/m}^2
$$

Rigidez a flexión, en flexión totalmente fisurada.

$$
\rho_1 = \frac{A_{s1}}{b \cdot d}
$$
  
\n
$$
A_{s1} (4\emptyset 20) = 0.0013 \text{ m}^2
$$
  
\n
$$
\rho_1 = \frac{0.0013}{0.2500 \cdot 0.3570} = 0.0141
$$
  
\n
$$
n = \frac{E_s}{E_{cm}}
$$
  
\n
$$
n = \frac{200'000,000.0000}{27'264,041.8050} = 0.0007
$$
  
\n
$$
x = d \cdot n \cdot \rho_1 \cdot \left(-1 + \sqrt{1 + \frac{2}{n \cdot \rho_1}}\right)
$$
  
\n
$$
x = 0.3570 \cdot 0.0007 \cdot 0.01408 \cdot \left(-1 + \sqrt{1 + \frac{2}{0.0007 \cdot 0.0141}}\right) = 0.1295 \text{ m}
$$
  
\n
$$
I_f = n \cdot A_{s1} \cdot (d - x) \cdot (d - \frac{x}{3})
$$
  
\n
$$
I_f = 0.0007 \cdot 0.0013 \cdot (0.3570 - 0.1295) \cdot (0.3570 - \frac{0.1295}{3})
$$
  
\n
$$
I_f = 0.0007 \text{ m}^4
$$

Momentos actuantes en viga respecto a sus diferentes cargas actuantes.

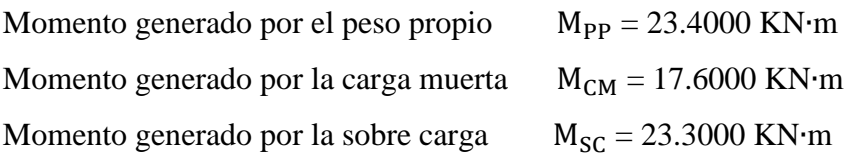

Fracción cuasi permanente del momento flector debido a la sobre carga con un coeficiente de simultaneidad de  $\psi = 0.60$  M<sub> $\psi$ </sub> = 0.60 ⋅ 23.3000 = 13.9800 KN⋅m Por lo tanto tenemos:

 $M_{a \text{ centro}} = 64.3000 \text{ KN·m}$   $M_{a \text{ izq}} = 101.9000 \text{ KN·m}$   $M_{a \text{ der}} = 101.2000 \text{ KN·m}$ Rigidez a flexión efectiva, para casos intermedios.

$$
I_e = \left(\frac{M_f}{M_a}\right)^3 \cdot I_b + \left[1 - \left(\frac{M_f}{M_a}\right)^3\right] \cdot I_f
$$

Para vigas continuas tenemos:

$$
I_{e} = 0.25 \cdot I_{e izq} + 0.50 \cdot I_{e \text{ centro}} + 0.25 \cdot I_{e \text{ der}}
$$
  
\n
$$
I_{e izq} = \left(\frac{M_{f}}{M_{a izq}}\right)^{3} \cdot I_{b} + \left[1 - \left(\frac{M_{f}}{M_{a izq}}\right)^{3}\right] \cdot I_{f}
$$
  
\n
$$
I_{e izq} = \left(\frac{21.0897}{101.9000}\right)^{3} \cdot 0.0013 + \left[1 - \left(\frac{21.0897}{101.9000}\right)^{3}\right] \cdot 0.0007 \qquad I_{e izq} = 0.0007 \text{ m}^{4}
$$
  
\n
$$
I_{e \text{ centro}} = \left(\frac{M_{f}}{M_{a \text{ centro}}}\right)^{3} \cdot I_{b} + \left[1 - \left(\frac{M_{f}}{M_{a \text{ centro}}}\right)^{3}\right] \cdot I_{f}
$$
  
\n
$$
I_{e izq} = \left(\frac{21.0897}{64.3000}\right)^{3} \cdot 0.0013 + \left[1 - \left(\frac{21.0897}{64.3000}\right)^{3}\right] \cdot 0.0007 \qquad I_{e \text{ centro}} = 0.0007 \text{ m}^{4}
$$
  
\n
$$
I_{e \text{ der}} = \left(\frac{M_{f}}{M_{a \text{ der}}}\right)^{3} \cdot I_{b} + \left[1 - \left(\frac{M_{f}}{M_{a \text{ der}}}\right)^{3}\right] \cdot I_{f}
$$
  
\n
$$
I_{e \text{ der}} = \left(\frac{21.0897}{64.3000}\right)^{3} \cdot 0.0013 + \left[1 - \left(\frac{21.0897}{64.3000}\right)^{3}\right] \cdot 0.0006 \qquad I_{e \text{ der}} = 0.0006 \text{ m}^{4}
$$

Por lo tanto:

$$
I_e = 0.25 \cdot 0.0007 + 0.50 \cdot 0.0007 + 0.25 \cdot 0.0006
$$
  

$$
I_e = 0.0007 \text{ m}^4
$$

Con los momentos que nos brinda el Cypecad podemos sacar las cargas uniformes de cada situación:

Momento aproximado en vigas continuas en el centro tenemos.

$$
M=\frac{W\cdot L^2}{16}
$$

Peso propio  $W_{PP} = 9.1406$  KN/m

Peso propio  $W_{CM} = 6.8750 \text{ KN/m}$ 

Peso de la fracción cuasi permanente debido a la sobrecarga  $M_{\psi} = 5.4609 \text{ KN/m}$ 

Longitud de la viga actuante solo en el momento positivo para poder hacer un análisis de una viga simplemente apoyada L =  $0.7 \cdot 6.4000 = 4.4800$  m

Las flechas originadas serán:

Flecha del peso propio.

$$
f_{PP} = \frac{5 \cdot W_{PP} \cdot L^4}{384 \cdot E_{cm} \cdot I_e} = \frac{5 \cdot 9.1406 \cdot 4.4800^4}{384 \cdot 27'264,041.8050 \cdot 0.0007}
$$

$$
f_{PP} = 0.0026 \text{ m}
$$

Flecha de la carga muerta.

$$
f_{CM}=\frac{5\cdot W_{CM}\cdot L^4}{384\cdot E_{cm}\cdot I_e}=\frac{5\cdot 6.8750\cdot 4.4800^4}{384\cdot 27'264,041.8050\cdot 0.0007}
$$

$$
\mathbf{f}_{\mathsf{CM}} = 0.0020 \mathbf{m}
$$

Flecha de acción cuasi permanente de la sobrecarga.

$$
f_{\psi} = \frac{5 \cdot W_{\psi} \cdot L^4}{384 \cdot E_{cm} \cdot I_e} = \frac{5 \cdot 5.4609 \cdot 6.4000^4}{384 \cdot 27'264,041.8050 \cdot 0.0007}
$$
  

$$
f_{\psi} = 0.0016 \text{ m}
$$

La flecha instantánea será:

$$
f_{inst} = f_{PP} + f_{CM} + f_{\psi}
$$
  

$$
f_{inst} = 0.0026 + 0.0020 + 0.0016
$$
  

$$
f_{inst} = 0.0062 \text{ m}
$$

Flecha diferida producida por acciones de larga duración.

Suponemos que se descimbra a los 15 días, se pone la carga muerta al mes y se entra en servicio en a los seis meses de la puesta del hormigón.

Coeficiente equivalente de edad de puesta en carga.

$$
\xi_e=\frac{\xi_1\cdotp M_{PP}+\xi_2\cdotp M_{CM}+\xi_3\cdotp M_{\psi}}{M_{PP}+M_{CM}+M_{\psi}}
$$

Teniendo:  $\xi_1 = 0.50$  (15 días)  $\xi_2 = 0.70$  (1 mes)  $\xi_3 = 1.20$  (6 meses)  $\xi_e = \frac{0.50 \cdot 23.4000 + 0.70 \cdot 17.6000 + 1.20 \cdot 13.9800}{23.4000 + 17.6000 + 13.9800}$  $\frac{23.4000 + 0.70 \cdot 17.6000 + 1.20 \cdot 13.9800}{23.4000 + 17.6000 + 13.9800} = 0.7420$  $f_{\text{differential}} = f_{\text{inst}} \cdot \frac{\xi(5a\tilde{n}\omega s) - \xi_{\text{e}}}{1 + 50 \cdot \omega_s}$ 1+50 ∙ ρ′  $f_{\text{differential}} = 0.0062 \cdot \frac{2.0000 - 0.7420}{1 + 50.0}$ 1+50 ∙ 0  $f_{\text{differential}} = 0.0053 \text{ m}$ 

Flecha de acción no cuasi permanente de la sobre carga.

$$
f_{(1-\psi)}=f_{\psi}\cdot\frac{(1-\psi)}{\psi}
$$

$$
f_{(1-\psi)} = 0.0016 \cdot \frac{(1-0.6)}{0.6}
$$

$$
f_{(1-\psi)} = 0.0010 \text{ m}
$$

Por lo tanto la flecha total actuante en la viga es de:

$$
f_{\text{total}} = f_{\text{inst}} + f_{\text{diferida}} + f_{(1-\psi)}
$$

$$
f_{\text{total}} = 0.0062 + 0.0053 + 0.0010
$$

$$
f_{\text{total}} = 0.0125 \text{ m}
$$

Para la flecha activa se calcula la flecha originada hasta el instante que se haya construido el elemento no estructural como es la carga muerta del muro de ladrillo (1 mes).

Solo actúan el peso propio del elemento estructural y la sobrecarga.

 $f_{inst} = f_{PP} + f_{\psi}$  $f_{inst} = 0.0026 + 0.0016$  $f_{inst} = 0.0042 \text{ m}$ 

La flecha diferida hasta dicho instante 1 mes

$$
\xi_{e(1mes)} = \frac{\xi_1 \cdot M_{PP}}{M_{PP}}
$$
  

$$
\xi_{e(1mes)} = \frac{0.70 \cdot 23.4000}{23.4000} = 0.7000
$$
  

$$
f_{\text{differential} (1mes)} = f_{\text{inst} (1mes)} \cdot \frac{\xi (5a\|\text{os}) - \xi_e}{1 + 50 \cdot \rho'}
$$
  

$$
f_{\text{differential} (mes)} = 0.0042 \cdot \frac{2.0000 - 0.7420}{1 + 50 \cdot 0}
$$

# $f_{\text{differential(mes)}} = 0.0052 \text{ m}$

Por lo tanto la flecha activa es igual a la flecha total menos la ya se haya producido hasta el instante en que se construye dicho elemento dañable.

$$
f_{\text{activa}} = f_{\text{total}} - f_{\text{diferida(mes)}}
$$

$$
f_{\text{activa}} = 0.0125 - 0.0052
$$

$$
f_{\text{activa}} = 0.0079 \text{ m} \dots \dots \dots \dots \dots \quad f_{\text{activa}} = \frac{L}{810.1266}
$$

**Calculo de la armadura negativa en la columna P36 (refuerzo por momento negativo en apoyo).** 

Datos:

Mmax(−)P36 = 149.5000 KN∙m (Momento máximo negativo generado en el apoyo P36) Momento reducido de cálculo:

 $M_d = 149.5000$  KN⋅m

μ<sup>d</sup> = M<sup>d</sup> b<sup>w</sup> ∙ d<sup>2</sup> ∙ fcd = 149.5000 0.2500 ∙ 0.35702∙ 16,666.6667 = 0.2815 μ<sup>d</sup> lim = 0.3190 -------- 0.2815 < 0.3190

Con el valor del momento reducido ( $\mu_d$ ), determinamos la cuantía mecánica ( $w_s$ ), para determinar la armadura necesaria en el refuerzo generado por el momento negativo en el apoyo P36:

Para 
$$
\mu_d = 0.2800
$$

\n— 0.3570

\nPara  $\mu_d = 0.2815$ 

\n— 0.3597

\nPara  $\mu_d = 0.2900$ 

\n— 0.3750

\n— 0.3750

\n— 0.3750

\n— 0.3750

\n— 0.3750

\n— 0.3570

\n— 0.3570

\n— 0.3570

\n— 0.3570

\n— 0.3570

\n— 0.3570

\n— 0.3570

\n— 0.3570

\n— 0.3570

\n— 0.3570

\n— 0.3570

\n— 0.3570

\n— 0.3570

\n— 0.3570

\n— 0.3570

\n— 0.3570

\n— 0.3570

\n— 0.3570

\n— 0.3570

\n— 0.3570

\n— 0.3570

\n— 0.3570

\n— 0.3570

\n— 0.3570

\n— 0.3570

\n— 0.3570

\n— 0.3570

\n— 0.3570

\n— 0.3570

\n— 0.3570

\n— 0.3570

\n— 0.3570

\n— 0.3570

\n— 0.3570

\n— 0.3570

\n— 0.3570

\n— 0.3570

\n— 0.3570

\n— 0.3570

\n— 0.3570

\n— 0.3570

\n— 0.3570

\n— 0.3570

Con la cuantía mecánica mínima para el acero AE 500, encontramos la armadura mínima necesaria en la pieza, para vigas con armadura en tracción.

$$
w_{smin} = 0.0028
$$
  
\n
$$
A_{smin} = w_{smin} \cdot b_w \cdot d = 0.0028 \cdot 0.2500 \cdot 0.3570
$$
  
\n
$$
A_{smin} = 0.0003 \text{ m}^2.
$$

Para el dimensionamiento de la armadura negativa de refuerzo, tomamos el valor mayor de las áreas de acero calculadas anteriormente:

$$
A_s = 0.0012 \; \mathrm{m}^2
$$

Obtención del diámetro y número de barras para As negativo en P36, para la viga:

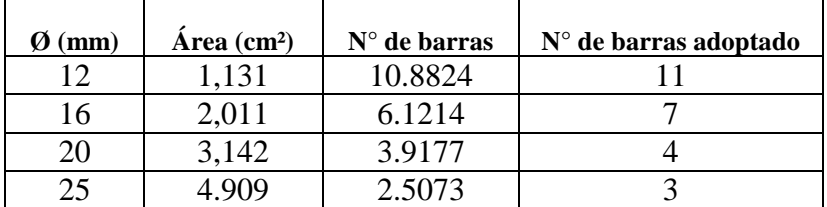

#### **Se utilizará 4Ø20 en dos capas**

Área real:

As  $4\emptyset$ 20 = 4 ⋅ 4.9090 = 0.0014 m<sup>2</sup>

#### **0.0015 m² > 0.0012 m² cumple¡¡¡**

# **Calculo de la armadura negativa en la columna P30 (refuerzo por momento negativo en apoyo).**

Datos:

M<sub>max(-)</sub>P30 = 150.1000 KN.m (Momento máximo negativo generado en el apoyo P30)  $M_d = 150.1000$  KN⋅m

Momento reducido de cálculo:

$$
\mu_{d} = \frac{M_{d}}{b_{w} \cdot d^{2} \cdot f_{cd}} = \frac{150.1000}{0.2500 \cdot 0.3570^{2} \cdot 16,666.6667} = 0.2827
$$

$$
\mu_{d \lim} = 0.3190 \text{ ... } 0.2827 < 0.3190
$$

Con el valor del momento reducido ( $\mu_d$ ), determinamos la cuantía mecánica ( $w_s$ ), para determinar la armadura necesaria en el refuerzo generado por el momento negativo en el apoyo P30:

Para 
$$
\mu_d = 0.2800
$$
  $\mu_s = 0.3570$ 

\n**Para  $\mu_d = 0.2827$   $\mu_s = 0.3618$** 

\nPara  $\mu_d = 0.2900$   $\mu_s = 0.3750$ 

\n $A_s = w_s \cdot b_w \cdot d \cdot \frac{f_{cd}}{f_{yd}} = 0.3618 \cdot 0.2500 \cdot 0.3570 \frac{16,666.6667}{434,782.6087}$ 

\n $A_s = 0.0012 \text{ m}^2$ 

Con la cuantía mecánica mínima para el acero AE 500, encontramos la armadura mínima necesaria en la pieza, para vigas con armadura en tracción. wsmí<sup>n</sup> = 0.0028

$$
A_{\text{smín}} = w_{\text{smín}} \cdot b_{\text{w}} \cdot d = 0.0028 \cdot 0.2500 \cdot 0.3570
$$

$$
A_{\text{smín}} = 0.0003 \text{ m}^2.
$$

Para el dimensionamiento de la armadura negativa de refuerzo, tomamos el valor mayor de las áreas de acero calculadas anteriormente:

$$
A_s = 0.0012 \text{ m}^2
$$

Obtención del diámetro y número de barras para As negativo en P30, para la viga:

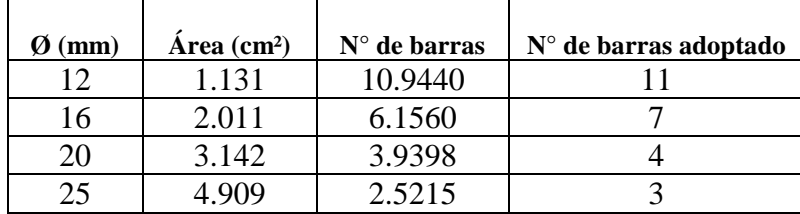

**Se utilizará 4Ø20**

Área real:

As 
$$
4\cancel{0}20 = 0.0015 \text{ m}^2
$$

**0.0015 m² > 0.0012 m² cumple¡¡¡**

#### **Armadura transversal en el centro de la viga. L = 4.5000 m**

$$
A_{\text{smín}} = 0.2000 \cdot b_{\text{w}} \cdot t \cdot \frac{f_{\text{cd}}}{f_{\text{yd}}} = 0.0200 \cdot 0.2500 \cdot 1.0000 \cdot \frac{16,666.6667}{434,782.6087}
$$

$$
A_{\text{smín}} = 0.0002 \text{ m}^2
$$

Para la zona la central el cortante es el mínimo o tiende a cero por lo tanto para el armado

en la zona central se adoptara el área de acero mínima para la sección:

Para estribos de dos piernas tenemos:

$$
A_s = \frac{A_{smin}}{2} = \frac{0.0002}{2} = 0.0001 \text{ m}^2
$$

Obtención del diámetro y número de barras:

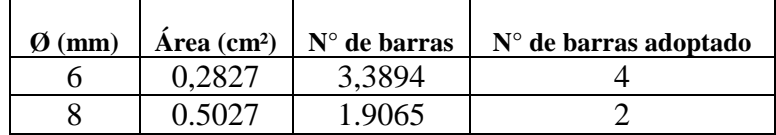

Adoptando un diámetro de 8 mm tenemos para una longitud de 4.5000 m

Barras =  $2 \cdot 4.5000 = 9$  ------ 9 barras

Espaciamiento =  $4.5000/9 = 0.5000$  m

Asumiendo un espaciamiento de 0.3000 m tenemos 15 barras:

Por lo tanto se utilizara:

#### **Se utilizara 16 Ø 8 c/30**

#### **Armadura transversal en extremo P36. L = 0.80 m a partir de la cara de la columna.**

Para evitar las fisuras producidos por el cortante crítico, que se ocasiona a una distancia de la altura total de la viga a partir de la cara de la columna, se debe reforzar una zona igual a dos veces la altura de la viga, ya sea aumentando el diámetro de los estribos o reduciendo el espaciamiento en la zona afectada por dicho cortante.

Del diagrama de cortantes:

$$
V_{\text{critico}} P36 = 110.9000 \text{ KN}
$$
 \n
$$
Cortante critico generado en P36 h = 0.4000 m
$$

Condiciones que debe cumplir la viga:

 $V_d = 110.9000$  KN

$$
f_{vd} = 0.5000 \cdot \sqrt{f_{cd}} = 0.5000 \cdot \sqrt{16,666.6667}
$$
  
\n
$$
f_{vd} = 64.5497 \text{ KN/m}^2
$$
  
\n
$$
V_{cu} = f_{vd} \cdot b_w \cdot d = 64.5497 \cdot 0.2500 \cdot 0.3570
$$
  
\n
$$
V_{cu} = 5.7611 \text{ KN}
$$
  
\n
$$
V_{ou} = 0.3000 \cdot f_{cd} \cdot b_w \cdot d = 0.3000 \cdot 16,666.6667 \cdot 0.2500 \cdot 0.3570
$$
  
\n
$$
V_{ou} = 446.2500 \text{ KN}
$$
  
\n
$$
V_{cu} < V_d \leq V_{ou}
$$
-----5.7611 KN  $< 110.9000 \text{ KN} \leq 446.2500 \text{ KN}$  okiii

V<sub>d</sub> Debe ser menor o igual que V<sub>ou</sub>, y mayor que V<sub>cu</sub>, caso contrario, se debe cambiar las dimensiones de la sección transversal. Cumple las condiciones por lo tanto la pieza se mantiene.

Cálculo del área necesaria de acero transversal:

$$
V_{su} = V_d - V_{cu} = 110.9000 - 5.7611 = 105.1389 \text{ KN}
$$
  
\n
$$
A_{st} = \frac{V_{su} \cdot t}{0.90 \cdot d \cdot f_{yd}} = \frac{105.1389 \cdot 1.0000}{0.9000 \cdot 0.3570 \cdot 434.782.6087}
$$
  
\n
$$
A_{st} = 0.0008 \text{ m}^2
$$
  
\n
$$
A_{smin} = 0.2000 \cdot b_w \cdot t \cdot \frac{f_{cd}}{f_{yd}} = 0.0200 \cdot 0.2500 \cdot 1.0000 \cdot \frac{16,666.6667}{434,782.6087}
$$
  
\n
$$
A_{smin} = 0.0002 \text{ m}^2
$$

Para la zona afectada por el cortante crítico adoptamos el área de armadura mayor de las calculadas anteriormente:

 $A_S = 0.0008$  m<sup>2</sup>

Para estribos de dos piernas tenemos:

$$
A_s = \frac{A_{smin}}{2} = \frac{0.0008}{2} = 0.0004
$$
 m<sup>2</sup>

Obtención del diámetro y el número de barras:

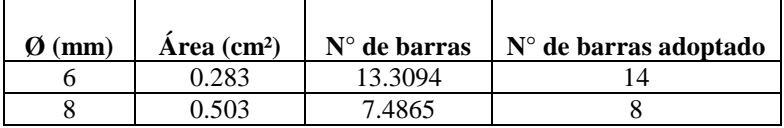

Adoptando un diámetro de 8 mm tenemos para una longitud de 0.8000 m Barras =  $8 \cdot 0.8000 = 6.4000$  ------ 7 barras

Espaciamiento =  $0.8000/7 = 0.1143$  m

Asumiendo un espaciamiento de 0.1000 m tenemos 8 barras:

Por lo tanto se utilizara:

#### **Se utilizara 9 Ø 8 c/10**

#### **Armadura transversal en extremo P30. L = 0.80 m a partir de la cara de la columna.**

Para evitar las fisuras producidos por el cortante crítico, que se ocasiona a una distancia de la altura total de la viga a partir de la cara de la columna, se debe reforzar una zona igual a dos veces la altura de la viga, ya sea aumentando el diámetro de los estribos o reduciendo el espaciamiento en la zona afectada por dicho cortante.

Del diagrama de cortantes:

 $V_{\text{critico}}$  P30 = 120.2000 KN Cortante critico generado en P30 h = 0.4000 m Condiciones que debe cumplir la viga:

 $V_d = 120.2000$  KN

$$
f_{vd} = 0.5000 \cdot \sqrt{f_{cd}} = 0.5000 \cdot \sqrt{16,666.6667}
$$
  
\n
$$
f_{vd} = 64.5497 \text{ KN/m}^2
$$
  
\n
$$
V_{cu} = f_{vd} \cdot b_w \cdot d = 64.5497 \cdot 0.2500 \cdot 0.3570
$$
  
\n
$$
V_{cu} = 5.7611 \text{ KN}
$$
  
\n
$$
V_{ou} = 0.3000 \cdot f_{cd} \cdot b_w \cdot d = 0.3000 \cdot 16,666.6667 \cdot 0.2500 \cdot 0.3570
$$
  
\n
$$
V_{ou} = 446.2500 \text{ KN}
$$
  
\n
$$
V_{cu} < V_d \leq V_{ou}
$$
........ 5.7611 KN  $< 110.9000 \text{ KN} \leq 446.2500 \text{ KN}$  okiii

V<sub>d</sub> Debe ser menor o igual que V<sub>ou</sub>, y mayor que V<sub>cu</sub>, caso contrario, se debe cambiar las dimensiones de la sección transversal. Cumple las condiciones por lo tanto la pieza se mantiene.

Cálculo del área necesaria de acero transversal:

$$
V_{su} = V_d - V_{cu} = 120.2000 - 5.7611 = 114.4389 \text{ KN}
$$

$$
A_{st} = \frac{V_{su} \cdot t}{0.90 \cdot d \cdot f_{yd}} = \frac{114.4389 \cdot 1.0000}{0.9000 \cdot 0.3570 \cdot 434.782.6087}
$$

$$
A_{st} = 0.0008 \text{ m}^2
$$

$$
A_{smin} = 0.2000 \cdot b_w \cdot t \cdot \frac{f_{cd}}{f_{yd}} = 0.0200 \cdot 0.2500 \cdot 1.0000 \cdot \frac{16.666.6667}{434.782.6087}
$$

$$
A_{smin} = 0.0002 \text{ m}^2
$$

Para la zona afectada por el cortante crítico adoptamos el área de armadura mayor de las calculadas anteriormente:

$$
A_S = 0.0008 \, \text{m}^2
$$

Para estribos de dos piernas tenemos:

$$
A_s = \frac{A_{\text{smín}}}{2} = \frac{0.0008}{2} = 0.0004 \text{ m}^2
$$

Obtención del diámetro y el número de barras:

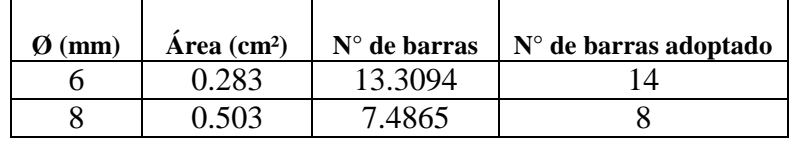

Adoptando un diámetro de 8 mm tenemos para una longitud de 0.8000 m

Barras =  $8 \cdot 0.8000 = 6.4000$  ------ 7 barras

Espaciamiento =  $0.8000/7 = 0.1143$  m

Asumiendo un espaciamiento de 0.1000 m tenemos 8 barras:

Por lo tanto se utilizara:

### **Se utilizara 9 Ø 8 c/10**

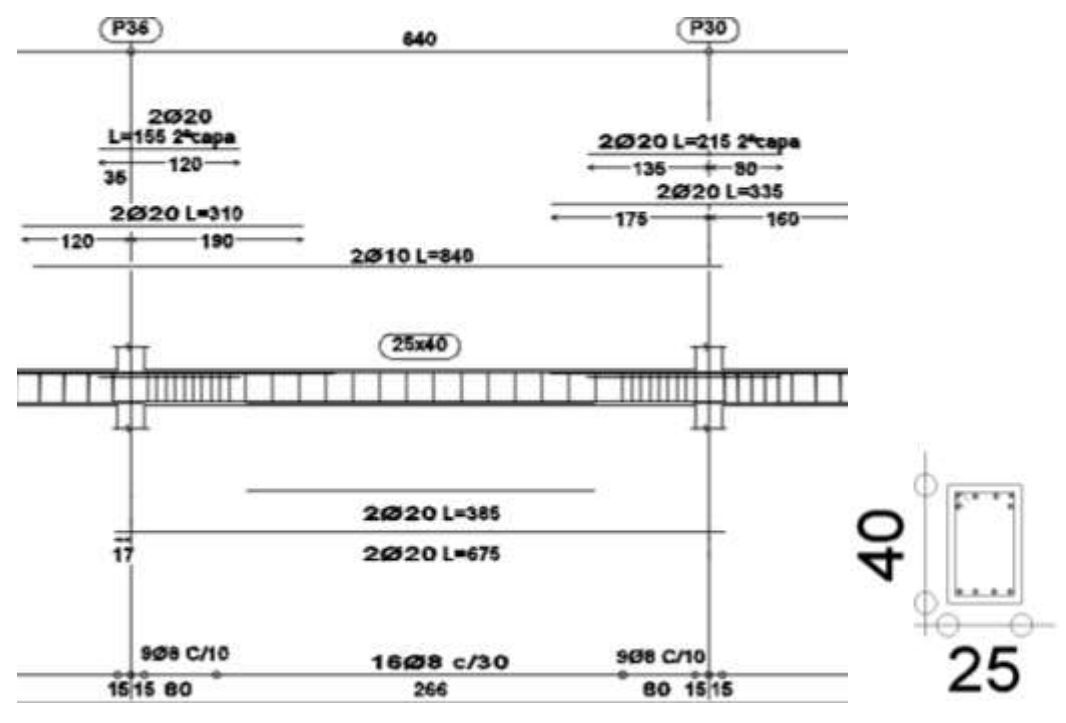

**Fuente:** Elaboración propia.

## **Cálculo de la columna de hormigón armado.**

Para realizar la verificación de la sección, como de la armadura calculada por el programa, realizaremos un cálculo manual de la columna más comprometida en cuanto a solicitaciones de carga. En nuestro caso será la columna P30 del primer piso.

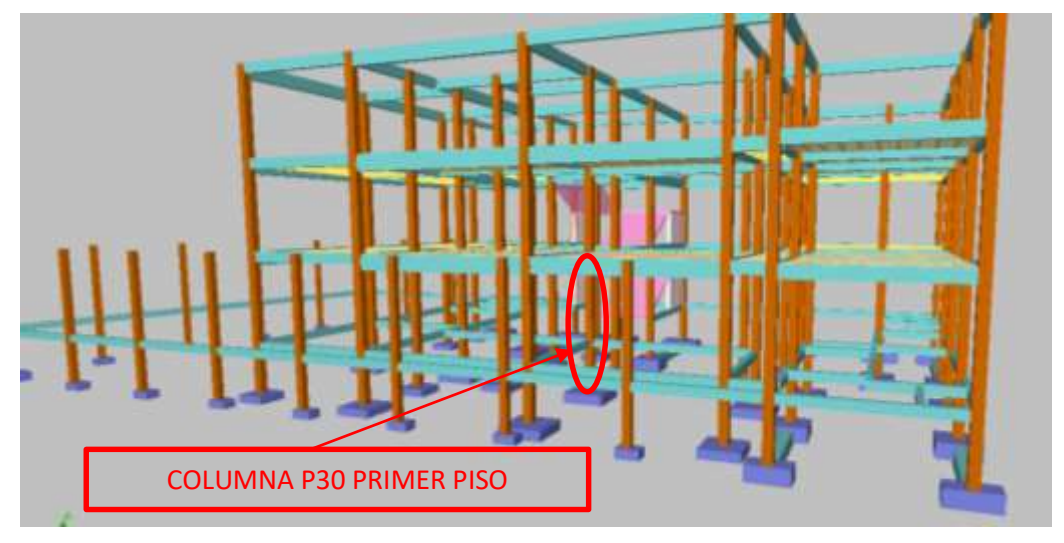

**FIGURA N° 3.23: COLUMNA SELECCIONADA PARA EL ANALISIS.** 

**Fuente:** Paquete estructural Cypecad.

Datos:

 $N = 410.2000$  KN

Momento  $(M_x) = 2.9000$  KN.m

Momento  $(M_v) = 25.4000$  KN.m

Resistencia característica del H° f<sub>ck</sub> = 25,000.0000 KN/m<sup>2</sup>

Límite de fluencia del acero  $f_{yk} = 500,000.0000$  KN/m<sup>2</sup>

 $b = 0.3000$  m

 $h = 0.3000$  m

 $L = 3.0500$  m

 $E = 75'000,000.0000$  KN/m<sup>2</sup>

Calculo de la esbeltez geométrica y esbeltez mecánica.

Calculo del coeficiente de pandeo α:

#### **FIGURA N° 3.24: VIGAS Y COLUMNAS CONCURRENTES.**

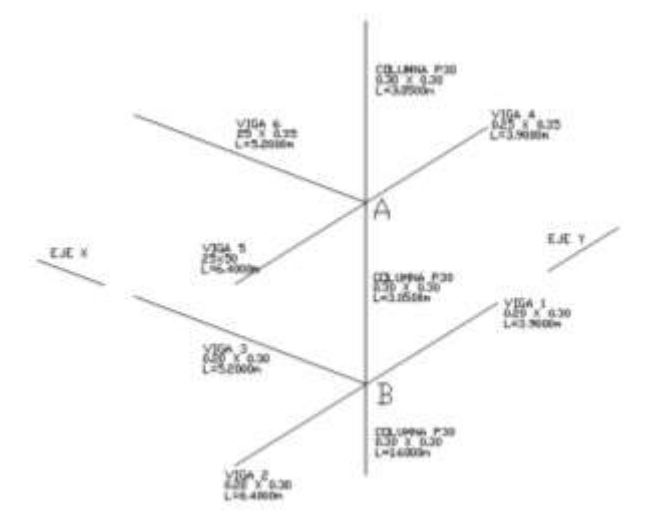

#### **Fuente:** Elaboración propia.

Momentos de inercia de los elementos concurrentes:

En columnas:  $b = 0.30$  m;  $h = 0.30$  m:

$$
I_x = \frac{b \cdot h^3}{12}
$$
  
\n
$$
I_x = 0.0007 \text{ m}^4
$$
  
\n
$$
I_y = \frac{h \cdot b^3}{12}
$$
  
\n
$$
I_y = 0.0007 \text{ m}^4
$$

En vigas: En vigas:

Viga 1: 2: 3 b = 0.2000 m; h = 0.3000 m

$$
I_x = \frac{b \cdot h^3}{12}
$$
  

$$
I_x = 0.0005 \text{ m}^4
$$

**Viga 4: 5: 6**  $b = 0.2500$  cm; h = 0.4000 cm

$$
I_x = \frac{b \cdot h^3}{12}
$$

$$
I_x = 0.0009 \text{ m}^4
$$

Coeficientes adimensionales de pandeo ΨA

$$
\Psi_{AX} = \Psi_{AY} = \frac{\sum_{L_{col}}^{E. I} \sum_{L_{vig}}}{\sum_{L_{vig}}^{E. I}} \Psi_{AY} = \frac{\frac{75'000,000 \cdot (0.0007 + 0.0007)}{\sum_{L_{vig}}^{E. I}}}{\frac{3.0500 + 3.0500}{5,2000}} = 0.6442 \quad ; \quad \Psi_{AY} = \frac{\frac{75'000,000 \cdot (0.0007 + 0.0007)}{3.0500 + 3.0500}}{\frac{75'000,000 \cdot (0.0009 + 0.0009)}{3.9000 + 6.4000}} = 0.6380
$$

Coeficientes adimensionales de pandeo ΨB

$$
\Psi_{BX} = \Psi_{BY} = \frac{\Sigma_{L_{col}}^{\frac{E.1}{L_{col}}}}{\Sigma_{L_{vig}}^{\frac{5!}{E.1}}}
$$
\n
$$
\Psi_{BX} = \frac{\frac{75'000,000 \cdot (0.0007 + 0.0007)}{3.0500 + 1.6000}}{\frac{75'000,000 \cdot (0.0007 + 0.0007)}{5,2000}} = 1.6774 \quad ; \quad \Psi_{BY} = \frac{\frac{75'000,000 \cdot (0.0007 + 0.0007)}{3.0500 + 1.6000}}{\frac{75'000,000 \cdot (0.0005 + 0.0005)}{3.9000 + 6.4000}} = 1.6613
$$

E . I

Con los valores de ΨA y ΨB se va al monograma de la figura N° 2.8 y se obtiene el coeficiente K (para pórticos transicionales).

# **FIGURA N° 3.25: MONOGRAMA PARA EL CÁLCULO DEL COEFICIENTE DE PANDEO PARA PORTICOS TRASLACIONALES.**

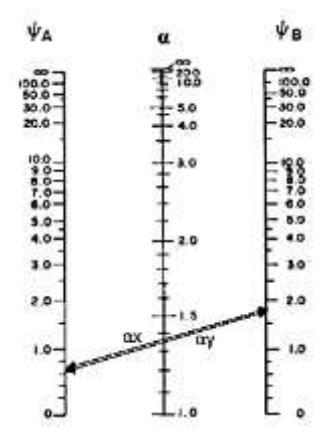

**Fuente: Fuente:** Hormigón Armado, Jiménez Montoya.14º edición.

 $\alpha x = 1.3600$  :  $\alpha y = 1.3700$ 

Longitud de pandeo:

$$
l_0 = \alpha \cdot 1
$$
  
 $l_{ox} = 4.1480 \text{ m}$ ;  $l_{oy} = 4.1785 \text{ m}$ 

Esbeltez geométrica:

$$
\lambda_{\rm g} = \frac{l_{\rm o}}{b}
$$
  

$$
\lambda_{\rm gx} = 13.8267 \qquad ; \qquad \lambda_{\rm gy} = 13.9283
$$

Esbeltez mecánica:

$$
\lambda_{x} = \frac{l_{ox}}{i} = \frac{\alpha x \cdot l}{\sqrt{\frac{l_{x}}{A}}} \qquad ; \qquad \lambda_{y} = \frac{l_{oy}}{i} = \frac{\alpha y \cdot l}{\sqrt{\frac{l_{y}}{A}}}
$$
\n
$$
\lambda_{x} = \frac{4.1480}{\sqrt{\frac{0.0007}{(0.30 \cdot 0.30)}}} = 47.8970 \qquad ; \qquad \lambda_{y} = \frac{4.1785}{\sqrt{\frac{0.0007}{(0.3000 \cdot 0.3000)}}} = 48.2492
$$

Para esbeltez mecánica  $35 \le \lambda \le 100$  (geométricas  $10 \le \lambda_g \le 29$ ), puede aplicarse el método de aproximado de la instrucción española (por la cual diseñaremos la columna mencionada). Determinación del f<sub>cd</sub> y f<sub>yd</sub> resistencia de cálculo del hormigón y del acero:

$$
f_{cd} = 0.8500 \cdot \frac{f_{ck}}{\gamma_c} = 0.8500 \cdot \frac{25,000.0000}{1.5000} = 14,166.6667 \text{ KN/m}^2
$$

$$
f_{yd} = \frac{f_{yk}}{\gamma_s} = \frac{500,000.0000}{1.1500} = 434,782.6087 \text{ KN/m}^2
$$

Calculo de excentricidades:

$$
e_{total} = e_{eq} + e_a
$$

Excentricidad mínima:

$$
e_{\min} = \frac{h}{20} = \frac{0.3000}{20} = 0.0150 \text{ m}
$$

La excentricidad mínima es igual a 0.0200 m por lo tanto emin = 0.0200 m.

La excentricidad equivalente para pórticos traslacionales es:

$$
e_{eq} = e_2
$$
  
 $e_2 = \frac{M_{dy}}{N_d} = \frac{25.4000}{410.2000} = 0.0619 \text{ m}$ 

Excentricidad adicional de segundo orden:

Con la relación  $\frac{e_e}{h} = \frac{0.0619}{0.30}$  $\frac{0.0619}{0.30}$  = 0.20 y con una esbeltez geométrica de  $\lambda$  = 14 se entra al cuadro de valores de la excentricidad ficticia  $\frac{e_a}{h}$  por pandeo y tenemos el valor de:

$$
\frac{e_a}{h} = 0.1310
$$

$$
e_a = 0.1310 \cdot 0.30 = 0.0393
$$
 m

Entonces:

$$
e_{\text{total}} = 0.0619 + 0.0393 = 0.1012 \text{ m}
$$

Para el diseño de la armadura se utilizara el diagrama de interacción para B500S y recubrimiento de 10 por 100 entrando con los valores (Figura 2.22):

$$
\mu = \frac{N_d \cdot e_{\text{total}}}{h \cdot b^2 \cdot f_{\text{cd}}} = \frac{410.2000 \cdot 0.1012}{0.3000 \cdot 0.3000^2 \cdot 14,166.6667} = 0.1085
$$

$$
v = \frac{N_d}{h \cdot b \cdot f_{\text{cd}}} = \frac{410.2000}{0.3000 \cdot 0.3000 \cdot 14,166.6667} = 0.3217
$$

Se encuentra la cuantía total  $w = 0.2000$  La capacidad mecánica de la armadura total será:

$$
U = w \cdot b \cdot h \cdot f_{cd}
$$

$$
U = 0.2000 \cdot 0.3000 \cdot 0.3000 \cdot 14,166.6667 = 255.0000 \text{ KN}
$$

Entrando en la tabla de capacidad mecánica para AE-500 para armaduras comprimidas (cuadro 2.18) tenemos:

#### $U6Ø12 = 285$  KN

### **Se utilizara 6 Ø 12**

Calculo de la armadura transversal.

La separación que tendrá la armadura transversal será:

$$
s \leq \begin{cases} \text{bóh (menor dimension de la pieza)} = 0.3000 \text{ m} \\ 15 \cdot \phi_{\text{delaarmaduralongitudinal}} = 15 \cdot 1.2 = 0.1800 \text{ m} \end{cases}
$$

Se adopta una separación de estribos de 0.1800 m

El diámetro del estribo será:

$$
\emptyset_{Estribo} \ge \begin{cases} 1/4 \cdot \emptyset & \text{de la armadura longitudinal} = \frac{1}{4} \cdot 12 = 0.0030 \text{ m} \\ 0.0060 \text{ m} \end{cases}
$$

Adoptamos un  $\emptyset$  = 6mm para los estribos.

Por lo tanto:

#### **Se utilizara 23 Ø6 c/15**

Los estribos deben colocarse en toda la altura de la columna, inclusive en los nudos con las vigas.

#### **FIGURA 3.26: ARMADO DE LA COLUMNA.**

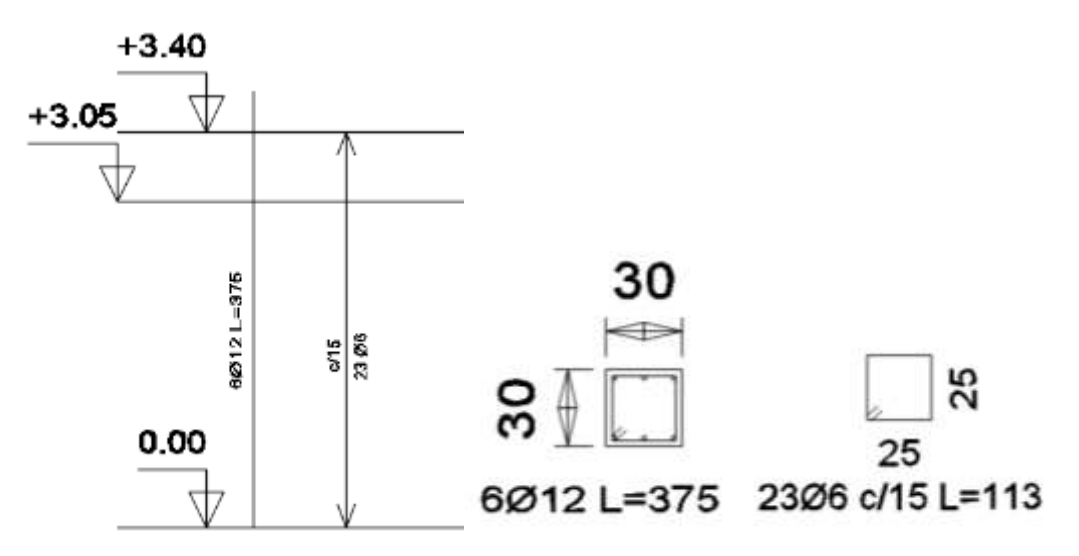

**Fuente:** Elaboración propia.

# **3.5.3 Estructuras complementarias. (Losa alivianada).**

#### **FIGURA 3.27: LOSA ALIVIANADA SELECCIONADA PARA EL ANALISIS.**

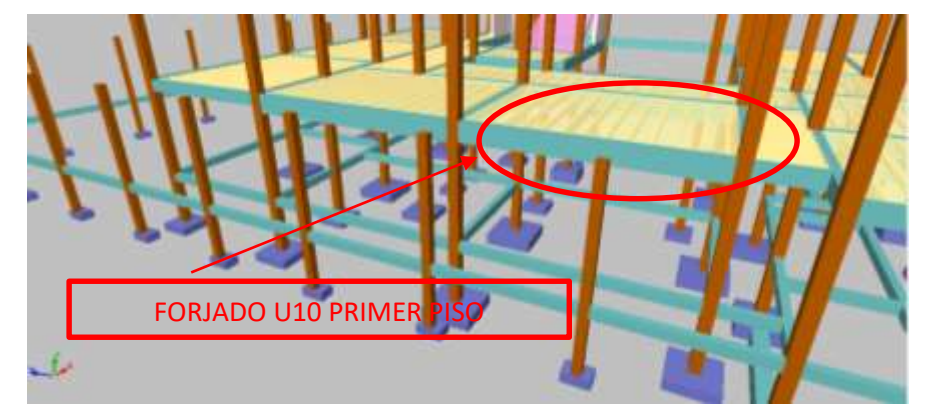

**Fuente:** Paquete estructural Cypecad.

Para efectuar el diseño o la verificación de los cerramientos horizontales se obtendrán los efectos máximos del paquete estructural Cypecad, como ser el momento y el cortante máximo.

Datos:

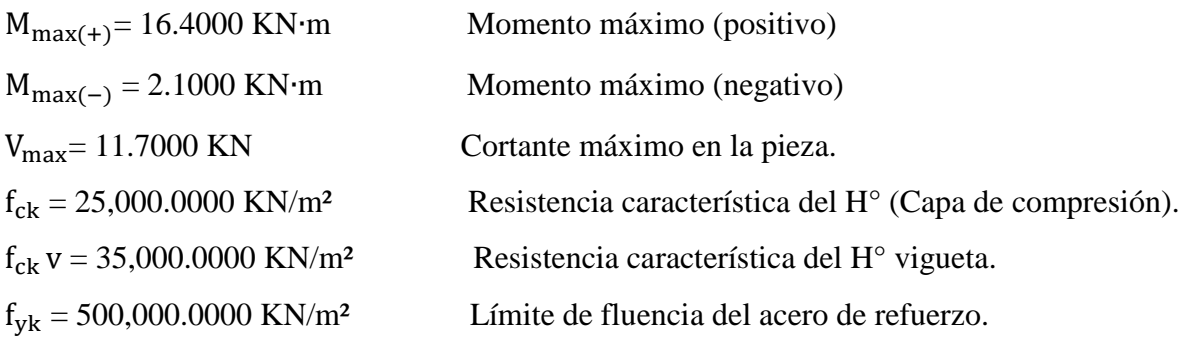

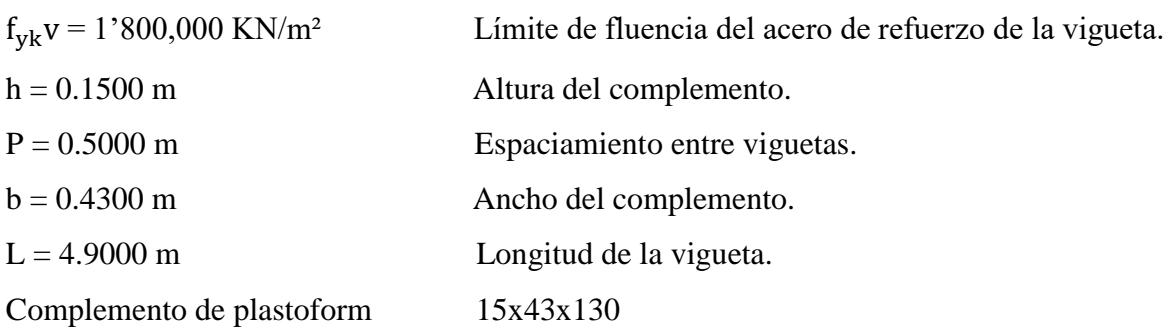

Altura de la losa:

$$
h \ge \frac{L}{25}
$$
 para viguetas entre apoyos.  

$$
\frac{4.9000}{25} = 0.1900
$$
 m..... Asumimos 0.2000 m.

Selección del tipo de vigueta prefabricada con sus características de fabricación.

# **FIGURA N° 3.28: VIGUETAS Y COMPLEMENTO DE PLASTOFORM A EMPLEAR.**

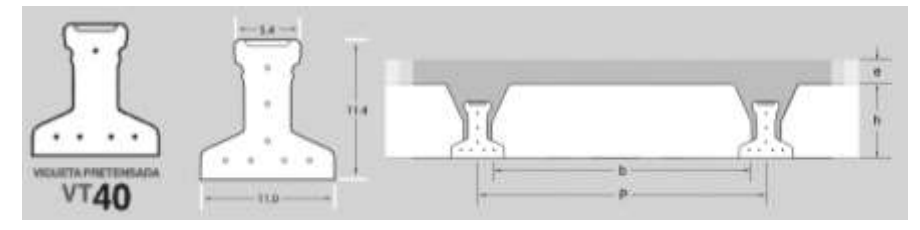

**Fuente:** Catálogos Sobopret. SOBOCE.

 $A_{vigueta} = 0.0065$  m<sup>2</sup>

$$
P_{vigueta} = 0.149 \text{ KN/m}
$$

 $I_X = 9.9860 \times 10^{-5}$  m<sup>4</sup>

 $E = 15,000 \cdot \sqrt{fck} = 15,000 \cdot \sqrt{350} = 28^{\circ}062,430.4000 \text{ KN/m}^2$ 

Se usara viguetas VT40 por sus características resistentes, además por ser una luz considerable a cubrir (vigueta VT40 utilizada hasta luces de 5 m).

Analizaremos la sección en conjunto como una sección en T: con las siguientes características:

A = 0.0415 m<sup>2</sup>  
\nx<sub>cg</sub> = 0.2500 m  
\nY<sub>cg</sub> = 0.1352 m  
\nI<sub>x</sub> = 0.0009 m<sup>4</sup>  
\nE = 15,000 · 
$$
\sqrt{fck}
$$
 = 15,000 ·  $\sqrt{250}$  = 23'717,082.4500 KN/m<sup>2</sup>

Determinación de la altura del firme o capa de compresión

Espesor de firme m ------  $e \ge 0.0300$  para claro  $L < 6$  m

Espesor de firme m ---e 
$$
\geq 0.0600
$$
 para claro L  $\geq 6$  m

Tenemos una longitud de 4.9000 m a cubrir por lo que tomaremos un espesor de 0.0500 m como capa de compresión.

Deflexiones y esfuerzos permisibles:

$$
\Delta \text{adm} = \frac{L}{300} = \frac{4.9000}{300} = 0.0163 \text{ m.}
$$
 deflexión en la vigueta.

Dónde:

 $L =$ longitud entre centros de apoyo de la vigueta.

Esfuerzos admisibles:

$$
fck = 25,000.0000 \text{ KN/m}^2
$$
  
\n
$$
fcd = 16,666.6667 \text{ KN/m}^2
$$
  
\n
$$
f_{\text{Madm}} = 0.5000 \cdot \text{fcd en compression}
$$
  
\n
$$
f_{\text{Madm}} = 0.5000 \cdot 16,666.6667 = 8,333.3334 \text{ KN/m}^2
$$
  
\n
$$
f_{\text{Madm}} = 0.8000 \cdot \sqrt{\text{fcd}} \text{ en tracción.}
$$
  
\n
$$
f_{\text{Madm}} = 0.8000 \cdot \sqrt{16,666.6667} = 103.2796 \text{ KN/m}^2
$$

Verificación de la sección.

Verificación de deflexiones:

$$
\Delta \text{adm} > \frac{5}{384} \cdot \frac{W \cdot L^4}{E \cdot I}
$$
  
\nW = 5.6134 KN/m :  $\Delta \text{adm} > \frac{5}{384} \cdot \frac{5.6134 \cdot 4.9000^4}{28'062,430,4000 \cdot 9.9860 \times 10^{-5}}$   
\n0.0163 > 0.0150.................cumple<sub>iii</sub>  
\nVerification de esfuerzos por flexión:  
\n $f_{Mmax} = \frac{M_{max} \cdot c}{Ix} = \frac{16.4000 \cdot 0.06476}{0.0009} = 1,186.6636 \text{ KN/m}^2$   
\n $f_{Madm} > f_{Mmax}$   
\n8,333.3334 KN/m<sup>2</sup> > 1,186.6636 KN/m<sup>2</sup>................. cumple<sub>iiii</sub>  
\n $f_{Madm} > f_{Mmax}$   
\n1'800,000 KN/m<sup>2</sup> > 2,478.1408 KN/m<sup>2</sup>................. cumple<sub>iii</sub>  
\ne armaduras de refuerzo en los anosos

Calculo de armaduras de refuerzo en los apoyos

$$
M_d = 2.1000 \text{ KN} \cdot \text{m}
$$

$$
\mu_{\rm d} = \frac{M_{\rm d}}{b_{\rm w} \cdot d^2 \cdot f_{\rm cd}}
$$

$$
\mu_{\rm d} = \frac{2.1000}{1 \cdot 0.0300^2 \cdot 16,666,6667} = 0.2016
$$

 $\mu_{\text{dlim}} = 0.319 \rightarrow$  para losas de hormigón con un acero de AE 500.

Con el valor encontrado de  $\mu_d$ , entramos en la tabla universal de cálculo y encontramos el valor de la cuantía mecánica w<sub>s</sub>.

Para μ<sub>d</sub> = 0.2000 **-----** 
$$
w_s
$$
 = 0.2328  
\n**Para μ<sub>d</sub> = 0.2016 **-----**  $w_s$  = 0.2350  
\nPara μ<sub>d</sub> = 0.2100 **-----**  $w_s$  = 0.2468  
\n $A_s = w_s \cdot b_w \cdot d \cdot \frac{f_{cd}}{f_{yd}}$** 

 $A_s = 0.2350 \cdot 1.000 \cdot 0.0300 \cdot \frac{16,666.6667}{434,782,608}$  $\frac{16,666.6667}{434,782.6087} = 0.0002 \text{ m}^2$ 

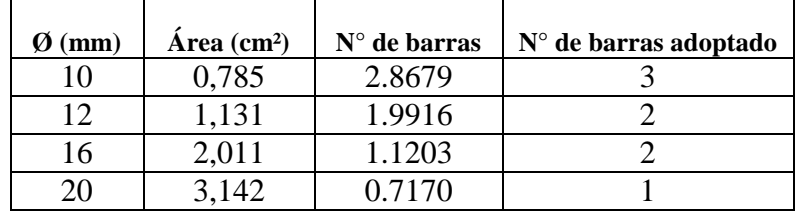

Se asumirá el refuerzo en el lado donde se apoyan las viguetas por lo tanto:

**Se utilizara 2 Ø 12**

Para la parrilla de acero, para evitar la retracción en ambas direcciones se utilizara:

**Ø6 c/20**

#### **FIGURA N°3.29: ARMADO DE LA LOSA.**

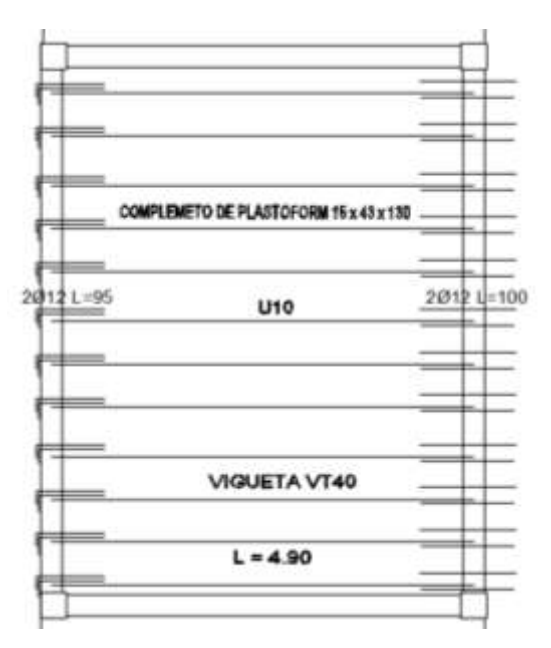

**Fuente:** elaboración propia.

## **3.5.4 Fundaciones.**

Se realizará una verificación manual de cálculo del elemento seleccionado, en este caso será la zapata P 30.

**FIGURA N°3.30: ZAPATA SELECCIONADA PARA EL ANALISIS.**

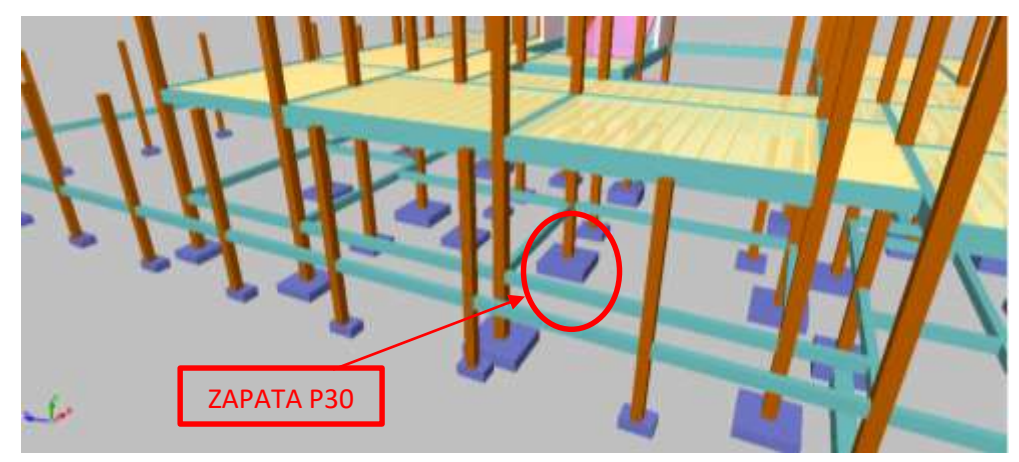

**Fuente:** Paquete estructural Cypecad.

Datos:

 $N = 338.1000$  KN  $M_X = 0.3000$  KN⋅m  $M_Y = 2.3000$  KN⋅m  $V_X = 0.6000$  KN

 $V_Y = 2.2500$  KN

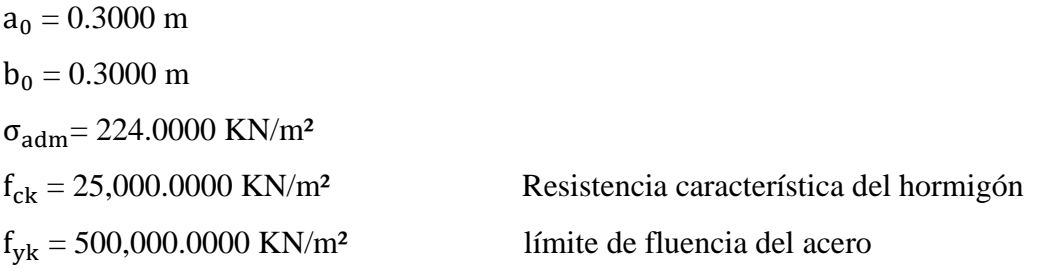

# **FIGURA N° 3.31: ESQUEMA DE CÁLCULO DE LA ZAPATA AISLADA.**

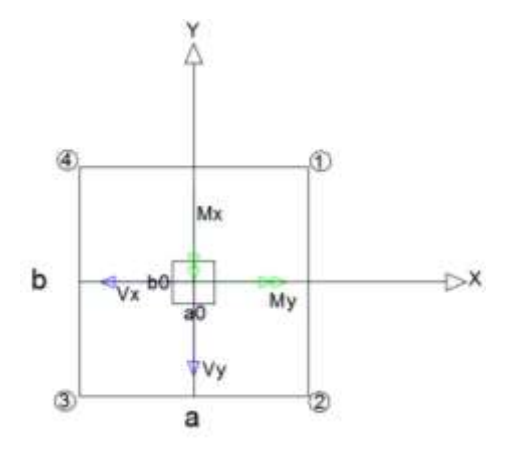

#### **Fuente:** Elaboración propia

Determinación del  $f_{yd}$ y  $f_{cd}$ resistencia de cálculo del hormigón y el acero

$$
f_{cd} = \frac{f_{ck}}{\gamma_c} = \frac{25,000.0000}{1.5000} = 16,666.6667 \text{ KN/m}^2
$$

$$
f_{yd} = \frac{f_{yk}}{\gamma_s} = \frac{500,000.0000}{1.1500} = 434,782.6087 \text{ KN/m}^2
$$

Para calcular el peso propio de la Zapata, se asume un valor igual al 5% del total de la carga N por lo tanto el peso total será:

$$
N_T = 1.0500 \cdot N = 1.0500 \cdot 338.1000 = 355.0050 \text{ KN}
$$

Para estimar las dimensiones a y b de la zapata, se encuentra el área mínima que deberá tener la misma:

$$
A_{\text{nec}} = \frac{N}{\sigma_{\text{adm}}} = \frac{355.0050}{224.0000} = 1.5848 \text{ m}^2
$$

Se escoge un área mayor a la necesaria, y se determina las siguientes dimensiones:

 $a = 1.6000$  m;  $b = 1.6000$  m -------------------------  $A = 2.5600$  m<sup>2</sup>

 $A_{\text{nec}} < A$  okiji

Para comprobar si las dimensiones cumplen, se verifica la esquina:

$$
\sigma_{\max} = \frac{p}{a \cdot b} + \frac{6 \cdot Mx}{a \cdot b^2} + \frac{6 \cdot My}{b \cdot a^2} \le \sigma_{\text{adm}}
$$

$$
\sigma_{max} = \sigma_3 = \frac{338.1000}{1.6000 \cdot 1.6000} + \frac{6*0.3000}{1.6000 \cdot 1.6000^2} + \frac{6*2.3000}{1.6000 \cdot 1.6000^2} = 135.8789 \text{ KN/m}^2 \le 224 \text{ KN/m}^2
$$

Para que la zapata no trabaje a tracción, se recomienda que el  $\sigma_{\min} \ge 0$ 

$$
\sigma_{\text{max}} = \frac{p}{a \cdot b} - \frac{6 \cdot Mx}{a \cdot b^2} - \frac{6 \cdot My}{b \cdot a^2} \le \sigma_{\text{adm}}
$$

$$
\sigma_{\text{min}} = \sigma_1 = \frac{338.1000}{1.6000 \cdot 1.6000} - \frac{6 \cdot 0.3000}{1.6000 \cdot 1.6000^2} - \frac{6 \cdot 2.3000}{1.6000 \cdot 1.6000^2} = 128.2617 \text{ KN/m}^2 \ge 0
$$
  
Zapata a compression.

Determinación de la altura de la zapata, teniendo en cuenta que no tenga problemas con el punzonamiento, se recomienda adoptar una altura mayor o igual a las dimensiones de la columna.

$$
f_{vd} = 0.5000 \cdot \sqrt{f_{cd}} = 0.5000 \cdot \sqrt{16,666.6667} = 64.5497 \text{ KN/m}^2
$$

$$
k = \frac{4 \cdot f_{vd}}{Yf \cdot \sigma_{real}} = \frac{4 \cdot 64.5497}{1.6000 \cdot 224.0000} = 7.2042
$$

 $γ_f = 1.6000$ ; El σ<sub>real</sub> puede ser el σ<sub>máx</sub> ó el σ<sub>adm</sub>

Reemplazando en:

$$
d_1 = \sqrt{\frac{a_0 \cdot b_0}{4} + \frac{a \cdot b}{2 \cdot k - 1} - \frac{a_0 + b_0}{4}} = \sqrt{\frac{0.30 \cdot 0.30}{4} + \frac{1.60 \cdot 1.60}{2 \cdot 7.2042 - 1} - \frac{0.30 + 0.30}{4}} = 0.3083 \text{ m}
$$

$$
d_2 = \frac{2 \cdot (a - a_0)}{4 + k} = \frac{2 \cdot (1.60 - 0.30)}{4 + 7.2042} = 0.2321 \text{ m}
$$

$$
d_3 = \frac{2 \cdot (b - b_0)}{4 + k} = \frac{2 \cdot (1.60 - 0.30)}{4 + 7.2042} = 0.2321 \text{ m}
$$

\* Adoptamos un canto útil de 0.3500 m (por fines constructivos).

\* Un recubrimiento de 0.0500 m.

Entonces la altura de la zapata será de 0.4000 m

Calculo del peso propio de la zapata

$$
P. P_{\text{zapata}} = \gamma_{H^{\circ}}. \text{ Volumen} = 25.0000 \cdot 1.6000 \cdot 1.6000 \cdot 0.4000 = 25.6000 \text{ KN}
$$

El peso total será:

$$
N_T = 338.1000 + 25.6000 = 363.7000 \text{ KN}
$$

La fuerza cortante actuante en la zapata, genera un momento flector, y este actúa en conjunto con el momento flector inicial.

$$
M_{ox} = M_x \pm V_y \cdot h
$$

 $M_{ox} = 0.3000 + 2.2500 \cdot 0.4000 = 1.2000 \text{ KN·m}$ 

$$
M_{oy} = M_y \pm V_x \cdot h
$$

 $M_{oy} = 2.3000 + 0.6000 \cdot 0.4000 = 2.5400$  KN⋅m

Los esfuerzos generados en la zapata serán.

$$
\sigma_1 = \frac{p}{a \cdot b} - \frac{6 \cdot Mx}{a \cdot b^2} - \frac{6 \cdot My}{b \cdot a^2}
$$
\n
$$
\sigma_1 = \frac{363.7000}{1.6000 \cdot 1.6000} - \frac{6 \cdot 1.2000}{1.6000 \cdot 1.6000^2} - \frac{6 \cdot 2.5400}{1.6000 \cdot 1.6000^2} = 136.5920 \text{ KN/m}^2
$$
\n
$$
\sigma_2 = \frac{p}{a \cdot b} - \frac{6 \cdot Mx}{a \cdot b^2} + \frac{6 \cdot My}{b \cdot a^2}
$$
\n
$$
\sigma_2 = \frac{363.7000}{1.6000 \cdot 1.600} - \frac{6 \cdot 1.200}{1.6000 \cdot 1.6000^2} + \frac{6 \cdot 2.5400}{1.6000 \cdot 1.6000^2} = 144.0332 \text{ KN/m}^2
$$
\n
$$
\sigma_3 = \frac{p}{a \cdot b} + \frac{6 \cdot Mx}{a \cdot b^2} + \frac{6 \cdot My}{b \cdot a^2}
$$
\n
$$
\sigma_3 = \frac{363.7000}{1.6000 \cdot 1.6000} + \frac{6 \cdot 1.2000}{1.6000 \cdot 1.6000^2} + \frac{6 \cdot 2.5400}{1.6000 \cdot 1.6000^2} = 147.5488 \text{ KN/m}^2
$$
\n
$$
\sigma_4 = \frac{p}{a \cdot b} + \frac{6 \cdot Mx}{a \cdot b^2} - \frac{6 \cdot My}{b \cdot a^2}
$$
\n
$$
\sigma_4 = \frac{363.7000}{1.6000 \cdot 1.6000} + \frac{6 \cdot 1.2000}{1.6000 \cdot 1.6000^2} - \frac{6 \cdot 2.5400}{1.6000 \cdot 1.6000^2} = 140.1074 \text{ KN/m}^2
$$

Se puede observar que la zapata no tiene tracción y toda la sección trabaja a compresión. Verificación al vuelco.

$$
\gamma_{Va} = \frac{(N+PP_{zapata}) \cdot a/2}{M_a + V_a \cdot h} \ge 1.5000
$$
  
\n
$$
\gamma_{Va} = \frac{(363.7000) \cdot 1.6000/2}{1.2000} = 242.4667 \ge 1.5000 \quad \text{cumplejijii}
$$
  
\n
$$
\gamma_{Vb} = \frac{(N+PP_{zapata}) \cdot b/2}{M_b + V_b \cdot h} \ge 1.5000
$$
  
\n
$$
\gamma_{Vb} = \frac{(363.7000) \cdot 160/2}{2.540} = 114.5512 \ge 1.5000 \quad \text{cumplejijii}
$$

Verificación al deslizamiento

Para suelo sin cohesión:

$$
\gamma_{s} = \frac{(N + PP_{\text{zap}}) \cdot \tan \varphi_{d}}{v} \ge 1.5000
$$

$$
\varphi_{d} = \frac{2}{3} \cdot \varphi
$$

φ = Ángulo de rozamiento interno

Para suelo granular suelto  $\varphi = 30^{\circ}$ 

$$
\varphi_{\rm d} = \frac{2}{3} \cdot 30 = 20
$$

$$
\gamma_{\rm s} = \frac{363.7000 \cdot \tan 20}{2.2500} = 58.8337 \ge 1.5000 \text{ cumplejiji}
$$

Cálculo de la armadura:

Para calcular la armadura de la zapata, debemos encontrar el momento de diseño. Para esto calculamos las tensiones de la zapata sin tomar en cuenta el peso propio de la misma. Luego encontramos el momento (Me) a una distancia de 0.1500 m de la cara de la columna del bloque más comprimido.

Para el lado "a" en dirección x

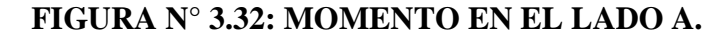

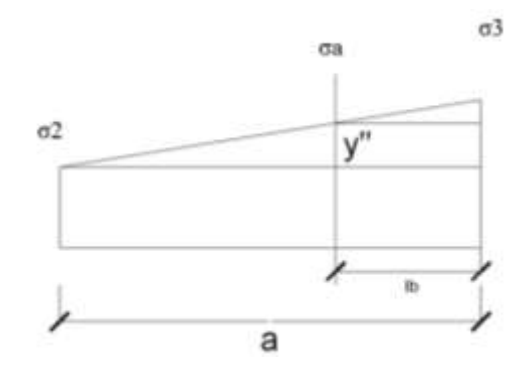

**Fuente:** Elaboración propia

Por relaciones trigonométricas tenemos:

$$
l_b = \frac{a - a_0}{2} + 0.1500 \cdot a_0 = \frac{1.6000 - 0.3000}{2} + 0.1500 \cdot 0.3000 \implies l_b = 0.6950 \text{ m}
$$
  

$$
Y^{"} = (a - l_b) \cdot \frac{\sigma_3 - \sigma_2}{a} = (1.6000 - 0.6950) \cdot \frac{147.5488 - 144.0332}{1.6000}
$$
  

$$
Y^{"} = 1.9896 \text{ KN/m}^2
$$
  

$$
\sigma_a = Y' + \sigma_2 = 1.9896 + 144.0332 \implies \sigma_a = 146.0228 \text{ KN/m}^2
$$

El momento será:

$$
M_{a} = \frac{\sigma_{a} \cdot l_{b}^{2}}{2} + \frac{(\sigma_{3} - \sigma_{a}) \cdot l_{b}}{2} \cdot (\frac{2}{3} \cdot l_{b})
$$
  

$$
M_{a} = \frac{146.0228 \cdot 0.3950^{2}}{2} + \frac{(147.5488 - 146.0228) \cdot 0.6950}{2} \cdot (\frac{2}{3} \cdot 0.6950)
$$
  

$$
M_{a} = 11.6373 \text{ KN} \cdot \text{m}
$$

Cálculo del momento mayorado:

$$
M_{da} = 1.6 \cdot M_a
$$
  

$$
M_{da} = 1.6000 \cdot M_a = 1.6000 \cdot 11.6373 = 18.6197 \text{ KN} \cdot \text{m}
$$

Determinación del momento reducido de cálculo y la cuantía mecánica:

$$
\mu_{d} = \frac{M_{da}}{d^{2} \cdot f_{cd}} = \frac{18.6197}{0.3500^{2} \cdot 16,666.6667} = 0.0091
$$

$$
w = \mu_{d} \cdot \left(1 - \mu_{d}\right)
$$
$$
w = 0.0091 \cdot (1 - 0.0091) = 0.0090
$$

El área de armadura necesaria será:

$$
A_s = w \cdot b \cdot d \cdot \frac{f_{cd}}{f_{yd}} = 0.0091 \cdot 1.0000 \cdot 0.3500 \cdot \frac{16,666,6667}{434,782,6087} = 0.000121 \text{ m}^2
$$

Determinamos la cuantía mínima  $w_{s,min}$ , y con ésta determinamos la armadura mínima necesaria en la pieza.

$$
w_{s min} = 0.0015
$$
  

$$
A_{s min} = w_{s min} \cdot b \cdot d = 0.0015 \cdot 1.0000 \cdot 0.35000 = 0.000525 m2
$$

El área de armadura final será el mayor de los dos valores encontrados.

$$
A_s = 0.000525 \text{ cm}^2
$$

Obtención del diámetro y el número de barras:

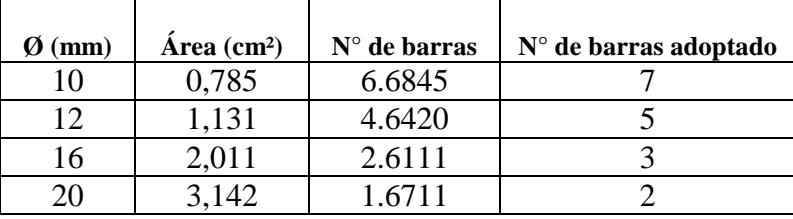

Asumiendo para diámetro de 12 mm. Para una L = 1.5000 m ------ 8 barras Espaciamiento = 1.5000/8 = 0.1875 m

Por lo tanto.

### **Se utilizara 11Ø12c/15**

Para el lado ''b'' en dirección y

# **FIGURA N° 3.33: MOMENTO EN EL LADO B.**

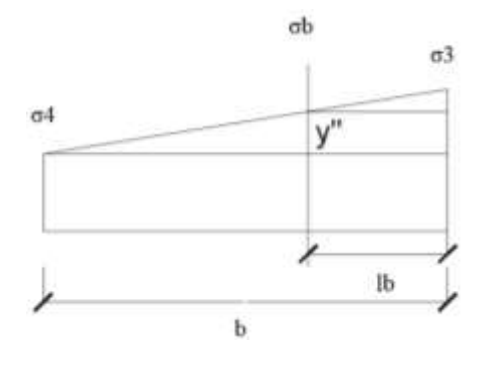

**Fuente:** Elaboración propia

Por relaciones trigonométricas tenemos:

$$
l_b = \frac{a - a_0}{2} + 0.1500 \cdot a_0 = \frac{1.6000 - 0.3000}{2} + 0.1500 \cdot 0.3000 = 0.6950 \text{ m}
$$
  
\n
$$
Y'' = (a - l_b) \cdot \frac{\sigma_3 - \sigma_4}{a} = (1.6000 - 0.6950) \cdot \frac{147.5488 - 140.1074}{1.6000} = 4.2090 \text{ KN/m}^2
$$
  
\n
$$
\sigma_b = Y' + \sigma_4 = 4.2090 + 140.1074 = 144.3164 \text{ KN/m}^2
$$

El momento será:

$$
M_{b} = \frac{\sigma_{b} \cdot l_{b}^{2}}{2} + \frac{(\sigma_{3} - \sigma_{b}) \cdot l_{b}}{2} \cdot (\frac{2}{3} \cdot l_{b})
$$
  

$$
M_{b} = \frac{144.3164 \cdot 0.3950^{2}}{2} + \frac{(147.5488 - 144.3164) \cdot 0.6950}{2} \cdot (\frac{2}{3} \cdot 0.6950)
$$
  

$$
M_{b} = 11.7789 \text{ KN} \cdot \text{m}
$$

Cálculo del momento mayorado:

$$
M_{db} = 1.6000 \cdot M_b
$$
  
\n
$$
M_{db} = 1.6000 \cdot 11.7789 = 18.8462 \text{ KN} \cdot \text{m}
$$
  
\n
$$
\mu_d = \frac{M_{db}}{d^2 \cdot f_{cd}} = \frac{18.8462}{0.3500^2 \cdot 16,666.6667} = 0.0092
$$
  
\n
$$
w = \mu_d \cdot (1 - \mu_d)
$$
  
\n
$$
w = 0.0092 \cdot (1 - 0.0092) = 0.0092
$$

El área de armadura necesaria será:

$$
A_s = w\cdot b\cdot d\cdot \tfrac{f_{cd}}{f_{yd}} = 0.0092\cdot 1.0000\cdot 0.3500\cdot \tfrac{16,666.6667}{434,782.6087} = 0.0001\ m^2
$$

Determinamos la cuantía mínima  $w_{s min}$ , y con ésta determinamos la armadura mínima necesaria en la pieza.

$$
w_{s\;min}=0.0015
$$
 
$$
A_{s\;min}=w_{s\;min}\cdot b\cdot d=0.0015\cdot 1.0000\cdot 0.3500=0.000525\;m^2
$$

El área de armadura final será el mayor de los dos valores encontrados.

$$
A_s = 0.0005
$$
 cm<sup>2</sup>

Obtención del diámetro y el número de barras:

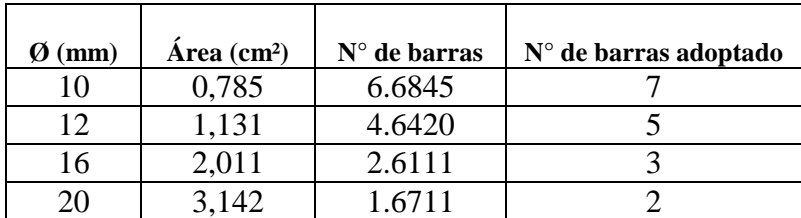

Asumiendo para diámetro de 12 mm. Para una  $L = 1.50$  m ------ 8 barras

Espaciamiento =  $1.5000/9 = 0.1667$  cm

Por lo tanto:

### **Se utilizara 11Ø12c/15**

# **FIGURA N° 3.34: ARMADO DE LA ZAPATA.**

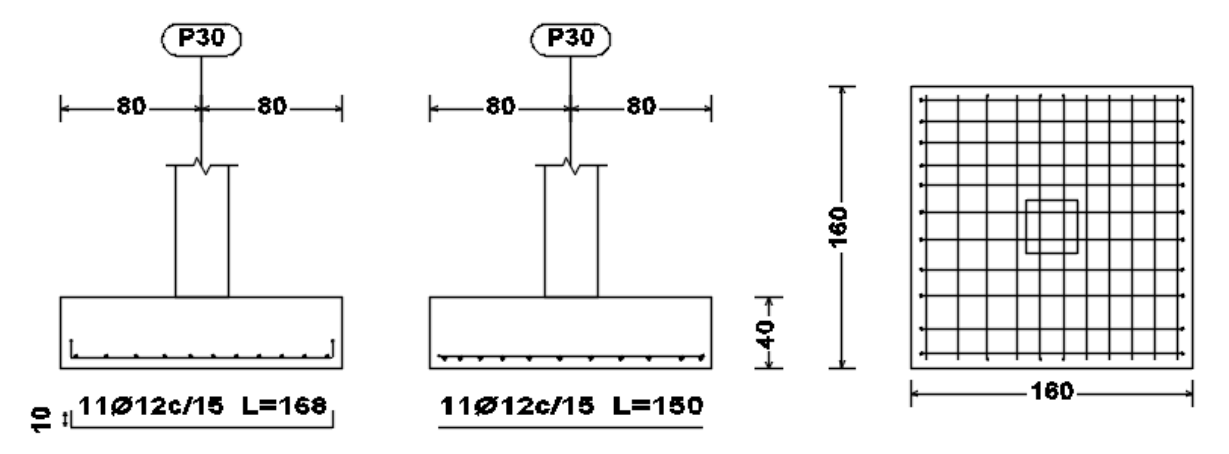

**Fuente:** Elaboración propia.

# **3.6 Desarrollo de la estrategia para la ejecución del proyecto.**

### **3.6.1 especificaciones técnicas.**

Las especificaciones técnicas se muestran a detalle en el anexo A - 9 del presente proyecto.

### **3.6.2 Precios unitarios.**

El detalle de los precios unitarios se los puede ver en el anexo A - 6.

### **3.6.3 Cómputos métricos.**

Los resultados de los cómputos métricos de los ítems contemplados fueron calculados de acuerdo su unidad correspondiente y a detalle. Puede verse en el anexo  $A - 5$ .

### **3.6.4 Presupuesto.**

El presupuesto general de la obra asciende a TRES MILLONES CUATRO MIL SEISCIENTOS TREINTA Y CINCO 08/100 Bs. esto implica aproximadamente 296.091 \$us/m² de construcción, sin tomar en cuenta los que son las instalaciones. El detalle por costo de ítem véase en anexo A – 7.

# **3.6.5 plan y cronograma de obras.**

El cronograma de ejecución fue elaborado de acuerdo al capítulo anterior, con la ayuda del software Microsoft Proyect, dando en total 300 días calendario de ejecución, para ver más detalles ver el anexo A – 8.

# **4 APORTE ACADEMICO**

El aporte académico del estudiante consiste en el diseño de escaleras de hormigón armado, respetando las recomendaciones de la norma boliviana del hormigón CBH-87, el cálculo estructural mediante un cálculo manual, contemplado con un análisis de resultados o discusión de los mismos. El tipo de escalera de hormigón armado será la escalera lanzada cuya característica es que el lado donde se ubica el descanso, este mismo se encuentra en voladizo.

### **4.1 Marco teórico del aporte.**

### **4.1.1 Escalera lanzada de hormigón armado.**

La escalera es el conjunto de peldaños dispuestos sobre un plano inclinado con los que se tiene acceso a plantas de distinto nivel. Existen distintos tipos de escaleras: escalinatas o escaleras exteriores, ida y vuelta, escaleras rectas, escaleras de caracol, helicoidales, lanzadas o autoportantes, etc.

En nuestro caso se desarrollara el diseño de una escalera lanzada, en la cual se aíslan los apoyos intermedios de la misma para evitar que durante acciones sísmicas, estos punzonen los muros o columnas adyacentes. La escalera se analiza como un elemento de dos tramos, las cargas aplicadas en el tramo inferior de la escalera generan tensión en el tramo superior mientras que las aplicadas en la superior, generan compresión en el inferior. Puesto que el concreto es eficiente en compresión, el tramo inferior solo se diseña por flexión. Sin embargo, el tramo superior se diseña como un elemento sometido a flexión y tracción.

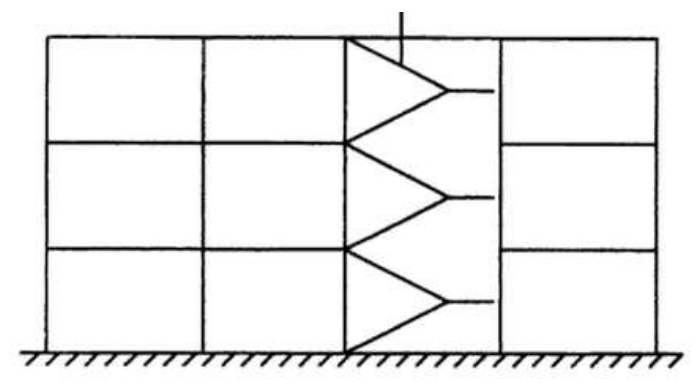

**FIGURA N° 4.1: ESQUEMA DE ESCALERAS LANZADAS.**

**Fuente:** Estructuras de concreto armado Nilson.

Por su parte, la losa del descanso está sometida no solo a la flexión generada por las cargas que actúan directamente sobre ella, sino a la torsión generada por las fuerzas de tensión y compresión en los tramos superior e inferior de la escalera. Para que este torsor sea lo menor posible, el refuerzo provisto para resistir la tensión en el tramo superior debe distribuirse lo más cerca posible del borde del elemento. De este modo se busca reducir el brazo de palanca del par.

**FUGURA N° 4.2: TORSION EN EL DECANSO DE ESCALERAS LANZADAS.**

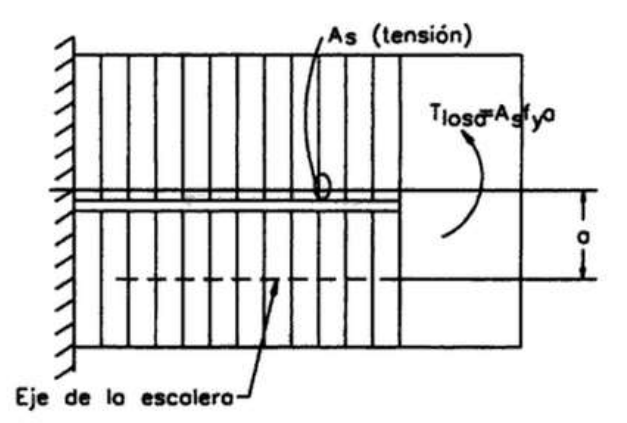

**Fuente:** Estructuras de concreto armado Nilson.

Una escalera se compone de las siguientes partes:

Peldaño**:** Es cada una de las partes de un tramo de escalera en la que se apoya el pie al subir o bajar por ella. La parte horizontal se llama "huella" y la parte vertical se llama "contrahuella o tabica".

Tramo**:** Es una serie de peldaños continuados. Si la escalera es de varios tramos termina en una superficie horizontal llamada Meseta o Rellano. El final de la escalera se llama Desembarco.

Caja de escalera**:** es el espacio que ocupa la escalera dentro de un edifico. Cuando este espacio es ocupado por completo por el conjunto se llama Escalera Ciega; y cuando hay un espacio central, éste recibe el nombre de Ojo de Escalera.

Arranque de escalera**:** Es la parte donde se apoya la escalera en su comienzo.

# **Parámetros para el diseño de escaleras.**

- El ángulo de inclinación en una escalera debe ser  $20^{\circ}$  a  $50^{\circ}$ , para inclinaciones menores a 20° se recomienda la construcción de rampas y no se recomienda inclinaciones mayores a 50° por seguridad de los usuarios.
- Para la contrahuella: Escaleras monumentales = 0.1800 0.1500 m.

 $\text{Ediificios, casas} = 0.1500 - 0.1750 \text{ m}.$ 

Sistemas de escaleras secundarias = 0.2000 m.

- La huella mínima en cualquier caso es de 0.2500 m.
- Ancho mínimo de escaleras: viviendas = 1 m.

Sistemas secundarios  $= 0.8000$  m.

Caracol o helicoidales  $= 0.6000$  m.

Sistemas de edificios = 1.2000 m.

El parámetro que se debe cumplir es:  $2$ ⋅CP + P = 0.6000 – 0.6400 m. Dimensionamiento:

Calculo del espesor de la escalera (t)  $t = \frac{L_n}{20}$  ó  $t = \frac{L_n}{25}$ ;  $t = 0.0300$  a 0.0400 m por cada metro Angulo de inclinación de la huella:  $\cos \alpha = \frac{P}{\sqrt{P^2 + CP^2}}$ Altura inicial  $h = \frac{t}{\cos \alpha}$ 

Altura media  $h_m = h + \frac{CP}{2}$ 

Cargas que actúan en la escalera  $W_u = W_D + W_L$ 

Momento de diseño  $M_d = 1.6000 \cdot M_{max}$ 

Canto útil (d)  $d = t - r$   $r = reculorimiento; t = espesor$ 

$$
f_{cd} = \frac{f_{ck}}{1.5000} \quad ; \quad f_{yd} = \frac{f_{yk}}{1.1500}
$$

Momento reducido de calculo  $\mu_d = \frac{M_d}{h_{rad} d^2}$  $\frac{m_d}{b_w \cdot d^2 \cdot f_{cd}}$   $\mu_d < \mu_d$  lim

Calculo de la cantidad de armadura  $A_s = w_s \cdot b_w \cdot d \cdot \frac{f_{cd}}{f_{cd}}$ fyk

Armadura mínima  $A_s = w_{s,min} \cdot b_w \cdot d$ 

### **4.2 Producto - aporte.**

Para la verificación y posterior comparación del cálculo de las escaleras de hormigón armado de la estructura, se tomara en cuenta la primera escalera (de la planta baja al primer piso) como se muestra en el siguiente gráfico:

Para el diseño de la escalera de Hormigón Armado se consideran los siguientes pasos:

Esquema de la escalera.

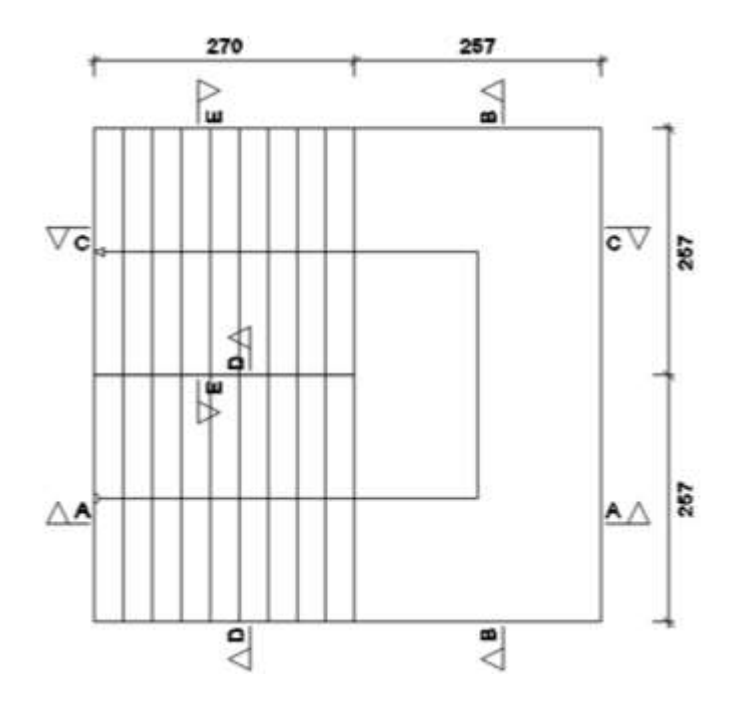

**Fuente:** Paquete estructural Cypecad.

Especificaciones técnicas del hormigón armado.

Resistencia característica del hormigón a los 28 días  $f_{ck} = 25,000.0000$  KN/m<sup>2</sup>

Límite de fluencia del acero  $f_{yk} = 500,000.0000$  KN/m<sup>2</sup>

Peso específico del hormigón  $\gamma_H = 25.0000 \text{ KN/m}^3$ 

Geometría de la escalera:

Huella (P) = 0.3000 m Contrahuella (CP) = 0.1700 m Base (b) = 2.5700 m

Espesor:

Espesor de los tramos inclinados:

$$
t = 0.0300
$$
 o 0.0400 m cada metro----- $t = 0.0400 \cdot 2.700 = 0.1080$  m  
Ln

$$
t = \frac{Ln}{25}
$$
 \n----- $t = 0.1120$  m

Para los tramos inclinados adoptamos  $t = 0.1500$  m

Espesor del voladizo o descanso:

$$
t = \frac{\text{Ln}}{10} = \frac{2.5700}{25} = 0.1028 \text{ m}.
$$

Para el voladizo del descanso adoptamos  $t = 0.1500$  m

Pendiente:

 $\alpha = \text{Atan} \left( \frac{0.17}{0.30} \right)$  $\cos \alpha = 0.8700$ Cargas que actúan sobre la escalera Cargas en tramos inclinados: Peso propio de la losa = 0.1500 ∙ 25.0000 = 3.7500 KN/m² Peldaños = 0.1700/2 ∙ 25.0000 = 2.1250 KN/m² Peso del acabado =  $1.0000$  KN/m<sup>2</sup> Sobre carga =  $4.0000$  KN/m<sup>2</sup> Peso total  $W1 = 10.8750$  KN/m<sup>2</sup>

Cargas el descanso:

Peso propio de la  $\log a = 0.2000 \cdot 25.0000 = 5.0000 \text{ KN/m}^2$ 

Peso del acabado =  $1.0000$  KN/m<sup>2</sup>

Sobre carga  $= 4.0000$  KN/m<sup>2</sup>

Peso total  $W2 = 10,0000$  KN/m<sup>2</sup>

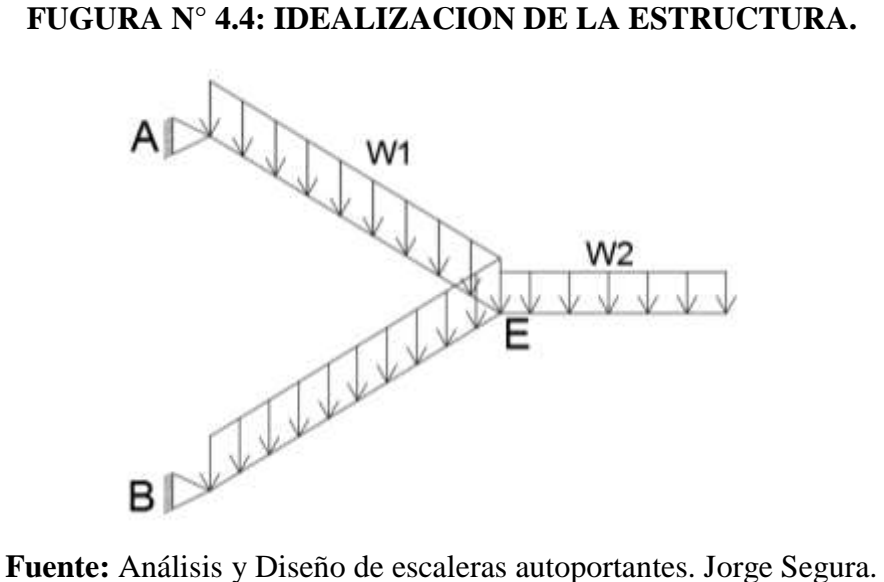

Para el procedimiento se calcula la fuerza axial sobre cada tramo inclinado sumando el efecto individual producido por la carga sobre los tramos con el efecto causado por el descanso así:

### **FUGURA N° 4.5: ANALISIS POR TRAMOS DE LA ESCALERA.**

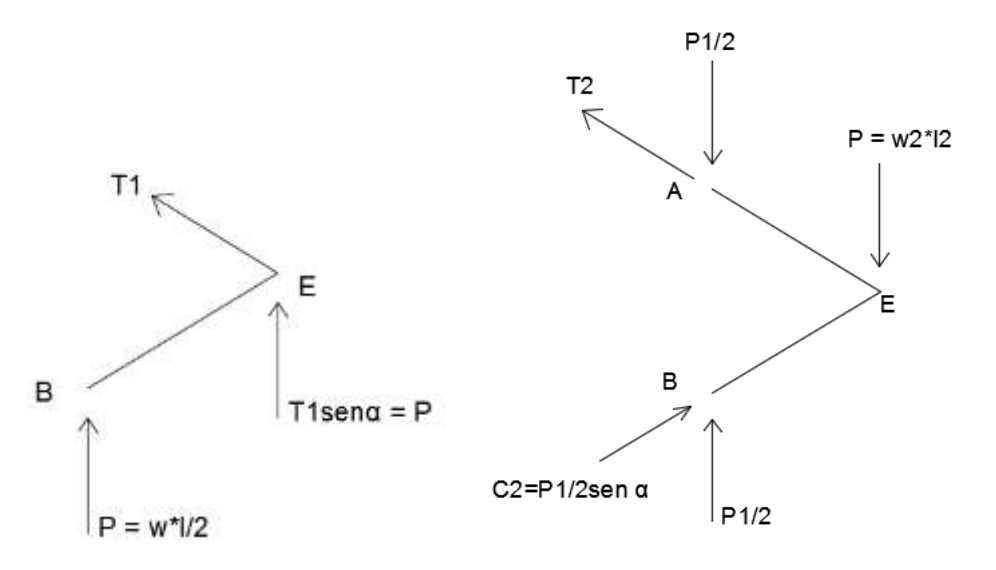

**Fuente:** Análisis y Diseño de escaleras autoportantes. Jorge Segura. La suma de  $C1 = T1$  con  $C2 = T2$ , se obtiene:

$$
N = C1 + C2 = \frac{P}{\operatorname{sen} \alpha} + \frac{P1}{2\operatorname{sen} \alpha} = \frac{1}{\operatorname{sen} \alpha} (P + \frac{P1}{2})
$$

En el modelo del diseño el valor de N es:

$$
N = \frac{1}{\text{sen }29.539} \left( \frac{(10.875 \cdot 2.57) \cdot 2.79}{2} + \frac{10 \cdot 2.57 \cdot 1.80}{2} \right) = 125.9750 \text{ KN}
$$

Diseño:

Descanso en voladizo:

$$
M = \frac{10.0000 \cdot 2.5700^2}{2} = 33.0245 \text{ KN} \cdot \text{m}
$$
  
\n
$$
M_d = 1.6 \cdot 33.0245 = 52.8392 \text{ KN} \cdot \text{m}
$$
  
\n
$$
\mu_d = \frac{52.8392}{1.0000 \cdot 0.1100^2.16,666.6667} = 0.2620
$$
  
\n
$$
\mu_d = 0.2620 \text{ ....... } w_s = 0.3398
$$
  
\n
$$
A_s = w_s \cdot b_w \cdot d \cdot \frac{f_{cd}}{f_{yk}} = 0.3398 \cdot 1.0000 \cdot 0.1100 \cdot \frac{16,666.6667}{434,4782.6090} = 0.0014 \text{ m}^2/\text{m}
$$
  
\n
$$
A_s = w_s \text{ min} \cdot b_w \cdot d = 0.0018 \cdot 1.0000 \cdot 0.1100 = 0.0003 \text{ m}^2/\text{m}
$$

Refuerzo:

### **18Ø20c/15**

# **Ø10c/20 (refuerzo por retracción y temperatura)**

Tramo inclinado inferior:

Momento en el Nudo E.

Para el momento en el apoyo E, se le adiciona al momento del voladizo del descanso un momento plástico equivalente a la mitad del momento de la luz de la viga considerada simplemente apoyada.

$$
M_E = M_{Vol} + \frac{W_1 \cdot 11^2}{16} = 33.0245 + \frac{10.8750 \cdot 2.7000^2}{16} = 37.9794
$$
 KN·m

 $M_d = 1.6000 \cdot 37.9794 = 60.7670$  KN⋅m

$$
\mu_{d} = \frac{60.7670}{1.0000 \cdot 0.1100^{2} \cdot 16,666.6667} = 0.3013
$$
\n
$$
\mu_{d} = 0.3013 \dots \dots \dots \text{w}_{s} = 0.3963
$$
\n
$$
A_{s} = w_{s} \cdot b_{w} \cdot d \cdot \frac{f_{cd}}{f_{yk}} = 0.3013 \cdot 1.0000 \cdot 0.1100 \cdot \frac{16,666.6667}{434,782.6087} = 0.0017 \text{ m}^{2}/\text{m}
$$
\n
$$
A_{s} = w_{s \text{ min}} \cdot b_{w} \cdot d = 0.0018 \cdot 1 \cdot 0.12 = 0.0003 \text{ m}^{2}/\text{m}
$$

Refuerzo:

### **19Ø20c/15**

# **Ø10c/20 (refuerzo por retracción y temperatura)**

Momento en el apoyo B:

$$
M_B = \frac{w_1 \cdot 11^2}{16} = \frac{10.8750 \cdot 2.7000^2}{16} = 4.9549 \text{ KN} \cdot \text{m}
$$
  
\n
$$
M_d = 1.6000 \cdot 4.9549 = 7.9279 \text{ KN} \cdot \text{m}
$$
  
\n
$$
\mu_d = \frac{7.9279}{1.000 \cdot 0.1140^2 \cdot 16.666.6667} = 0.0366
$$
  
\n
$$
\mu_d = 0.0366 \text{ ......... } w_s = 0.0379
$$
  
\n
$$
A_s = w_s \cdot b_w \cdot d \cdot \frac{f_{cd}}{f_{yk}} = 0.0366 \cdot 1.0000 \cdot 0.1140 \cdot \frac{16,666.6667}{434,782.6078} = 0.0002 \text{ m}^2/\text{m}
$$
  
\n
$$
A_s = w_s \text{ min} \cdot b_w \cdot d = 0.0018 \cdot 1 \cdot 0.1140 = 0.0003 \text{ m}^2/\text{m}
$$

Refuerzo:

### **12Ø12c/25**

Momento en la luz.

$$
M_{1uz} = \frac{W1 \cdot 11^{2}}{16} - \frac{M_{Vol}}{2}
$$

$$
M_{1uz} = \frac{10.8750 \cdot 2.7000^{2}}{16} - \frac{33.0245}{2} = -
$$

Refuerzo:

### **12Ø10c/25**

La sección de concreto es suficiente para la compresión adicional.

Tramo inclinado superior:

Momento en el apoyo A:

$$
M_{A} = \frac{w_{1} \cdot 11^{2}}{16} = \frac{10.8750 \cdot 2.7000^{2}}{16} = 4.9549 \text{ KN} \cdot \text{m}
$$
  
\n
$$
M_{d} = 1.6000 \cdot 4.9549 = 7.9279 \text{ KN} \cdot \text{m}
$$
  
\n
$$
\mu_{d} = \frac{7.9279}{1.000 \cdot 0.1140^{2} \cdot 16.666.6667} = 0.0366
$$
  
\n
$$
\mu_{d} = 0.0366 \text{ ... } \text{m/s} = 0.0379
$$
  
\n
$$
A_{s} = w_{s} \cdot b_{w} \cdot d \cdot \frac{f_{cd}}{f_{yk}} = 0.0379 \cdot 1.0000 \cdot 0.1140 \cdot \frac{16,666.6667}{434,782.6078} = 0.0002 \text{ m}^{2}/\text{m}
$$
  
\n
$$
A_{s} = w_{s} \text{ min} \cdot b_{w} \cdot d = 0.0018 \cdot 1.0000 \cdot 0.1140 = 0.0003 \text{ m}^{2}/\text{m}
$$

Refuerzo:

### **12Ø12c/25**

Momento en la luz.

Corresponde al momento en la luz del tramo inclinado inferior.

$$
A_s = w_s \cdot b_w \cdot d \hspace{0.1cm} \cdot \hspace{0.1cm} \frac{f_{cd}}{f_{yk}} = 0.0379 \cdot 0.0002 \cdot 0.1140 \hspace{0.1cm} \cdot \hspace{0.1cm} \frac{16,666.6667}{434,782.6078} = 0.0002 \hspace{0.1cm} \text{m}^2/\text{m}
$$

Refuerzo requerido para absorber la tracción.

$$
A_s = \frac{N/12}{500,000}
$$

$$
A_s = \frac{125.9750/2.5700}{500,000} = 0.0001 m2/m
$$

Refuerzo total requerido en la luz del tramo inclinado superior es:

$$
A_s = 0.0001 + 0.0002 = 0.0003
$$
 m<sup>2</sup>

Refuerzo:

### **14Ø10c/20**

Viga en apoyo E:

Momento de torsión: resultante de la diferencia de momentos entre el que corresponde al descanso y el de los tramos inclinados:

$$
M_t = M_E - M
$$
  

$$
M_t = 37.9794 - 33.0245 = 4.9549 \text{ KN} \cdot \text{m}
$$

Refuerzo transversal.

$$
T_n = \frac{2 \cdot A_0 \cdot A_t \cdot f_{yt} \cdot \cot 45^\circ}{s} > \frac{T_u}{0.75}
$$
  
\n
$$
A_0 = 0.25 \cdot 0.10 \cdot 0.80 = 0.0200
$$
  
\n
$$
\frac{2 \cdot 0.0200 \cdot 7.854 \times 10^{-5} \cdot 500,000 \cdot \cot 45^\circ}{s} = \frac{2 \cdot 4.9549}{0.75} = 13.2131
$$

s = 0.1188 m por lo tanto colocaremos: **Ø10c/10**

Refuerzo longitudinal.

$$
A_{1} = \frac{A_{t}}{s} \cdot P_{h} \cdot (\frac{f_{yt}}{f_{y}}) \cdot \cot^{2} 45 = \frac{7.854 \times 10^{-5}}{0.1188} \cdot 0.80 \cdot (\frac{500,000}{500,000}) \cdot \cot^{2} 45 = 0.0005 \text{ m}^{2}
$$
  
Arriba:  $\frac{0.0005}{2} = 0.0003 \text{ m}^{2} = 40\text{ m}^{2}$   
Abajo:  $\frac{0.0005}{2} = 0.0003 \text{ m}^{2} = 40\text{ m}^{2}$ 

# **CUADRO N° 4.1: RESULTADOS DEL CALCULO MANUAL DE LA ESCALERA.**

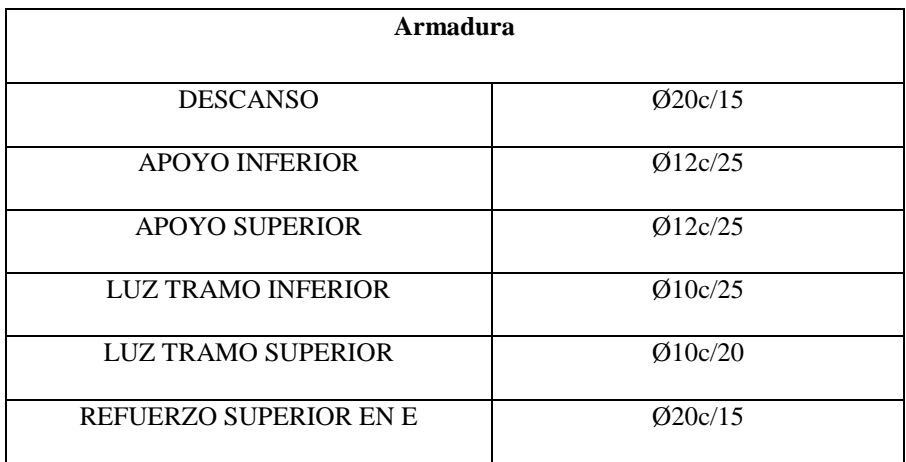

**Fuente:** Elaboración Propia.

Refuerzos de repartición: descanso Ø10c/20 y en los tramos inferiores y superior Ø10c/20 alternadas.

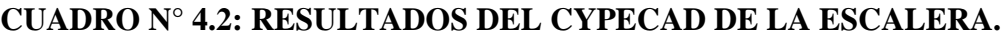

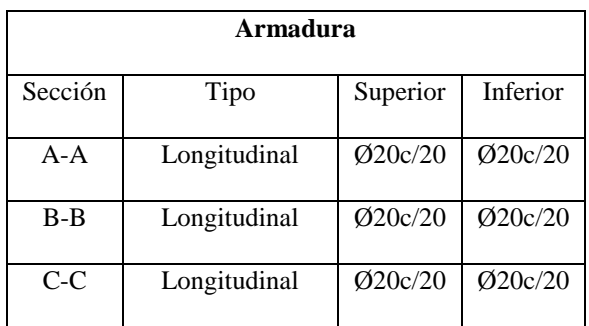

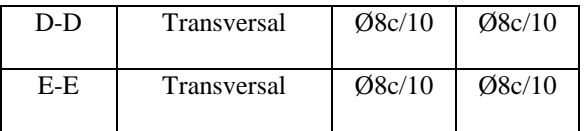

**Fuente:** Paquete estructural Cypecad.

# **FUGURA N° 4.6: ARMADO DE LA ESCALERA LANZADA.**

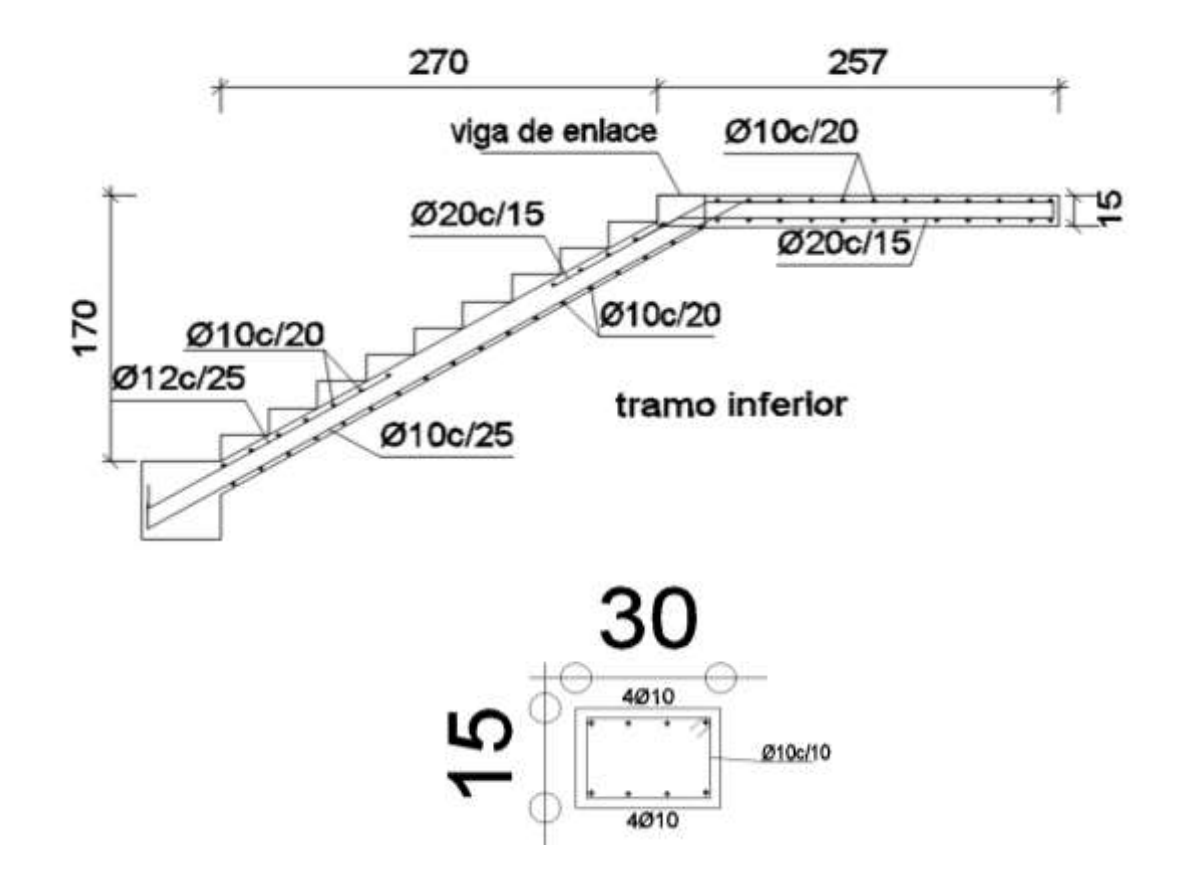

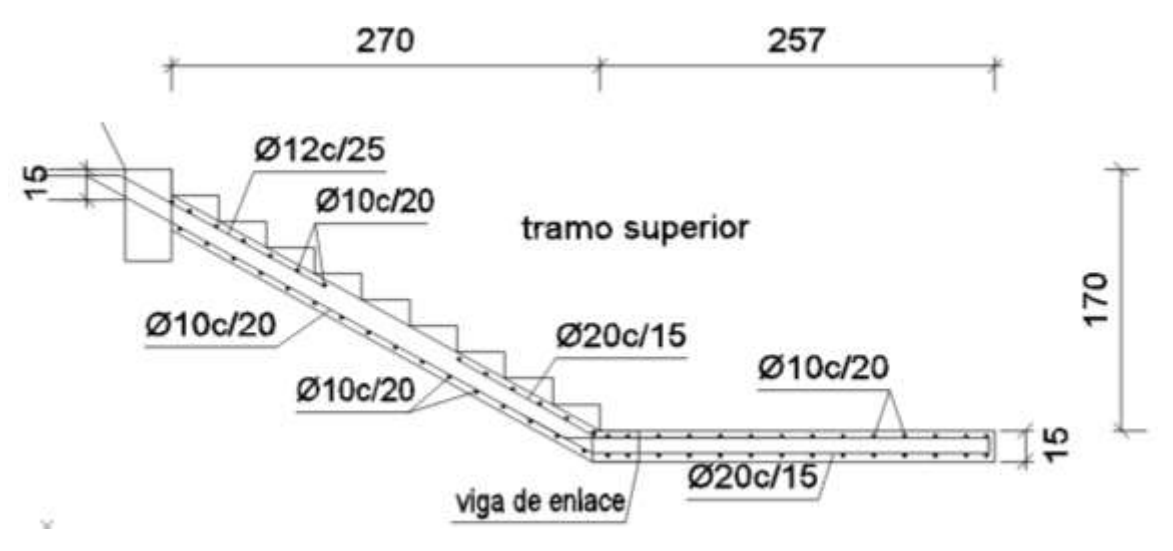

**Fuente:** Elaboración propia.

### **5. CONCLUSIONES**

 $\checkmark$  El levantamiento topográfico del terreno donde se emplazará la nueva infraestructura no muestra un desnivel considerable en la zona de construcción, que nos genere problemas o gastos extras en el desarrollo del proyecto, la nueva construcción ocupara un área aproximada de 503.9121 m².

 $\checkmark$  El estudio de suelos fue limitado debido a la falta de disposición de espacios para la exploración del mismo, la profundidad de fundación es de 2 m, y el terreno está constituido de gravas y arenas gruesas con una capacidad portante de 224 KN/m².

 $\checkmark$  El análisis de cargas actuantes en la estructura se tomaron en cuenta tanto el peso propio de los elementos estructurales calculados de manera automática en el cypecad, las cargas de servicio de acuerdo a los usos de los ambientes, para edificios docentes  $4.00 \text{ KN/m}^2$ en pasillos y 3.00 KN/m<sup>2</sup> para las aulas, el peso del muro como carga lineal de 4.00 KN/m, el acabado de los entrepisos con  $1.00 \text{ KN/m}^2$ . Las cargas transmitidas por la cercha se las traspasaron como cargas puntuales.

 $\checkmark$  El diseño de la estructura de sustentación de la cubierta, que consta de cerchas metálicas tipo Howe, debido a que sus características se adecuan a las solicitaciones de la cubierta, los elementos de las cerchas son perfiles tubulares de 40x60x1.6 mm. Uniformizando las mismas por motivos constructivos, siendo unidos mediante soldadura debido a la compatibilidad entre el material y los electrodos empleados. Las correas son de perfil costanera 30x60x10x2 mm. Se idealizo las cerchas de tal forma que sus elementos resistan solo fuerzas internas de compresión o tracción (esto se logró colocando las correas solo en nudos, al igual que los apoyos).

 $\checkmark$  Las vigas se uniformizaron de acuerdo a la situación más crítica, siendo la sección más adecuada 0.25 x 0.40 m, y se uniformizo todas con la misma sección por motivos de facilidad de construcción en la ejecución de los mismos. Se pudo verificar tanto el momento último resistente, como la flecha actuante en la sección de la viga. Como armadura positiva tenemos 4Ø20 y los refuerzos en los apoyos por momento negativo hasta Ø20, los estribos se dispusieron de Ø8. La viga se diseñó en el dominio 3 donde el acero y el hormigón trabajan cerca de su límite.

 $\checkmark$  Las columnas son todas de una misma dimensión 0.30 x 0.30 m, fueron verificadas a pandeo, las cuales notamos que son columnas intermedias por el rango de su esbeltez mecánica (de 36 a 100), pudiéndose utilizar el método aproximado de la instrucción española para su cálculo, como armadura principal tenemos 6Ø12 y los estribos de Ø6.

 $\checkmark$  Las losas alivianadas son de viguetas pretensadas disponibles en el medio local como ser la vigueta VT40 que cubre hasta una luz de 5 m y el complemento de plastoform de 15x40x130 (disponibles en sobopret) y la capa de compresión de hormigón es de 0.05 m, la altura de la losa es de 0.20 m y se verificaron las mismas de acuerdo a las solicitaciones empleadas en el diseño como ser esfuerzos y deflexión.

 $\checkmark$  Las zapatas aisladas (cuadradas) son adecuadas de acuerdo al suelo de fundación existente, la zapata es de 1.60 m de lado y 0.40 m de alto, teniendo aceros de 11Ø12c/15 en ambos lados, verificando al punzonamiento, al deslizamiento y al vuelco.

 $\checkmark$  Haciendo un análisis de lo que es el presupuesto, este tiene un precio referencial de aproximadamente de TRES MILLONES CUATRO MIL SEISCIENTOS TREINTA Y CINCO 08/100 Bs. esto implica aproximadamente 285.5660 \$us/m² de construcción, sin tomar en cuenta los que son las instalaciones.

 $\checkmark$  El aporte académico que consta del diseño de una escalera lanzada de hormigón armado, se fundamentó en la bibliografía encontrada, tanto para su geometría como su armado, siendo así la escalera autoportante nos ayuda a evitar que, durante las acciones sísmicas estos punzonen los muros o columnas adyacentes, apoyados en el punto intermedio. Se tomó el criterio de analizarlo como un elemento de dos tramos, el tramo inferior solo se

diseñó por flexión, el tramo superior se diseñó por flexión y tracción y el descanso se diseñó por torsión debido a las fuerzas de tracción y compresión generadas por los tramos.

 $\checkmark$  En cuanto al tiempo de realización del proyecto este contempla un tiempo de 300 días calendarios para su ejecución.

### **RECOMENDACIONES**

 Realizar un estudio de suelos más detallado al contenido en este proyecto, ya que debido a diversas limitaciones no se lo pudo realizar adecuadamente.

 $\checkmark$  Para el armado de vigas se recomienda disponer los estribos de acuerdo a la distribución de las viguetas pretensadas de la losa alivianada, para no tener percances con los estribos de la viga una vez vaciada la misma.

 $\checkmark$  Modelar la estructura de sustentación de la edificación y la estructura sustentación de la cubierta, en un solo programa de diseño estructural, para tener un mejor funcionamiento en lo que respecta a las transmisiones de cargas.